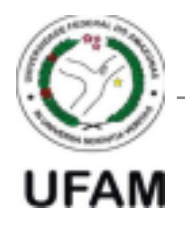

**Universidade Federal do Amazonas** Faculdade de Tecnologia

Programa de Pós-Graduação em Engenharia de Produção - PPGEP

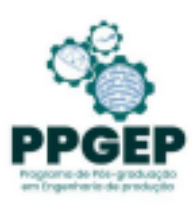

## **MESTRADO PROFISSIONAL EM ENGENHARIA DE PRODUÇÃO**

## **CARLOS GRIMM MONIZ JUNIOR**

# **UMA PROPOSTA DE APLICAÇÃO DE BUSINESS INTELLIGENCE NO SISTEMA EDUCACIONAL BRASILEIRO**

Manaus - AM 2021

### **CARLOS GRIMM MONIZ JUNIOR**

# **UMA PROPOSTA DE APLICAÇÃO DE BUSINESS INTELLIGENCE NO SISTEMA EDUCACIONAL BRASILEIRO**

Dissertação apresentada ao Programa de Pós Graduação em Engenharia de Produção da Universidade Federal do Amazonas, como parte do requisito para obtenção do título de Mestre em Engenharia de Produção, na área de Pesquisa Operacional.

## **Orientador: Prof. Dr. Raimundo Kennedy Vieira**

**Co-orientador: Prof. Dr. Tristão Sócrates Baptista Cavalcante**

Manaus - AM 2021

# Ficha Catalográfica

Ficha catalográfica elaborada automaticamente de acordo com os dados fornecidos pelo(a) autor(a).

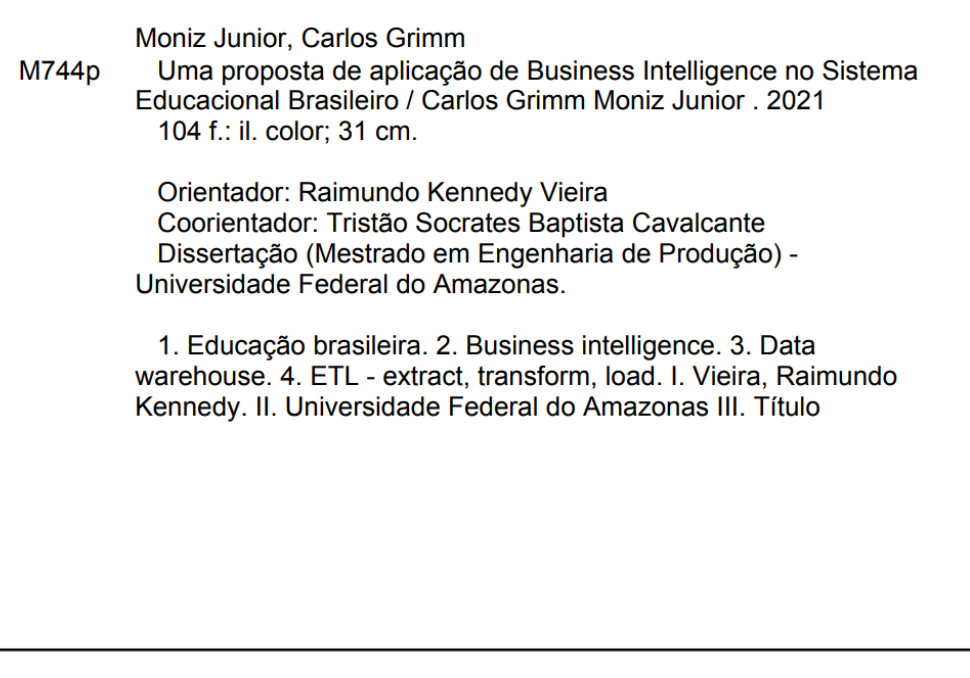

### **CARLOS GRIMM MONIZ JUNIOR**

# **UMA PROPOSTA DE APLICAÇÃO DE BUSINESS INTELLIGENCE NO SISTEMA EDUCACIONAL BRASILEIRO**

Dissertação apresentada ao Programa de Pós Graduação em Engenharia de Produção da Universidade Federal do Amazonas, como parte do requisito para obtenção do título de Mestre em Engenharia de Produção, na área de Pesquisa Operacional.

Defesa em 15 de Dezembro de 2021.

#### BANCA EXAMINADORA

Prof. Dr. Tristão Sócrates Baptista Cavalcante, Presidente. Universidade Federal do Amazonas – UFAM

Prof. Dr. Marcelo Albuquerque De Oliveira, Membro Universidade Federal do Amazonas – UFAM

Prof. Dr. Thiago Maciel Neto Universidade Federal do Amazonas – UFAM

#### **AGRADECIMENTOS**

Gostaria de agradecer a Deus que pela Sua graça me permitiu milagrosamente concluir este trabalho.

À minha esposa Marjorie que esteve ao meu lado, dando força e apoio, pelas palavras de conforto e incentivo, e pela compreensão durante as ausências necessárias.

Aos meus pais, Carlos e Edna, um agradecimento especial, por terem dado condições e incentivo à minha educação desde a infância. Agradeço imensamente a vocês por todo apoio, carinho e cobrança.

Agradeço de maneira especial aos meus orientadores Tristão e Kennedy que com muita paciência me ajudaram a conquistar este feito. Gratidão pela sua dedicação e disponibilidade!

Aos membros da banca, Marcelo Oliveira e Thiago Maciel Neto pelas valiosas contribuições, que enriqueceram sobremaneira este estudo.

A todos os colegas da CTIC, por tantos anos de trabalho e por todo o incentivo, auxílio, paciência e compreensão, especialmente ao Magno e Miguel.

Ao PPGEP, por meio de sua equipe da secretaria, pelo apoio prestado e especialmente ao coordenador Marcelo por seu auxílio, paciência e compreensão. Aos professores do curso que tive o prazer de participar das aulas e aos colegas da turma de 2019.

Enfim, a todos que de uma forma ou de outra estiveram presentes, torcendo para que eu alcançasse este objetivo. Que Deus abençoe a todos!

#### **RESUMO**

Atualmente, no auge da era da informação, muitas tecnologias vêm sendo desenvolvidas, inclusive a destacada nesta pesquisa: o BI, sistema com vários recursos em formato Drill Down gerando visualizações em forma de dashboards de forma integrada e inteligente. Esta pesquisa procurou aplicar o uso de Business Intelligence em dados do sistema educacional brasileiro disponibilizados pelo INEP. O problema da pesquisa se refere à questão sobre quais contribuições e desafios ao se utilizar BI em dados relacionados ao sistema educacional brasileiro? Logo, para responder esta questão, foi necessário atingir o objetivo de desenvolver interfaces de acesso de dados relacionados à educação brasileira com base nos dados disponibilizados pelo INEP utilizando um software de Business Intelligence. A metodologia utilizada neste trabalho foi um estudo aplicado com objetivos exploratório e descritivo, tendo como estratégia quantitativa e com procedimentos bibliográficos e estudo de caso em questão o sistema educacional brasileiro. A ferramenta desenvolvida obteve resultados satisfatórios, gerando gráficos e informações interativas, ajudando na divulgação das informações, em tomada de decisões, abrindo espaço para aplicações de técnicas mais avançadas como mineração de dados.

**Palavras Chave**: Educação Brasileira, Business Intelligence, Data Warehouse, ETL.

#### **ABSTRACT**

*Currently, at the height of the information age, many technologies have been developed, including the one highlighted in this research: BI, a system with several resources in Drill Down format, create visualizations in the form of dashboards in an integrated and intelligent way. This research sought to apply the use of Business Intelligence in data from the Brazilian educational system made available by INEP. The research problem refers to what contributions and challenges when using BI in data related to the Brazilian educational system. Therefore, to answer this question, it was necessary to achieve the objective of developing data access interfaces related to Brazilian education based on data provided by INEP using Business Intelligence software. The methodology used in this work was an applied study with exploratory and descriptive objectives, having as a quantitative strategy and bibliographic procedures and case study, in this case, the Brazilian educational system. The developed tool obtained satisfactory results, generating graphics and interactive information, helping in the dissemination of information, in decision-making, making room for the application of more advanced techniques such as data mining.*

*Keywords: Brazilian Education, Business Intelligence.*

## **LISTA DE ILUSTRAÇÕES**

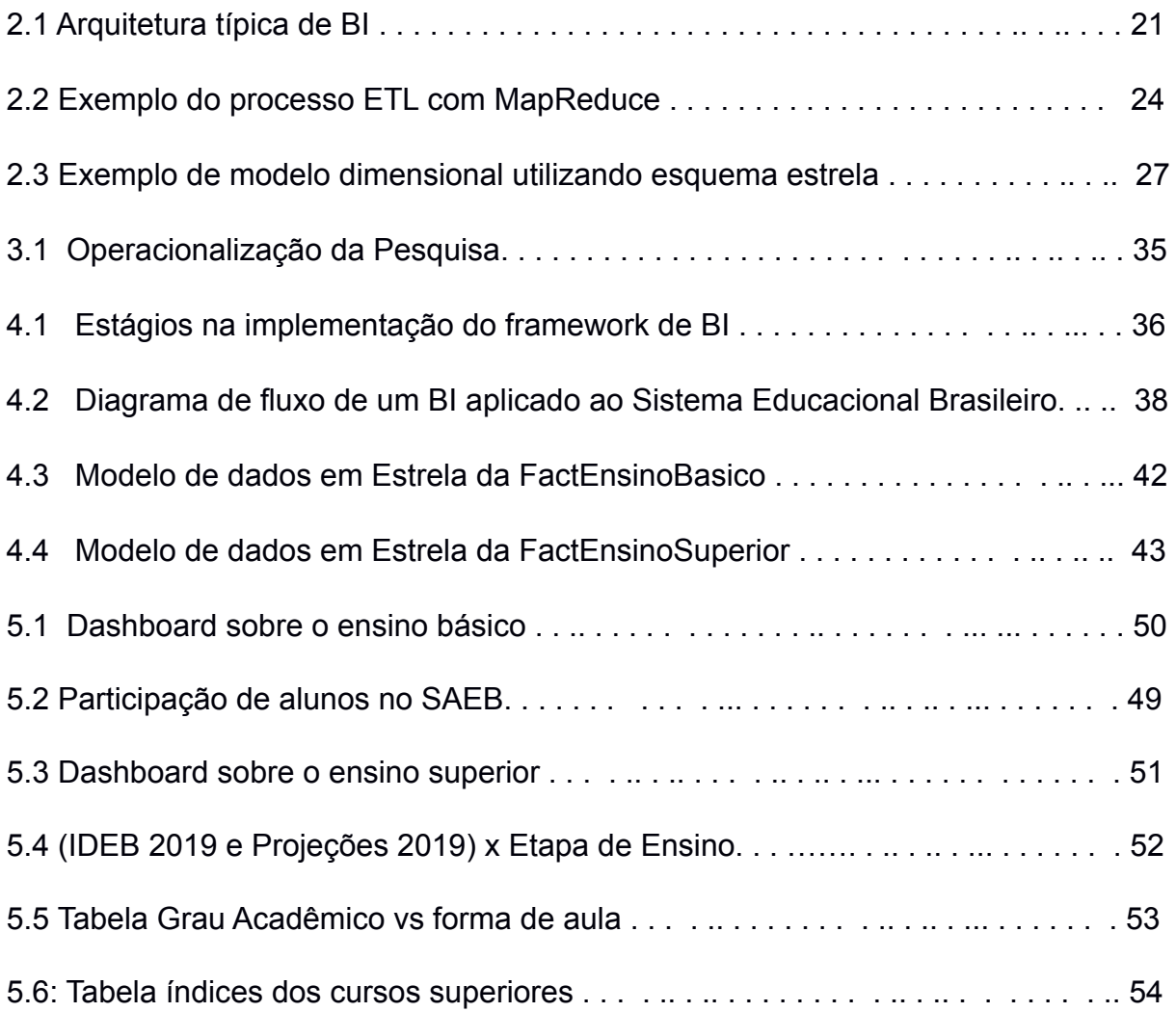

### **LISTA DE TABELAS**

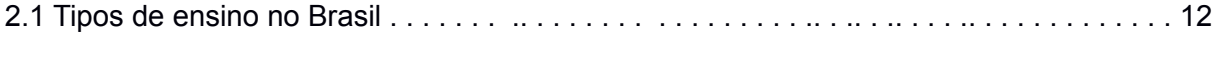

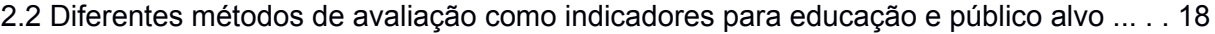

### **LISTA DE SIGLAS**

**BI** Business Intelligence.

**CC** Conceito de Curso.

**CNE** Conselho Nacional de Educação.

**CPC** Conceito Preliminar de Curso.

**ENADE** Exame Nacional de Desempenho dos Estudantes.

**IDEB** Índice de Desenvolvimento da Educação Básica.

**IES** Instituições de Ensino Superior.

**IFES** Instituições Federais de Ensino Superior.

**IGC** Índice Geral de Cursos.

**INEP** Instituto Nacional de Estudos e Pesquisas Educacionais Anísio Teixeira.

**LDB** Lei de Diretrizes e Bases da Educação Nacional.

**MEC** Ministério da Educação.

**PNE** Plano Nacional de Educação.

**SAEB** Sistema Nacional de Avaliação da Educação Básica.

**SINAES** Sistema de Avaliação da Educação Superior.

**TRI** Teoria de Resposta ao Item.

## **SUMÁRIO**

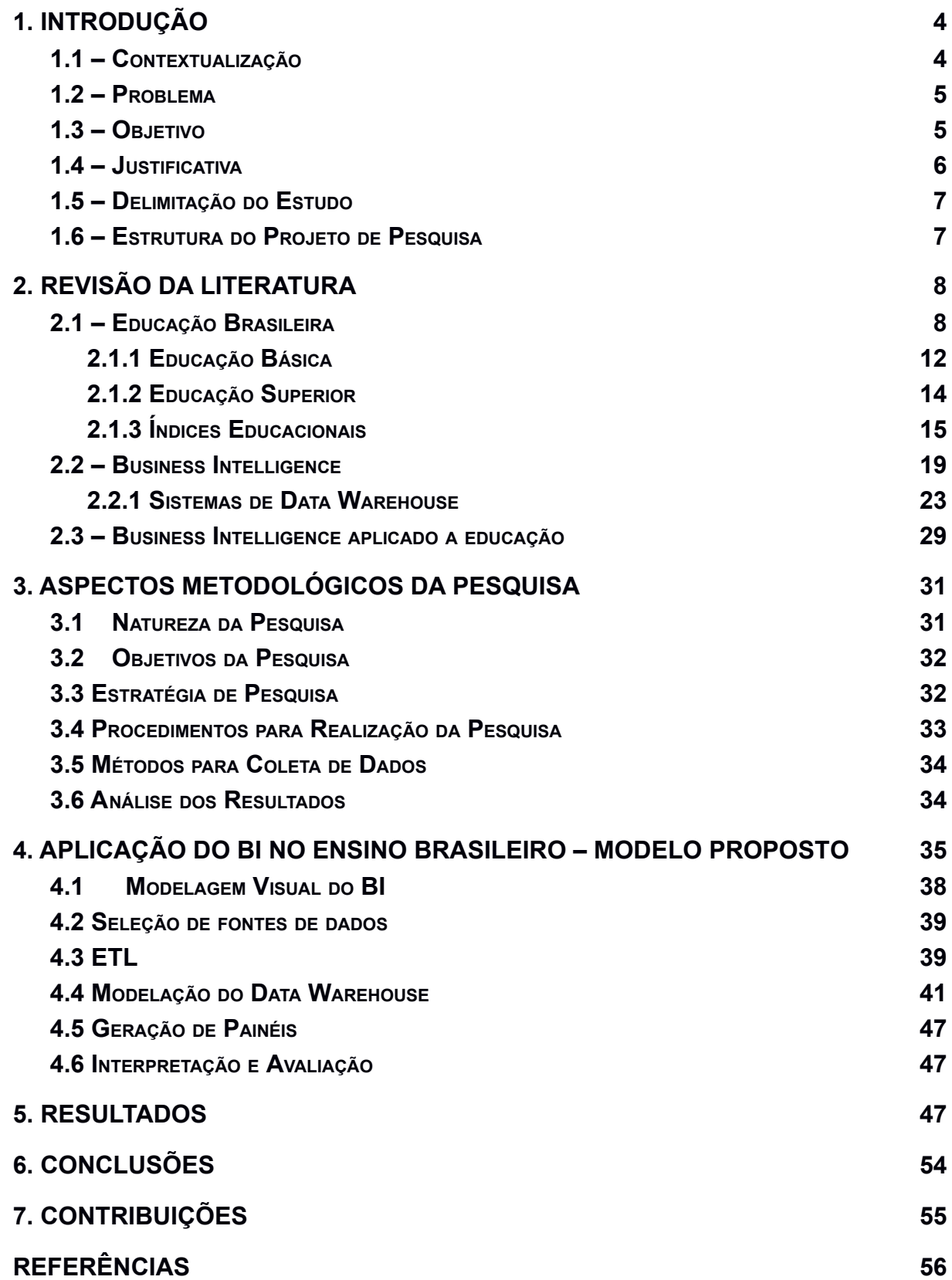

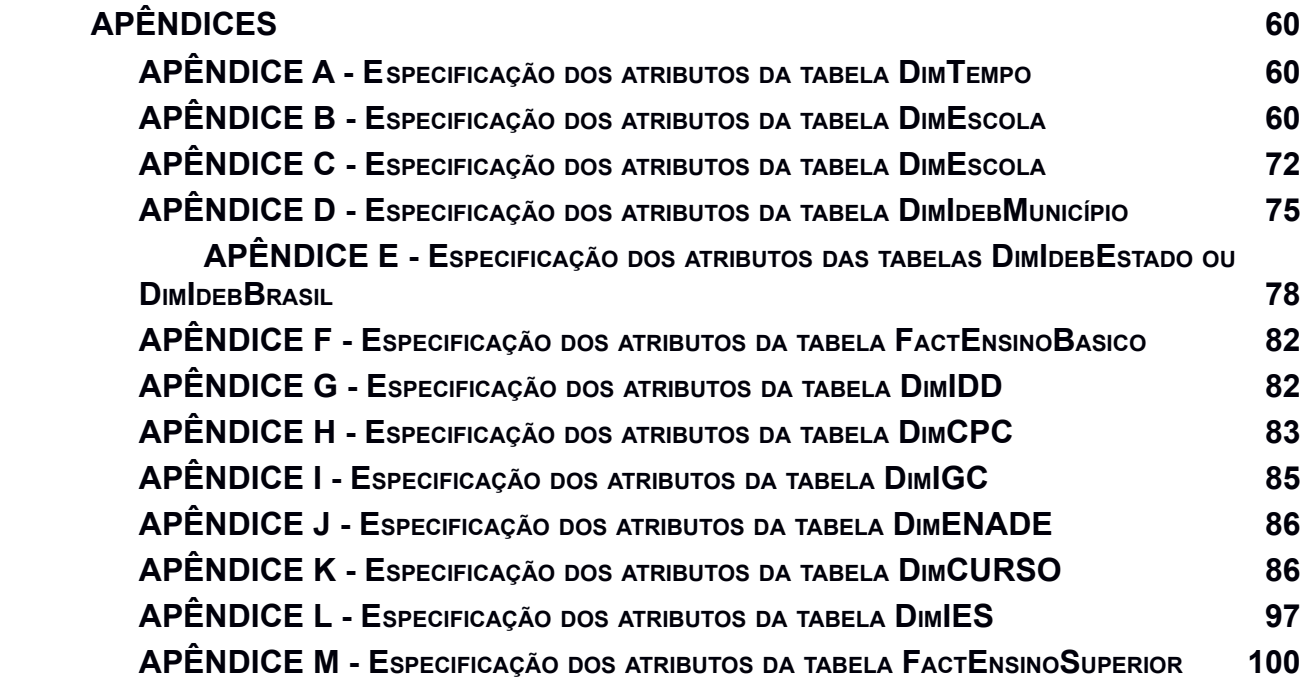

#### <span id="page-12-0"></span>**1. INTRODUÇÃO**

Neste capítulo, é feito uma introdução sobre esta pesquisa. Na seção 1.1, é apresentado o contexto da pesquisa. Na seção 1.2 é feita a pergunta que orienta a pesquisa, e na seção 1.3 são mostrados tanto objetivo geral quanto os específicos. Logo após, as seções 1.4 e 1.5 expõem as justificativas e delimitações do estudo, respectivamente. E por fim, a seção 1.6 descreve a organização do texto escrito.

#### <span id="page-12-1"></span>**1.1 – Contextualização**

O artigo 149 da Constituição de 1934 assim se pronuncia sobre a educação: "A educação é direito de todos e deve ser ministrada pela família e pelos poderes públicos, cumprindo a estes proporcioná-la a brasileiros e a estrangeiros domiciliados no País, de modo que possibilite eficientes fatores da vida moral e econômica da Nação, e desenvolver num espírito brasileiro a consciência da solidariedade humana".

Apesar de se ter o direito à educação, busca-se uma educação de qualidade e com isso há necessidade de se conhecer a educação em uma determinada localidade não só no sentido de usufruí-la mas como forma de gestão.

Existe a necessidade inerente de saber sobre a qualidade do ensino em determinada localidade, seja ela no ensino básico, médio ou superior, geralmente observando os índices como Índice de Desenvolvimento da Educação Básica (IDEB), índices de avaliação dos cursos como Conceito de Curso (CC), Conceito Preliminar de Curso (CPC), Índice Geral de Cursos (IGC), índices de avaliação dos estudantes o Exame Nacional de Desempenho dos Estudantes (ENADE) e índices de avaliação das Instituições Federais de Ensino Superior (IFES). Além desses índices, é necessário a disponibilização de vários outros dados de forma mais clara e acessível, tanto para gestores quanto para sociedade como um todo.

Esta ferramenta servirá de guia para qualquer usuário que utilizá-la, trará informações de ensino em uma determinada região, estado ou município, de uma escola específica, de escolas que mostram índices de desenvolvimento e educação

elevados, poderá ser guia de decisões para usuários que podem estar com dúvidas em relação a algum quesito relevante, e esses usuários podem ser tanto da sociedade quanto por parte dos próprios gestores educacionais e políticos.

Dessa forma, propomos a implementação de um framework de Business Intelligence (BI) que extrai dados de fontes acadêmicas como o INEP, processa-os, analisa visando traçar o perfil do ensino básico e superior brasileiro por curso, instituição, município e estado e disponibiliza o conhecimento gerado para a sociedade, permitindo que decisões adequadas sejam tomadas a fim de melhorar o ensino no Brasil.

#### <span id="page-13-0"></span>**1.2 – Problema**

Quais contribuições e desafios ao se utilizar BI em dados relacionados ao sistema educacional brasileiro?

#### <span id="page-13-1"></span>**1.3 – Objetivo**

Esta pesquisa tem por objetivo desenvolver interfaces de acesso de dados relacionados à educação brasileira com base nos dados disponibilizados pelo INEP utilizando um software de Business Intelligence, facilitando os processos decisórios de gestores e sociedade.

Para atingir o objetivo geral apresentado, o trabalho é orientado por três objetivos específicos:

1. Fazer um levantamento teórico sobre Business Intelligence aplicado em especial ao sistema educacional brasileiro;

2. Definir os elementos necessários para o desenvolvimento do BI, desenvolver e integrar o sistema de Business Intelligence com as bases do INEP.

3. Propor dashboards, tabelas, gráficos e analisar as informações geradas;

#### <span id="page-14-0"></span>**1.4 – Justificativa**

A partir de um panorama nacional da educação é possível formular políticas públicas e executar programas na área da educação, como uma melhor distribuição de recursos públicos, materiais escolares, valorização de profissionais além de poder melhorar o sistema educacional fornecendo informações e permitindo o cruzamento de variáveis onde pesquisadores, gestores públicos e jornalistas e a sociedade civil podem acessar informações específicas, gerando análises mais aprofundadas acerca dos dados disponíveis.

A avaliação educacional é uma ferramenta útil para melhorar o sistema educacional, pois fornece informações que permitem aos educadores prever ou detectar os efeitos positivos ou negativos das políticas adotadas.

Os dados disponibilizados pelas instituições responsáveis pelo monitoramento contínuo e a avaliação periódica visam a garantir o direito à educação de qualidade, garantir o acesso à escola, popularizar a escolaridade obrigatória e ampliar as oportunidades educacionais, reduzir a desigualdade, valorizar a diversidade e valorizar os profissionais da educação.

Instituições como INEP disponibilizam microdados que se constituem no menor nível de desagregação de dados recolhidos por suas pesquisas estatísticas, avaliações e exames além atender às diretrizes da política de dados abertos e à demanda por informações específicas sobre os exames fazendo parte das atribuições da autarquia.

Todas essas informações visam contribuir para o desenvolvimento de estudos e pesquisas educacionais.

A pesquisa propõe uma forma de enxugar, simplificar e disponibilizar dados educacionais para auxiliar gestores, diretores, professores e todos os interessados a fazerem melhores escolhas na educação além da possibilidade de que cada parte envolvida possa verificar e tratar suas deficiências constantemente, e seguir assim buscar a excelência no que diz respeito à educação.

Em resumo, a pesquisa visa facilitar o acesso, sobre educação brasileira, a informações para pesquisadores, gestores educacionais das redes pública e privada, organizações da sociedade civil e imprensa.

#### <span id="page-15-0"></span>**1.5 – Delimitação do Estudo**

A delimitação deste trabalho de pesquisa envolverá os dados relacionados à educação brasileira disponibilizados pelo INEP.

#### <span id="page-15-1"></span>**1.6 – Estrutura do Projeto de Pesquisa**

Esta pesquisa está organizada da seguinte forma:

No Capítulo 2, é fornecido uma revisão abrangente da literatura sobre o sistema educacional brasileiro juntamente com o BI, mostrando também aplicações de BI na educação, ou seja, trabalhos relacionados. O Capítulo 3 define a metodologia utilizada, apresentando os métodos científicos que serão utilizados para o desenvolvimento da pesquisa. No capítulo 4, é descrita a aplicação do BI no ensino brasileiro. Posteriormente, está disposto no capítulo 5 os resultados da pesquisa e por fim nos capítulos 6 e 7 são apresentadas as conclusões e contribuições, respectivamente, seguido das referências.

#### <span id="page-16-0"></span>**2. REVISÃO DA LITERATURA**

Neste capítulo, é abordado a estrutura e o funcionamento do sistema educacional brasileiro e são introduzidos conceitos sobre Business Intelligence, apresentando alguns trabalhos que utilizam o BI como instrumento de tomada de decisão relacionados com a educação.

Na seção 2.1, é mostrado como é distribuído o sistema educacional brasileiro e abordado alguns índices educacionais. A seção 2.2 aborda os principais conceitos do BI. E com base nas duas seções anteriores, na seção 2.2.4 são mostrados alguns trabalhos que apresentam correlação entre educação e BI, e que servirão de guia para o desenvolvimento deste trabalho.

#### <span id="page-16-1"></span>**2.1 – Educação Brasileira**

Um sistema, no que se refere à educação, pode ser empregado com acepções diversas, tal que sua classificação e significância podem ser atribuídas de diferentes formas, a depender do ponto de vista pelo qual são analisados, tais quais os pontos de vista de entidade administrativa, grau de ensino, natureza de ensino, tipos de preparação e os ramos de ensino (Saviani, 1999).

Aliado a esta conceptualização, um sistema também é denotado por um conjunto de atividades com finalidades bem atribuídas, tal que ao que se refere ao sistema educacional, este é composto por camadas de estrutura e funcionamento. O primeiro termo está associado à organização, disposição e ordem de seus elementos essenciais, enquanto o segundo termo está relacionado com o cumprimento, desempenho e o ato ou efeito de funcionar, referindo-se a aspectos que dependem da estrutura relacionada (Houaiss et al., 2001).

Enquanto a estrutura implica uma configuração da realidade a qual as coisas são dispostas independentes da ação humana ou envolvendo humanos como nas estruturas sociais, políticas e econômicas, o sistema, em compensação, tem seu planejamento e execução de acordo com a ordem que é imposta pela ação humana. Desse modo, a ação humana pode estar sujeita às intempéries das ações das

estruturas, mas à medida que é capaz de construir e assimilar o ambiente pode manipular as estruturas de modo que seu funcionamento tenha um novo sentido atribuído (Saviani, 2018).

No que compete à relação entre estrutura e funcionamento de um sistema educacional, estes possuem uma relação de mutabilidade e estão sujeitas a transformações como uma reforma educacional que pode ser introduzida por mudanças na legislação, podendo causar impacto tanto na estrutura como no funcionamento do ensino. Nota-se que a atuação ou o modo de atuar no sistema educacional precisa então ser sistematizado, para a manutenção dos seus objetivos e finalidades de acordo com as mudanças estruturais do ambiente e dos passos de execução no seu funcionamento.

Segundo Saviani Saviani (2018), o sistema educacional deve ser associado a um produto de uma educação sistematizada, na qual haja a consciência e o conhecimento da realidade, isto é, das suas estruturas vigentes, que visem uma formulação de um processo pedagógico com funcionamento ininterrupto do debate baseado em ação-reflexão-ação. Silva (2006), em sua formalização, incorpora os relacionamentos com o ambiente exterior à noção do sistema, definindo-o como "conjunto de componentes ligados por fluxos de energia e funcionando como uma unidade... se o sistema recebe energia exterior e devolve energia, diz-se que é um sistema aberto. Se a energia e, por consequência a massa, são retidas dentro do sistema... diz-se que é um sistema fechado, de tal forma que o sistema recebe do ambiente exterior elementos (inputs) e devolve ao ambiente em forma de produção.

Contudo, podem ocorrer mudanças que, na prática, não se realizam, ou seja, as mudanças se dão no plano da aparência, e não na essência, tornando assim sua sistematização, da estruturação e funcionamento.

No âmbito do Sistema Educacional Brasileiro não é diferente, considerando que este passou por reformas ao longo do tempo propiciadas através de dispositivos constitucionais e de leis ordinárias de acordo com o alinhamento das estruturas correntes e de seu funcionamento. No que se refere à história do sistema educacional no Brasil, o início se deu no período colonial com a expansão cultural e medieval europeia através dos jesuítas, com o projeto educacional que visava contribuir para o florescimento de uma sociedade altamente patriarcal através do mecanismo de catequização (Ribeiro, 1993).

Os primeiros jesuítas, quando aqui chegaram, estavam orientados pelo espírito da Contra Reforma e o projeto educacional que buscaram implantar era fortemente influenciado pela Ratio Studiorum, o método pedagógico jesuíta, que expressava um rígido código de conduta, ideias e princípios que deveriam orientar o ensino, baseando-se principalmente no pilar jesuíta para atingir suas finalidades dentro de uma estrutura social e economia de um país ainda em construção (Negrão, 2000).

Até a proclamação da Independência, todas as orientações relativas à educação do Brasil eram oriundas de Portugal. Foi somente a partir da emancipação do estado brasileiro para o nascente império que o sistema educacional começou a ser regido pedagogicamente através das iniciativas constitucionais (Vieira & Albuquerque, 2001).

No que compete ao funcionamento de um sistema educacional, como um sistema propriamente dito, é visto como uma atribuição do estado o papel de instância dotada de legitimidade para legislar e definir regras comuns que se impõe a toda uma finalidade coletiva (Saviani, 1999).

Até o advento da atual versão da Lei de Diretrizes e Bases da Educação Nacional (LDB), aprovada em 20 de dezembro de 1996, a trajetória deste projeto de lei passou por diversas reorganizações, motivadas pelas estruturas políticas correntes Vieira & Albuquerque (2001). Enquanto a Constituição Federal de 1988 norteou o direito de acesso à educação durante o período de "transição democrática", esta foi tratada apenas conforme finalidade, como é destacada em seu texto, em especial ao trecho de capítulo II, seção 1, art. 205 que dispõe que a educação é um direito de todos e um dever do Estado e da Família, e esta é executada e incentivada em conformidade e com a colaboração da sociedade. No entanto, os sistemas de ensino propriamente ditos só foram estabelecidos com clareza e com a atribuição correta do papel dos estados a partir da Lei 9.394/96, que homologou a atual LDB, que visou normatizar o Sistema Educacional Brasileiro, viabilizando a finalidade já norteada na Constituição Federal.

A LDB estabelece que o sistema educacional fosse dividido em relação à educação escolar em dois níveis: educação básica, compreendendo da educação infantil ao ensino médio, e a educação superior. Sua estrutura propriamente dita é então constituída por uma rede de unidades escolares que variam em torno de seus níveis e modalidades e que se dedicam à atividade fim do sistema.

No que compete a estrutura de sustentação, que atua como mecanismo de gerência e alicerce do sistema educacional, é compreendido por um conjunto de elementos não materiais (normas, metodologias pedagógicas, currículos escolares, programas, etc.), entidades mantenedoras (Estado, entidades particulares e autarquias) e a estrutura de administração (Ministério da Educação, Conselhos Nacional e estaduais de educação, secretarias, etc.).

Essas estruturas têm vinculação com as diferentes estruturas de poder, conforme os preceitos da Constituição Federal: Poder Federal, Estadual e Municipal. Na esfera federal a figura do MEC é o órgão máximo da administração do ensino brasileiro, com o papel de formulação e avaliação periódica da política nacional de educação e pelo zelo no que diz respeito às métricas relacionadas à qualidade do ensino. Atuam em conjunto com o Conselho Nacional de Educação (CNE), cujo papel normativo e deliberativo é atribuído na forma de assessoramento ao MEC.

Nas esferas estaduais, o papel do Estado por meio das secretarias estaduais refere-se à administração, coordenação e manutenção das políticas educacionais de sua esfera. Novamente com o assessoramento dos órgãos consultivos representados na imagem dos conselhos estaduais de educação. Por fim, na esfera municipal, este mecanismo de gerência é executado de modo similar com a administração das secretarias municipais e conselhos municipais para orientação normativa das redes municipais de ensino.

De forma sumária, esta divisão estrutural do ensino brasileiro é sintetizada na Tabela 2.1.

| Educação Básica   | Educação infantil    | $\alpha$ de 0 a 5 anos e 11 meses   Sistema municipal |                  |
|-------------------|----------------------|-------------------------------------------------------|------------------|
|                   | Educação fundamental | de 7a 14 anos                                         | Sistema Estadual |
|                   | Ensino médio         | de 15 a 17 anos                                       |                  |
| Educação Superior | Cursos superiores    | variável                                              | Sistema federal  |

Tabela 2.1: Tipos de ensino no Brasil

#### Fonte: Elaborada pelos autores

#### <span id="page-20-0"></span>2.1.1 Educação Básica

A educação básica é uma parte do sistema educacional em nível vertical e é composto pelo ensino infantil, fundamental e médio, conforme disposição legal. Além disso, o sistema constitucional prevê ainda acerca dos conteúdos mínimos para o ensino elementar, de modo a assegurar a formação básica e respeito pelos valores nacionais e regionais (CF/88, art. 210).

Quanto à finalidade, esta se divide de acordo com o nível ao qual está conectado. A respeito do ensino infantil, esta tem sua finalidade formalizada pela LDB como "desenvolvimento integral da criança de até seis anos, em seus aspectos físico, psicológico, intelectual e social" LDB 9394/96. Além disso, a LDB formaliza como incumbência dos municípios a gerência, manutenção e execução dos planos de ensino neste nível através da criação de um sistema próprio ou via integração com o sistema estadual de ensino. Quanto à composição, é visto que o ensino infantil é formado pelas creches para crianças de 0 a 3 anos e pelas pré-escolas para crianças de quatro até seis anos.

Contudo, a Educação Infantil passou a atender a faixa etária de zero a 5 anos com a promulgação da LDB, em 2006, antecipando o acesso ao Ensino Fundamental para os 6 anos de idade.

No âmbito do ensino fundamental, a Constituição dispõe como dever do Estado a manutenção da obrigatoriedade desse nível na educação básica, cujo objetivo é fundamentado na chamada formação básica do cidadão, conforme art. 32 da LDB. Nesse sentido dispõe o parágrafo do referido artigo: "[...] o desenvolvimento da capacidade de aprender, tendo como meios básicos o pleno domínio da leitura,

escrita e do cálculo" LDB 9394/96. Este pode ser desdobrado em um conjunto de ciclos, séries em um período anual, períodos semestrais, grupos não seriados, por idade, por competência ou por outras formas que o processo de aprendizagem vigente requeira.

Ressalta-se neste ponto que as jornadas escolares são estabelecidas de acordo com o Plano Nacional de Educação (PNE), enquanto as diretrizes curriculares para o ensino são formalizadas pelo Conselho Nacional de Educação e respectivos conselhos estaduais.

Em relação ao ensino médio, este possui fim propedêutico, possibilitando o prosseguimento de estudos ou para o trabalho. Contudo, Pinheiro et al. (2007) afirmam que o ensino médio é também um espaço para geração de oportunidades que permitam aos estudantes a formação de importantes capacidades sociais relacionadas ao exercício da cidadania, a depender do contexto ao qual estão inseridos, através do relacionamento entre os conhecimentos construídos e os contextos científico-tecnológico e sociais.

Deve-se ter em mente que foi homologado a BRASIL (2018), que após amplos debates com a sociedade e os educadores do Brasil, a educação básica sofrerá adequações dos currículos regionais e das propostas pedagógicas referentes ao ensino médio. A BNCC tem como pilares 10 competências gerais da Educação Básica que inter-relacionam-se e desdobram-se no tratamento didático proposto para Educação Infantil, Ensino Fundamental e Ensino Médio.

As competências são:

- Conhecimento
- Pensamento científico, crítico e criativo
- Repertório cultural
- Comunicação
- Cultura digital
- Trabalho e projeto de vida
- Argumentação
- Autoconhecimento e autocuidado
- Empatia e cooperação

• Responsabilidade e cidadania

A reforma do ensino médio prevê que sejam adicionados itinerários formativos no currículo, que são áreas de conhecimentos em que os alunos decidam se aprofundar ou dedicar mais tempo, conforme as necessidades e contexto locais.

Ao todo, há cinco itinerários formativos:

- Matemática e suas Tecnologias;
- Linguagens e suas Tecnologias;

• Ciências Humanas e Sociais Aplicadas; • Ciências da Natureza e suas Tecnologias;

• Formação Técnica e Profissional.

Inicialmente, o prazo para a implementação completa do projeto é até 2022.

#### <span id="page-22-0"></span>2.1.2 Educação Superior

A educação superior é o mais alto nível na hierarquia do sistema de ensino brasileiro, cuja finalidade primária é a formação de profissionais de diferentes áreas do saber e a promoção do conhecimento cultural, científico e técnico, conforme formalizado pela LDB. Esta abrange os níveis de cursos de graduação, pós-graduação (aperfeiçoamento, especialização, mestrado e doutorado), sequenciais e de extensão.

Estas instituições, chamadas de Instituições de Ensino Superior (IES) são instituições pluridisciplinares que se caracterizam pela indissociabilidade das atividades de ensino, pesquisa e extensão. Sua relevância é associada na sociedade com a finalidade do crescimento econômico, político e social. Assim, as universidades públicas ocupam posição fundamental no cenário acadêmico nacional, detendo papel estratégico no processo de desenvolvimento científico e tecnológico do país (Neves, 2002).

No que se refere a história do ensino superior no Brasil, o início se deu no período colonial e, ao longo das décadas, registra sua expansão ora crescente, ora com períodos de estagnação (Teixeira, 1968).

Quanto à padronização do ensino superior, este é estabelecido pela Lei da Reforma Universitária 5.540/68, que dita que o ensino superior deveria ser padronizado como público, gratuito, com associação do ensino e pesquisa, sendo oferecido preferencialmente pelas instituições universitárias. Em adição, a LDB ampliou as tipologias das IES com a declaração da autonomia administrativa e didático-científica, tornando o acesso ao ensino superior mais amplo.

Em suma, o ensino superior tem por um de seus objetivos proporcionar a qualificação e mobilidade individual via mercado de trabalho, a partir da capacitação dos atores envolvidos nesta modalidade de ensino (Martins & Oliveira, 2017). Tal capacitação funciona como um mecanismo de incentivo para a produção de conhecimento e pesquisa avançados, promovendo assim o desenvolvimento. Este ponto vai de encontro com o que é afirmado por Porto & Régnier (2003) de que a educação agrega valor aos meios produtivos na mesma medida em que se torna uma métrica de mensuração para o grau de civilidade e desenvolvimento de um país.

Assim, é possível concluir que o ensino superior, mesmo sob uma óptica de não obrigatoriedade, é um nível que pode inferir diretamente no potencial de desenvolvimento do país. De acordo com Lins & Arbix (2011), o aumento de pessoas qualificadas é a ferramenta responsável pela expansão tecnológica e crescimento dos diversos países desenvolvidos, através do: "número de pessoas qualificadas e escolarizadas de uma economia, trabalhando no intuito de gerar novas ideias e aumentar o estoque de conhecimento".

### <span id="page-23-0"></span>2.1.3 Índices Educacionais

O contexto educacional na sociedade brasileira pode variar, dependendo da época, contexto social ou classe de ensino avaliada. Conforme visto previamente, no Brasil é consolidado a figura do estado como a principal agente na formulação do modelo educacional. Assim, a este também cabe o papel de empregar o uso da avaliação na condução de processos educacionais vigente (Soares & Colares, 2020).

A partir do ano de 1988, sob orientação de órgãos internacionais, os métodos de avaliação da educação brasileira passaram a assumir caráter regulador, assumindo destaque na verificação do desempenho escolar. Ressalta-se neste ponto que mensurar a educação escolar através de um conjunto de parâmetros e métricas mostra-se essencial pois a aprendizagem se reveste nos mais variados setores da atividade humana, como econômico, político, social e científico (Pontes, 2012).

Contudo, a avaliação da aprendizagem em si não é um parâmetro que tem que ser olhado de modo solitário. Especialmente no Brasil, onde fatores educacionais podem ser associados com uma variedade de variáveis demográficas, sociais e econômicas. Nesse sentido, uma visão ampliada e profunda do desempenho educacional só pode ser obtida através da análise de uma grande diversidade de informações que costumam se apresentar na forma dos indicadores educacionais (Pontes, 2012).

Neste ponto, ressalta-se uma importante diferença que é essencial na continuidade deste trabalho: a diferença entre indicadores e índices. Enquanto indicadores representam um valor calculado para retratar uma dimensão específica de interesse, os índices funcionam como uma unidade de medida que agrega múltiplas informações oriundas de dois ou mais indicadores para um determinado objetivo.

Neste cenário, um número diversos de projetos foram desenvolvidos com o propósito metodológico de avaliação da educação a partir de indicadores, tais como: Saeb<sup>1</sup>, Prova Brasil<sup>2</sup>, Enade<sup>3</sup> e Enem<sup>4</sup>, além das avaliações feitas em nichos estaduais e municipais. Segundo Rothen & Santana (2018), a avaliação educacional é uma ferramenta de controle e regulação do Estado, além de funcionar como mecanismo de introdução da lógica do mercado, com o objetivo de gerar mais competição e melhor desempenho.

 $1$  Sistema de Avaliação da Educação Básica feito de 2 em 2 anos por amostragem de alunos e sob gerência do INEP.

 $^2$  Avaliação nacional do rendimento escolar que complementa o Saeb e é aplicado a estudantes do 5º ao 9º ano do ensino fundamental, e 3ª série do ensino médio.

 $3$  Exame Nacional de Desempenho Estudantil voltado para ingressantes e finalistas da educação superior.

<sup>4</sup> Exame Nacional do Ensino Médio para avaliação do ensino médio brasileiro.

Tais mecanismos de avaliação, a partir de provas e avaliações são utilizados para composição de bases de dados e índices, conforme os resultados apresentados e padronizados nessas avaliações. Em termos legais, grande parte da responsabilidade gerencial de indicadores, índices e avaliações educacionais é do INEP, que conforme o Decreto 2.146/97 tem entre suas atribuições:

• Organizar e manter o sistema de informação e estatísticas educacionais;

• Planejar, orientar e coordenar o desenvolvimento de sistemas e projetos de avaliação educacional, visando o estabelecimento de indicadores de desempenho das atividades de ensino no país;

• Apoiar os Estados, o Distrito Federal e os Municípios no desenvolvimento de sistemas e projetos de avaliação educacional;

• Desenvolver e implementar, na área educacional, sistemas de informação e documentação que abranjam estatísticas, avaliações educacionais, práticas pedagógicas e de gestão das políticas educacionais;

• Desenvolver e implementar, na área educacional, sistemas de informação e documentação que abranjam estatísticas, avaliações educacionais, práticas pedagógicas e de gestão das políticas educacionais;

• Definir e propor parâmetros, critérios e mecanismos para a realização de exames de acesso ao ensino superior;

• Promover a disseminação de informações sobre avaliação da educação básica e superior.

Uma das grandes avaliações utilizadas como indicador para a composição de índices educacionais é a avaliação do Sistema Nacional de Avaliação da Educação Básica (SAEB) que é composto por 2 processos de avaliação: a Prova Brasil e a Avaliação Nacional da Educação Básica. No SAEB é empregado a metodologia de avaliação da TRI que permite a obtenção de resultados do desempenho cognitivo dos alunos e a comparação, mesmo que sejam respondidos cadernos de teste diferentes (Fontanive, 2009). Do ponto de vista resumido, pode-se assinalar cada um destes indicadores a um determinado grupo de classes, conforme a Tabela 2.2.

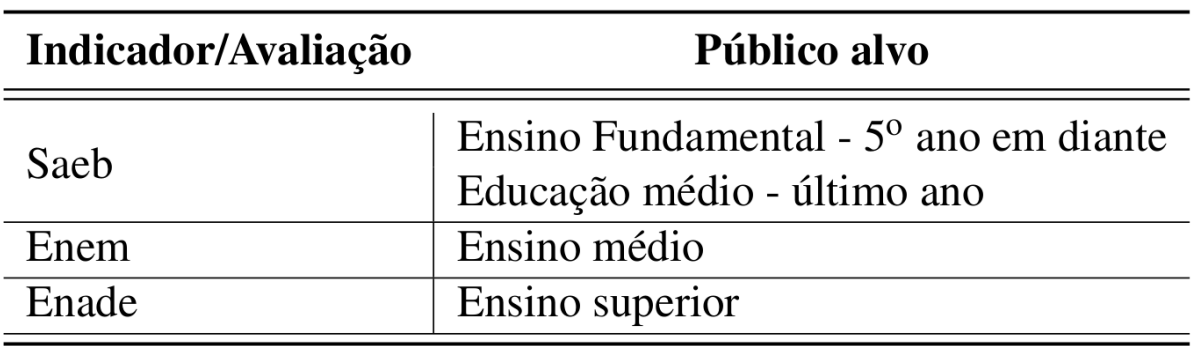

Tabela 2.2: Diferentes métodos de avaliação como indicadores para educação e público alvo

Fonte: Elaborada pelos autores

Com base nesses indicadores obtidos através de métodos de avaliação principalmente que são criados os índices, através de alguma formulação matemática a partir dos resultados destes e mais indicadores. Um conhecido índice utilizado na educação brasileira é o IDEB, criado para reunir dois indicadores importantes na educação: fluxo escolar e média dos desempenhos nas avaliações através do enfoque pedagógico dos resultados obtidos para traçar metas de qualidade educacional para os sistemas educacionais.

Para o Ensino Superior, há o Sistema de Avaliação da Educação Superior (SINAES) que tem como proposta integrar e articular dimensões internas (comunidade acadêmica), externas (sociedade), avaliações coerentes BRASIL (2004) além de mensurar e melhorar a qualidade do ensino superior no país. De acordo com Lima (2005), esse sistema, de caráter misto, "busca uma integração entre instrumentos que valorizem elementos descritivos e de avaliação semi qualitativa, com elementos que também dão ênfase aos aspectos quantitativos".

As avaliações são feitas trienalmente para cada curso ENADE e após essas avaliações, a Instituição de Ensino possui a oportunidade para adotar todas as medidas necessárias para o ajuste educacional, demandas sociais e acadêmicas, seja ela pedagógica ou estrutural. Segundo Polidori (2009) a proposta do SINAES compreende a necessidade das IES passarem por um ciclo completo de avaliação.

Esse ciclo envolve os três pilares do Sistema, ou seja, a avaliação institucional, a avaliação de cursos e a avaliação de desempenho dos estudantes.

Existem outros indicadores que o MEC disponibiliza que são (INEP, 2020):

• IDD - Indicador de Diferença entre os Desempenhos Observado e Esperado este "mensura o valor agregado pelo curso ao desenvolvimento dos estudantes concluintes, considerando seus desempenhos no Enade e no Enem, como medida proxy (aproximação) das suas características de desenvolvimento ao ingressar no curso de graduação avaliado".

• CPC - Conceito Preliminar de Curso é um indicador de qualidade que avalia os cursos de graduação. O indicador é calculado e divulgado no ano seguinte ao que o Enade foi realizado. "Tem como avaliação de desempenho de estudantes, no valor agregado pelo processo formativo e em insumos referentes às condições de oferta - corpo docente, infraestrutura e recursos didático pedagógicos -, conforme orientação técnica aprovada pela Comissão Nacional de Avaliação da Educação Superior (Conaes)".

• CC - "Conceito de Curso é um indicador resultante da avaliação in loco com base no instrumento de avaliação dos cursos de graduação (presencial e a distância) concebido pelo INEP".

• IGC - Índice Geral de Cursos Avaliados da Instituição, "construído com base numa média ponderada das notas dos cursos de graduação e pós-graduação de cada instituição, demonstrando anualmente a qualidade de cada curso de uma determinada instituição".

Os índices educacionais no Brasil se tornam cada vez mais amplos e relevantes. Além da possibilidade de análises comparativas e evolutivas, são utilizados para reestruturar entregas educacionais assertivas e com maior qualidade, sejam elas de caráter educacional público ou privado.

#### <span id="page-27-0"></span>**2.2 –** *Business Intelligence*

Business Intelligence (BI) não é uma conceitualização exatamente recente. De acordo com Luhn (1958), o termo é uma alcunha para: máquinas que usam o processamento de dados para abstrair, e posteriormente codificar documentos. Este termo teve sua utilização ampliada para operacionalização da chamada inteligência competitiva dentro de um ambiente organizacional (Cleland & King, 1975).

A partir de Benny & Tamar (1985), o termo começou a ser utilizado para definir uma ferramenta de coleta e análise de dados, cujo objetivo principal seria o apoio às tomadas de decisões. Nesta mesma linha de raciocínio, o conceito de BI expandiu-se para o suporte computadorizado aos gerentes e ao nível executivo das organizações. Entre os recursos disponíveis estavam os sistemas de geração de relatórios multidimensionais dinâmicos (ad hoc ou sob demanda), os prognósticos, as análises de tendência e os fatores críticos do sucesso organizacional (Turban et al., 2009). Na mesma linha, Habul & PilavVelic (2010) afirmam que o Business Intelligence é um processo dividido em: recolhimento de dados, tratamento de dados, análise e alinhamento das informações estratégicas para entidades organizacionais.

Aliado aos conhecimentos teóricos, Popovic et al.ˇ (2012) considera que sistemas de Business Intelligence são sistemas de informação com interface amigável aos usuários das áreas de gerência e negócio, fornecendo uma extensa e efetiva análise, além de uma apresentação intuitiva das informações ali postadas. Assim, de modo geral, pode-se atribuir as seguintes características aos sistemas que utilizam dos conhecimentos de Business Intelligence:

• Análise efetiva de dados do passado e correntes;

• Predição de fenômenos e análises de tendência;

• Análise comparativa dos dados correntes e anteriores;

• Acesso completo a fonte de dados bruta para análise de questionamentos não predefinidos;

• Análise da hierarquia e do funcionamento organizacional para obtenção profunda do conhecimento sobre a entidade organizacional.

A implementação de sistemas de apoio utilizando o conceito de BI é fundamental para contribuição no crescimento efetivo e eficiente de um ambiente organizacional, apoiando as estratégias de desenvolvimento, construindo a base de conhecimento necessária para determinação dos próximos passos, com o intuito de mitigar falhas e erros, maximizando métricas de desempenho da organização.

Assim, é possível também definir BI como um processo baseado em extração, transformação, gerenciamento e análise de dados através de uma série de frameworks ou protocolos para aquisição de ganho de informações e conhecimentos (Fitriana et al., 2011).

A ênfase sobre o termo BI não é ocasional, a previsão para gastos com BI mostrou um crescimento de 12,6% em 2022, atingindo a marca de 30,9 bilhões de dólares, diante dos 24,3 bilhões de dólares gastos em 2020 (Beroe, 2021).

Quanto à arquitetura de sistema que suporta os processos de BI, pode-se identificar, através da pesquisa do referencial teórico, que a arquitetura é mutável e dinâmica, a depender do contexto organizacional ao qual está inserido. Chaudhuri et al. (2011) apresentam uma arquitetura típica para BI, no qual cada atividade de BI é executada com o uso de dados oriundos de diferentes fontes, tipicamente de múltiplas bases de dados operacionais que circulam dentro dos setores e departamentos dentro de um ambiente organizacional. Estas fontes de dados podem representar dados de diferentes qualidades e representações inconsistentes que precisam ser reconciliadas dentro do ambiente de sistemas de informação de BI. Detalhes da arquitetura descrita pelos autores são apresentados na Figura 2.1.

Figura 2.1: Arquitetura típica de BI.

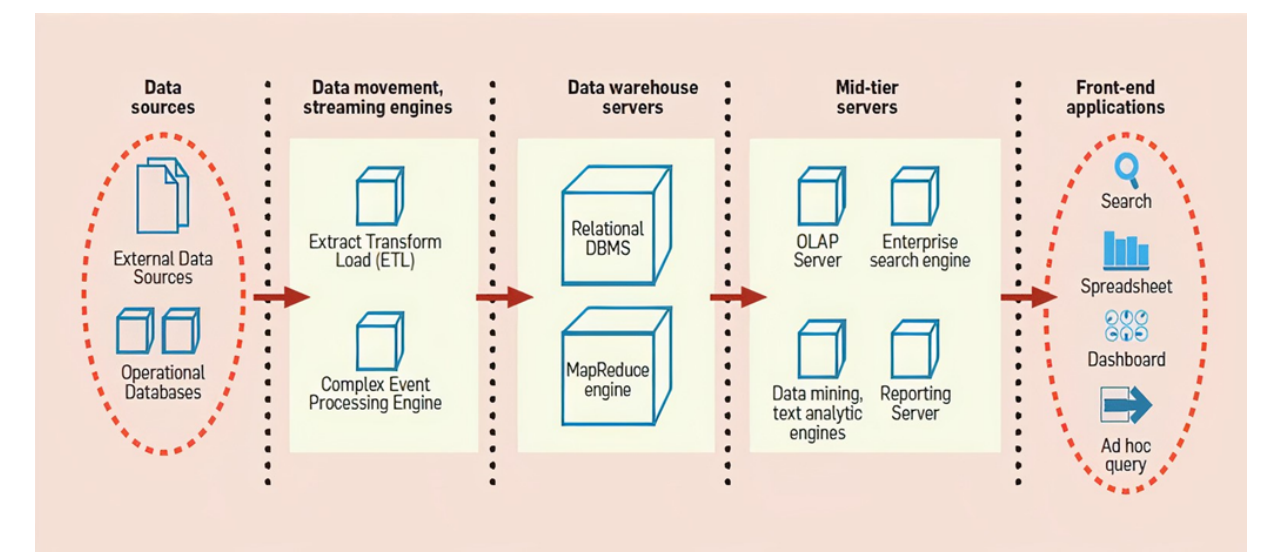

Fonte: (Chaudhuri et al., 2011).

A definição de uma arquitetura baseada em camadas tem sua utilidade demonstrada pelo facilitamento na identificação das fases de todo o processo de implementação e implantação, tornando a identificação de falhas e modificações na arquitetura menos dependente das demais fases. Sendo assim, a arquitetura de BI divide-se em:

1. Fontes de dados: está relacionado às diferentes fontes de dados do ambiente organizacional que vão servir de input no sistema de informação para BI. Fontes de dados podem ser internas ou até mesmo externas à organização, tais como: bancos de dados, planilhas de dados, bases manuais isoladas, pesquisas ou questionários feitos com entidades pessoais externas à organização, entre outras;

2. Ambiente de movimento de dados: normalmente referido como processo de extração, transformação e carregamento (ETL *extraction-transformation-loading*), esta etapa é responsável pela extração e tratamento de dados (que normalmente são oriundos de múltiplas fontes) para posterior armazenamento conciliado e padronizado em bases de dados relacionais, para posteriores análises. De modo geral, a transformação é o passo mais complexo dentro desta etapa pois é ela a responsável por unificar, conciliar e padronizar os dados organizacionais, além de unificar, identificar dados faltantes, entre outras tarefas;

3. Servidores de data warehouse: aqui é realizada a etapa de carregamento de dados, em geral em bases de dados relacionais (RDBMS). Assim, diversas estruturas, otimizações, e processamento de consultas (queries) podem ser performadas para execução complexa de consultas SQL em grandes bases de dados, típicas de sistemas de BI. O desejo de arquiteturas cada vez mais robustas para lidar com o big data associado à BI adicionou um passo a mais nessa etapa, que são os motores do paradigma de MapReduce;

4. Servidores de Mid-tier: nesta etapa é realizada a operacionalização do tratamento avançado dos dados, através de várias técnicas, tais como OLAP (processadores analíticos online) e mineração de dados, com o intuito de expor uma visão multidimensional dos dados para as aplicações ou usuários;

5. Aplicações de Front-end: esta etapa representa o ambiente de análise do negócio. Através de interfaces com gráficos e utilização de dashboards.

Deste modo, é possível afirmar que o BI pode ser aplicado de modo prático através de uma grande gama de métodos e uso de variadas ferramentas. Além disso, cada ambiente deve ser considerado pois cada realidade possui um contexto intrínseco.

#### <span id="page-31-0"></span>2.2.1 Sistemas de Data Warehouse

Data Warehouse são ferramentas do tipo banco de dados ou repositório de dados especiais, para dar suporte às aplicações de BI (Turban et al., 2009). Inmon (2005), define o Data Warehouse como um agrupamento de dados orientado por assunto ou interesse, integrado, variável no tempo e não volátil.

Primeiramente, antes da formalização de um Data Warehouse é preciso definir os conceitos relacionados ao input de dados no Data Warehouse, que é realizado pela etapa de extração, ou ETL. Sendo assim, os dados passam pelo processo que é considerado o núcleo tecnológico do Data Warehouse. Segundo Palestino (2001), é nesta etapa que é definido a modelagem necessária para transformar o modelo fonte, isto é, a(s) base(s) de dados na forma bruta, em um modelo Dimensional. Segundo Turban et al. (2009), esta etapa de modelagem e execução dos processos de ETL é desafiadora e representa um consumo de até 70% do tempo de um projeto.

Dado que o processo do Data Warehouse é um processo que visa a integração e padronização de dados, então o ETL divide-se nas seguintes etapas: (i) extração, com leitura das diversas fontes de dados existentes; (ii) transformação, no qual os dados extraídos são convertidos em uma forma apropriada, de acordo com as modelagens escolhidas para representação do Data Warehouse; (iii) e o carregamento de dados para a arquitetura de Data Warehouse.

Uma técnica que tem se popularizado no processo de ETL-Data Warehouse, é o MapReduce, modelo de programação paralela utilizado para o processamento de grande volume de dados. Esta abordagem é comumente associada a esse

processo de ETL pois é possível mapear fragmentos da entrada de dados utilizando uma chave identificador. Assim, durante o fluxo em que os dados de entrada são inseridos de modo desordenado, estes são associados a uma chave para posterior ordenação. Após a ordenação, os dados são agrupados na fase de Reduce através da chave a que foram associados, sendo assim "reduzidos" a uma única linha de dados. Esse processo é ilustrado pela Figura 2.2.

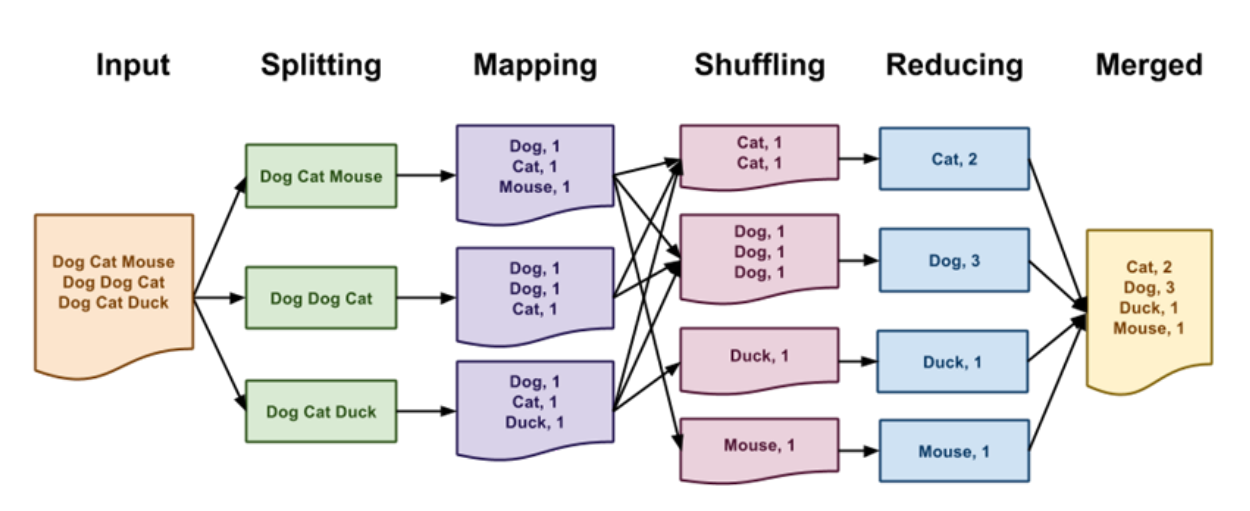

Figura 2.2: Exemplo do processo ETL com MapReduce

Fonte: Página da University of Notre Dame .

A principal diferença do Data Warehouse para os bancos de dados tradicionais está na forma como os dados são armazenados. Nos bancos de dados tradicionais, a estrutura é pensada para recuperar, criar e atualizar registros e campos em tempo real, ao mesmo tempo que sua modelagem é pensada para preservação e integridade de dados. Segundo Chaudhuri & Dayal (1997), estas atividades são estruturadas e repetitivas, e consistem em operações atômicas e isoladas. Por outro lado, os sistemas de Data Warehouse são modelados para o suporte das tomadas de decisão organizacionais. Sendo assim, é possível listar como principais características de Data Warehouse:

- Fonte de dados: geralmente oriundos de múltiplas fontes;
- Propósito dos dados: auxiliar no planejamento estratégico e suporte à tomada de decisão;
- Tipos de dados: evidenciam várias perspectivas da atividade organizacional tais como históricos sumarizados e integrados;
- Inserções e atualizações: periódicas e longa duração para manter a execução dos processos de análise de tendências e análise organizacional;
- Acessos: em geral está associado a leitura dos dados para construção das interfaces para os agentes das tomadas de decisão;
- Requisitos de armazenamento: em geral requerem mais espaço pois há múltiplas agregações de dados e por manter o histórico organizacional;
- Concepção da base: normalmente orientada a assuntos, desnormalizadas e otimizada para processamento de questionamentos feitos pelos agentes responsáveis pelo processo de BI;
- Utilização: a utilização é em geral ad-hoc, sendo seu uso feito conforme a necessidade de demanda.

Sendo assim, um Data Warehouse concentra múltiplas informações da organização, caracterizando-se como um todo e não parte desta (Costa, 2012). Quando um chamado Data Warehouse é caracterizado pelo envolvimento de poucos assuntos da entidade organizacional, respondendo a um número menor de unidades da organização, este é chamado de Data Mart.

Data Marts são versões menores de Data Warehouses e que concentram um conjunto menor de informações, dando suporte a um determinado processo no modelo de negócio (Costa, 2012).

Quanto à implementação, é possível formular dois tipos de estratégias para construção do modelo e implementação de Data Warehouse: estratégia top-down e estratégia bottom-up. Em síntese a abordagem top-down é feita mediante o conhecimento profundo do ambiente organizacional, o que consiste na definição global de todas as características e necessidades de negócio (Inmon, 2005). De modo inverso, a estratégia bottom-up utiliza o conhecimento e as definições feitas de modo micro, em geral entre setores ou departamentos, a partir da construção da Data Marts locais na organização. Sendo assim, esta abordagem é mais incremental e o Data Warehouse é uma consequência posterior do agrupamento dos Data Marts desenvolvidos no ambiente organizacional.

A implementação pode variar, a depender do contexto em que está inserido. Enquanto a estratégia top-down é mais completa, ela também se traduz numa implementação complexa devido à necessidade de tradução de todo aspecto organizacional para dentro do Data Warehouse. Por outro lado, a estratégia bottom-up é mais simples do ponto de vista setorial, no entanto, se sua construção descentralizada for feita sem o pensamento posterior de unificação, pode tornar o processo de agrupamento para a criação do Data Warehouse mais custoso (Costa, 2012).

#### 2.2.2 Tecnologias de Tratamento de Dados

As tecnologias de tratamento de dados se referem às ferramentas e processos associados à análise de dados, típico do suporte à tomada de decisão. Em geral, esses sistemas são chamados de analíticos e comumente conhecidos por OLAP (On Line Analytical Processing - Processamento Analítico Online). Nesse sistema, os dados são apresentados através do modelo de visão multidimensional. Essa visão é relativa ao modo como os dados são armazenados no Data Warehouse (Inmon, 2005).

Segundo Laudon & Laudon (1997), OLAP é uma tecnologia capaz de permitir o acesso e a análise de visões multidimensionais sobre diversos níveis organizacionais de uma entidade organizacional. No modo prático, OLAP é um processo que envolve consultas interativas aos dados armazenados no Data Warehouse, realizando um caminho de análises possíveis, com poder de aprofundar-se até as camadas mais internas em busca de informações específicas (Laudon & Laudon, 1997).

Quando comparado aos modelos tradicionais, o OLAP diferencia-se nos seguintes pontos: (i) modelo multidimensional de representação dos dados; (ii) dados sintetizados e sumarizados; (iii) histórico dos dados; (iv) muitos acessos aos registros por análise; (v) e orientado as regras de negócio.

Conforme pode ser verificado pelos pontos do OLAP, o primeiro passo é o esquema dimensional dos dados armazenados no Data Warehouse. Uma das representações mais comuns de dimensionamento dos dados é o esquema estrela. O esquema estrela consiste em uma tabela de fatos com uma única tabela para cada dimensão, no qual os fatos são relacionados com as dimensões do problema, de modo similar a uma estrela (Carvalho, 2020). Assim, no esquema estrela é obtido dois tipos de tabelas: as de fato e de dimensão. Na tabela de fato, há uma ideia central, composta por métricas inerentes ao negócio como venda, quantidade de produção, defeitos, etc. Nas tabelas de dimensão, estão associados às descrições do negócio como dados sobre funcionários, tempo, tipo de produto, perfil de cliente, etc. Além disso, as tabelas de dimensão possuem apenas uma única chave primária, que por sua vez é usada para formar a chave composta dos fatos. Um exemplo ilustrativo dessa esquematização dimensional pode ser visto na figura 2.3.

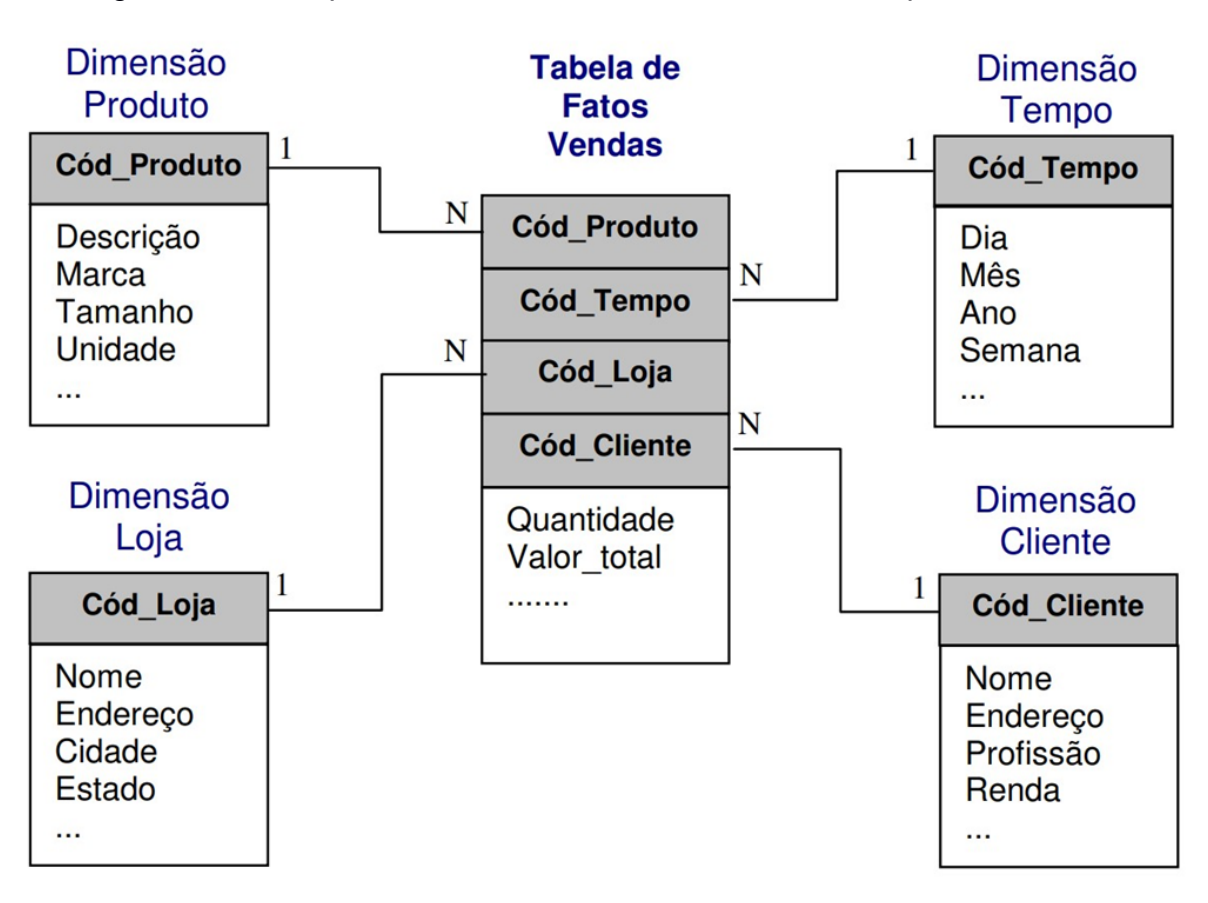

Figura 2.3: Exemplo de modelo dimensional utilizando esquema estrela.

Fonte: (Fortulan, 2006).
Esta característica multidimensional adotada pelo OLAP também pode ser associada a um cubo de dados, cujas arestas definem as dimensões dos dados e as células do cubo contém valores de medida de cada dado, baseado nos parâmetros e valores nas arestas.

Quanto às operações possíveis em um processo OLAP, estas podem ser:

- *Drill Down*: representa uma mudança no nível hierárquico, buscando aumentar o nível de detalhamento de alguma informação;
- *Drill Up*: diferente da operação anterior, nesta busca-se diminuir o nível de detalhamento de alguma informação;
- *Drill Across*: permite que diferentes processos OLAP sejam concatenados através da unificação de diferentes tabelas de fato através de suas dimensões correspondentes;
- *Slice and Dice*: técnica similar a operação "where" no SQL clássico que permite a inclusão de restrições na análise de dados;
- *Pivoting*: de forma sumária, trata da reordenação das tabelas dimensionais.

#### 2.2.3 Aplicações de Data Warehouse

A extensão do uso de Data Warehouse é ampla e as possibilidades de aplicação variam, conforme o contexto, quantidade de conhecimento disponível, tecnologia e capacidade de desenvolvimento. Algumas aplicações possíveis são:

- *Marketing*: necessário para a utilização dos conceitos de business intelligence aplicados aos desejos de consumidores no direcionamento e construção de campanhas de marketing. Assim, Data Warehouses podem ser aplicados para descoberta de itens como segmentos de consumidores, com o objetivo de criação de novas campanhas, mais direcionadas a públicos específicos;
- Análise de lucro: neste tipo de aplicação o objetivo do negócio é entender o perfil dos clientes
- que trazem mais lucro dos que trazem um retorno lucrativo menor. Desse modo é possível traçar estratégias de negócio mais direcionadas;
- Gerenciamento de estoque: neste tipo de aplicação o objetivo é compreender como um produto está sendo utilizado ou adquirido em relação a parâmetros de tempo ou quantidade de vendas ou uso, entre outros. O objetivo é a compreensão da saída para predição de manutenção de estoque em diversos momentos no tempo;
- Educação: Data Warehouse e Business Intelligence podem ser aplicados em conjunto para otimizar o agendamento de horário de aulas, compreender os padrões de evasão estudantil, taxas de formação, compreender os fatores que determinam quais estudantes podem ter mais sucesso posteriormente, entre outros.

Mais especificamente na área educacional, este processo de aplicação de modelos de BI com Data Warehouse são determinantes para o sucesso de projetos educacionais. Enquanto a demanda educacional tem crescido, tanto do ponto de vista negocial como em termos de números de organizações educacionais como escolas e universidades, se faz necessário uma contextualização do ponto em que se encontram tais aplicações no contexto educacional.

## **2.3 –** *Business Intelligence* **aplicado a educação**

O gerenciamento de uma instituição envolve o acesso às informações de modo a tornar possível o monitoramento das ações de uma instituição (Aziz et al., 2012). A capacidade de crescimento da população de clientes pode trazer dificuldades para entidades organizacionais devido a complexidade de lidar com uma maior quantidade de dados, tornando assim o processo de tomada de decisões e de ações mais complexo. Enquanto alguns dados não são utilizados completamente para análise de performance, alguns estão isolados de outros sistemas, levando ao dilema de "ilha de informação" (Aziz et al., 2014).

A mineração de dados educacionais com propósitos diversos é um tópico emergente com o objetivo de explorar e analisar tipos de dados de fontes e contextos educacionais. Segundo Piedade & Santos (2010), instituições acadêmicas têm falhado em serem efetivas em termos de taxa de sucesso de estudantes, taxas de formação em termo correto, retenção de colaboradores, melhoria de indicadores e métricas de ensino, entre outros. Segundo Teixeira & Misaghi (2012), é preciso ressaltar que a aplicação de BI requer uma mudança cultural onde o processo de tomada de decisão é baseado em evidências e esta mudança cultural requer o apoio e suporte dos agentes gerenciais, enfatizando desempenho e criando oportunidades para apoiar inovação em todos os níveis da instituição.

Quanto às fontes de dados, Kabakchieva (2015) afirma que eles podem ser oriundos de duas fontes possíveis: a educação tradicional em sala de aula e a educação a distância. Estes dados podem diferir de muitos modos, incluindo as bases de dados, os sistemas de informações associados, os formatos dos dados e os objetivos específicos associados a cada uma dessas fontes.

Na educação tradicional, em sala de aula, os dados são organizados e armazenados em formatos de papel ou mesmo em formato eletrônico. Contudo, a interação estudantil com os colaboradores é normalmente baseada em observações pessoais e parte pode estar registrada em documentos de papel. Desse modo, o aprofundamento dos dados a partir de extração de informações de interação é mais raro (Kabakchieva, 2015).

O trabalho de Wanderley (2021), apresenta uma solução de BI voltada para a construção de painéis de indicadores de desempenho que fornecem informações de desempenho escolar na educação básica em municípios do estado do Acre de forma interativa, auxiliando gestores na avaliação da eficiência e eficácia das políticas públicas educacionais implantadas, bem como para planejar novas diretrizes e ações para melhorar o desempenho na educação básica.

Na educação a distância, o ensino é normalmente realizado por vídeo ou auxiliado por computador. A forma de ensino a distância baseado no aprendizado via Internet é um dos modelos mais comumente utilizados. Os dados gerados neste tipo de ensino (sejam síncronos ou assíncronos) são normalmente mantidos em logs, que contém informações mais relevantes sobre a interação dos alunos e colaboradores educacionais tais como detalhes de tempo de interação e informações de entrada-resposta.

#### **3. ASPECTOS METODOLÓGICOS DA PESQUISA**

O objetivo deste capítulo será apresentar o processo metodológico que será utilizado na pesquisa para a realização da dissertação. Apresentando os procedimentos inicialmente adotados desde a fase inicial, relacionados à natureza da pesquisa, aos objetivos da pesquisa, à estratégia da pesquisa, assim como os procedimentos para realização da pesquisa e os métodos para coleta, análise dos dados e o processo e operacionalização da pesquisa.

#### **3.1 Natureza da Pesquisa**

Para esta pesquisa, cujo objetivo geral foi analisar, desenvolver e disponibilizar a todos os interessados interfaces de acesso de dados relacionados à educação brasileira com base nos dados disponibilizados pelo INEP e IDEB, foi considerada, do ponto de vista de sua natureza, como aplicada, a ideia é realizar uma ação concreta operacionalizando os resultados do trabalho.

A pesquisa aplicada é aquela em que os pesquisadores são movidos por propósitos práticos e visa resolver problemas encontrados na realidade mais ou menos imediatamente. Na pesquisa aplicada, os pesquisadores buscam orientação prática para resolver problemas específicos do cotidiano (Barros & Lehfeld, 2014).

De acordo com a Portaria Normativa MEC no 17/2009 (Artigo 3o Inciso III) que, por exemplo, declara que os Mestrados Profissionais devem possibilitar [...] a incorporação e atualização permanentes dos avanços da ciência e das tecnologias, bem como a capacitação para aplicar os mesmos, tendo como foco a gestão, a produção técnico-científica na pesquisa aplicada e a proposição de inovações e aperfeiçoamentos tecnológicos para a solução de problemas específicos.

#### **3.2 Objetivos da Pesquisa**

Sobre os objetivos da pesquisa, classifica-se como exploratória e descritiva. A pesquisa exploratória, de acordo com Gonsalves (2003), é conhecido como "pesquisa básica" pois oferece elementos básicos para fundamentar pesquisas mais aprofundadas sobre determinado tema, além de oferecer uma visão mais ampla sobre temas pouco explorados.

Tal objetivo de pesquisa auxilia o pesquisador a compreender e aperfeiçoar o conhecimento sobre o tema a ser explorado, contribuindo para que resultados possam ser obtidos por meio de novas abordagens. Um estudo bem comum de cunho exploratório é o bibliográfico.

A fase exploratória desta pesquisa foi investigar, analisar e mostrar contribuições envolvendo o sistema educacional brasileiro e o BI.

Num segundo momento, o objetivo da pesquisa será descritivo, que segundo Gil (2002), a pesquisa de cunho descritivo é aquela que busca fazer "a descrição das características de determinada população ou fenômeno ou [...] o estabelecimento de relações entre variáveis".

De acordo com Gil (2002) e Köche (2012), tal pesquisa pode ser composta por um estudo de caso. Este pode envolver técnicas padronizadas de coleta de dados, como questionários e observação sistemática. Em geral, assumem a forma de levantamento, desde que se analise a correlação de no mínimo duas variáveis.

A fase descritiva desta pesquisa será fazer um estudo de caso no qual o fenômeno a ser estudado com profundidade é a utilização de dados do sistema educacional brasileiro em um BI a fim de compreender, gerar resultados e divulgar estes dados.

## **3.3 Estratégia de Pesquisa**

A estratégia de pesquisa abordada será quantitativa pois esta lida com fatos (Apollinário, 2004). Esta se caracteriza pelo uso da quantificação desde a coleta de informações até no tratamento delas, a fim de traduzir em números, opiniões e informações com o propósito de classificá-las e analisá-las. Para garantir a exatidão dos resultados, evitar contradições no processo de análise e interpretação é preciso elaborar hipóteses e classificar o vínculo entre as variáveis (Freitas, 2013).

Para Gil (2002) quantificação os dados podem ser obtidos por meio de tabelas, permitindo que se faça análises estatísticas.

Portanto, a utilização da abordagem quantitativa possibilitará melhor entendimento do fenômeno a ser estudado a permitindo obter um melhor resultado.

#### **3.4 Procedimentos para Realização da Pesquisa**

Freitas (2013) cita procedimentos ou técnicas que fazem parte da etapa de investigação, o qual determinará os procedimentos técnicos a serem seguidos pelo pesquisador desde a coleta de dados até a análise. Com frequência, os métodos são combinados pelo fato de nem sempre somente um ser suficiente para guiar todos os meios a serem desenvolvidos durante a investigação.

"Esses métodos têm por objetivo proporcionar ao investigador os meios técnicos, para garantir a objetividade e a precisão no estudo dos fatos sociais." (Gil, 2008).

Quanto aos procedimentos técnicos, dos diversos existentes, a pesquisa será classificada como pesquisa bibliográfica e estudo de caso. A pesquisa bibliográfica é elaborada a partir de materiais confiáveis já disponíveis (Freitas, 2013). Já o estudo de caso Freitas (2013) explica que este procedimento consiste em "coletar e analisar informações sobre determinado indivíduo, uma família, um grupo ou uma comunidade, a fim de estudar aspectos variados de sua vida, de acordo com o assunto da pesquisa".

Neste estudo o estudo de caso será feito por meio dos dados sobre a educação brasileira disponibilizados pelo INEP.

#### **3.5 Métodos para Coleta de Dados**

Dentre as técnicas de pesquisa e coleta de dados será utilizada a observação direta extensiva que para Freitas (2013) "ocorre através do questionário, do formulário, de medidas de opinião e de atitudes, história de vida, discussão em grupo, análise de conteúdo, testes, sociometria, pesquisa de mercado". Existem aquelas informações já disponíveis, que é o caso desta pesquisa, e essas são chamadas de dados secundários, ou seja, indica que os dados foram disponibilizados para uso geral e não foram obtidos especificamente para esta pesquisa em particular.

Portanto, a coleta de dados será realizada a partir de dados secundários relacionados ao processo de implantação e utilização do Business Intelligence. Serão utilizadas as diversas informações desde os estudantes, escolas e até índices educacionais do sistema brasileiro disponibilizados pelo INEP.

#### **3.6 Análise dos Resultados**

A técnica de análise de conteúdo que será utilizada sobre o material coletado será constituída de três passos (Bardin, 2008):

1. a pré-análise, em que é feita a organização do material;

2. a exploração do material, momento em que são feitas operações de codificação, decomposição ou enumeração em função de regras previamente formuladas;

3. o tratamento dos resultados e a interpretação.

3.7 Processo e Operacionalização da Pesquisa

A figura 3.1 apresenta uma síntese do processo de operacionalização desta pesquisa.

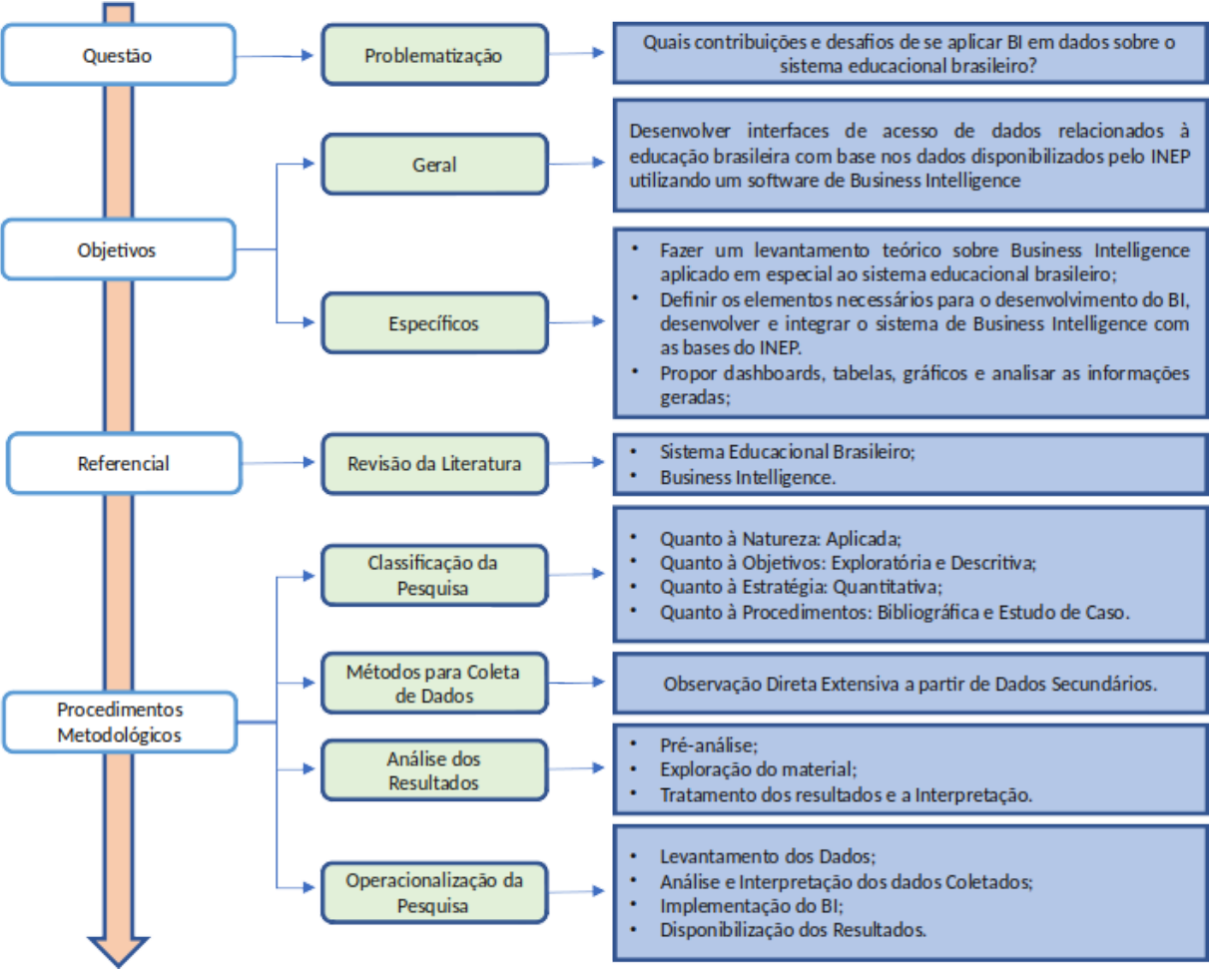

Figura 3.1: Operacionalização da Pesquisa

Fonte: Elaborado pelo autor, 2021

## **4. APLICAÇÃO DO BI NO ENSINO BRASILEIRO – MODELO PROPOSTO**

Para o desenvolvimento do BI foram consideradas as diretrizes da pesquisa de (Villegas et al., 2020) no qual é composto por seis etapas: a seleção das fontes de dados, os dados selecionados, os dados pré-processados, os dados transformados, a mineração de dados e a descoberta de conhecimento. Contudo, o método escolhido neste estudo não abrangerá a mineração de dados. Sendo assim, o método será composto por cinco etapas: a seleção das fontes de dados, os dados selecionados, os dados pré-processados, os dados transformados e a descoberta de conhecimento (Figura 4.1).

A pesquisa utilizou como abordagem das ciências naturais para a construção do framework, onde pesquisa tem como base as sete diretrizes do design de sistema de informação que para identificar os problemas organizacionais, o pesquisador cria e avalia artefatos de tecnologia da informação e comunicação (TIC) (Hevner et al., 2004).

E por fim os dados serão avaliados e apresentados de forma a contribuir para com a comunidade geral e acadêmica, descrevendo tanto o desenvolvimento do framework, quanto os desafios encontrados durante a execução e apresentando seus resultados.

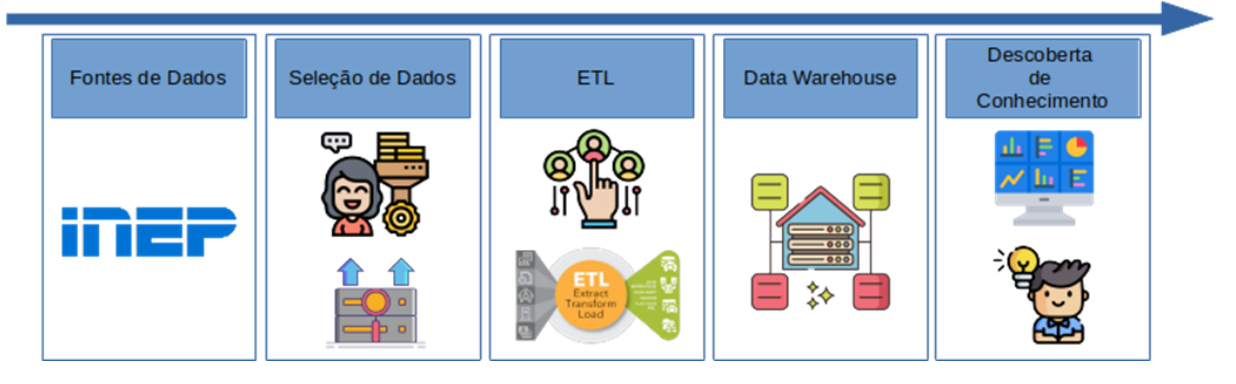

Figura 4.1: Estágios na implementação do framework de BI

Fonte: Elaborado pelo autor, 2021

O primeiro passo é identificar as principais fontes de dados para a análise e seleção dos dados, incluindo a criação de um dicionário de dados. Para isso, necessita-se mapear e selecionar os dados importantes para o funcionamento do BI, identificando suas origens, disponibilidades, responsáveis pelos dados e retirar as ambiguidades.

Após o mapeamento dos dados a partir da coleta de informações dos seus respectivos repositórios, é feita a extração e a carga para o ETL. Nesta fase, os dados são pré-processados e armazenados em um repositório conhecido como Data

Warehouse (DW), sendo projetado considerando o modelo estrela, o qual permite fácil exploração e alta disponibilidade.

Para evitar ambiguidades e um melhor resultado, foi criado um dicionário de dados no qual é feito o mapeamento entre os dados e seus respectivos repositórios de origem e disponibilidade. Após o mapeamento feito, é possível identificar as variáveis e suas respectivas influências no processo de análise e resultados.

O próximo passo é fazer um pré-processamento utilizando os dados selecionados, conhecido como Extract Transform Load (ETL) ou extração, transformação e carregamento.

Na extração, os dados podem ser obtidos de diversas formas e diversos lugares, como por exemplo: bancos de dados e planilhas.

Na transformação, os dados são tratados por meio de diversas técnicas dependendo da necessidade, um exemplo é o tratamento de registros nulos.

O carregamento ocorre após a extração e transformação, nesta ordem, pois é nesta fase que os dados são carregados para um repositório que facilite sua manipulação e que a disponibilidade seja garantida. Essa manipulação pode ser satisfeita com o auxílio de um DW, este garante alta disponibilidade e fácil exploração.

Um dos modelos de DW que pode ser utilizado é o modelo estrela, conforme mencionado no capítulo 2, este deve conter dados necessários que permita processar uma grande variedade conhecimentos relevantes ao interesse do usuário, por meio de tabelas de dimensão, permitindo a construção de Online Analytical Processing (OLAP).

Por fim, são utilizadas ferramentas que permitem visualizar, gerenciar, analisar relatórios, podendo serem obtidos visualmente em navegadores, planilhas de acordo com a necessidade. Um exemplo de software é Power BI, este fornece a capacidade de visualizar facilmente os dados e automatizar grande parte da preparação e do relatório.

### **4.1 Modelagem Visual do BI**

Para se capturar o design do BI desenvolvido, foi modelado um diagrama Unified Modeling Language (UML), mais especificamente, um diagrama de fluxo. A figura 4.2 retrata o diagrama de fluxo onde a primeira etapa é a coleta de informações sobre a educação brasileira a partir dos repositórios INEP. Esses dados são geralmente gerados anualmente por esses repositórios e disponibilizados por meio de planilhas. Esses dados passam por uma etapa de pré-processamento por meio do Extract Transform Load (ETL) e após serem processados, a informação refinada é armazenada em um DW, um banco multidimensional que permite a criação de cubos OLAP, permitindo organizar os dados em dimensões permitindo uma análise mais rápida e facilitada.

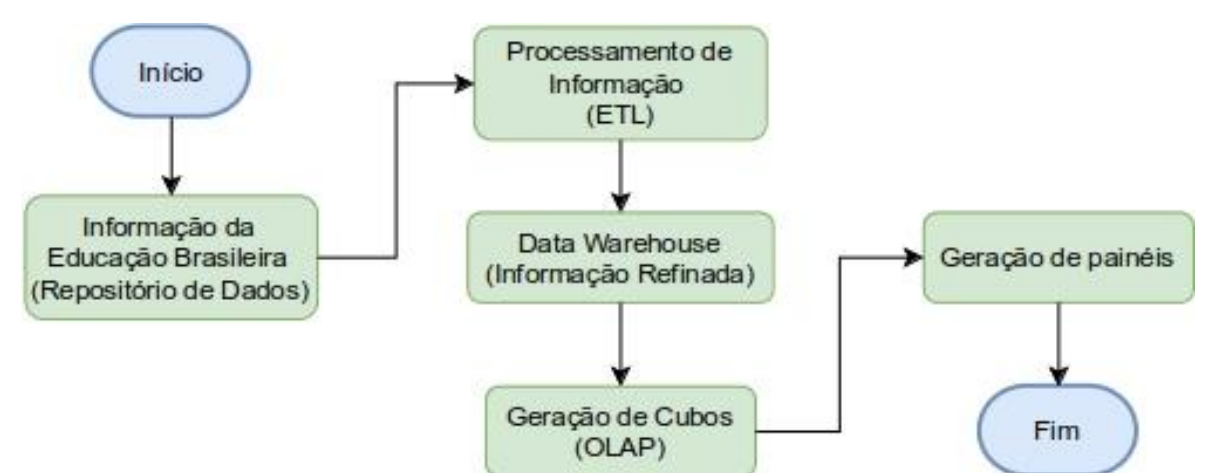

Figura 4.2: Diagrama de fluxo de um BI aplicado ao Sistema Educacional Brasileiro.

Fonte: Elaborado pelo autor, 2021

Por fim, para se cumprir seu objetivo, a aplicação de BI deve apresentar os dados de forma adequada aos seus usuários por meio de painéis, ajudando-os em suas tomadas de decisões.

#### **4.2 Seleção de fontes de dados**

Atualmente, a maior fonte de dados sobre a educação brasileira é disponibilizada pelo próprio governo por meio de órgãos responsáveis vinculados ao Ministério da Educação (MEC), estes promovem estudos, pesquisas e avaliações periódicas sobre o sistema educacional brasileiro e disponibilizá-los à população.

A divulgação desses dados está concentrada em um único site, o do INEP. Nele foi obtida toda a informação necessária para se cumprir o objetivo deste trabalho.

#### **4.3 ETL**

O pré-processamento, conhecido como ETL utiliza os dados desejados a partir das fontes de dados selecionadas.

A princípio as planilhas com os dados selecionados foram importadas para um banco de dados PostgreSQL para melhor manipulação e as informações colhidas do site do INEP são do ano de 2018 e 2019 para a educação básica e 2019 e 2020 para a educação superior sendo estes:

- Microdados sobre a educação básica(docentes, escolas, gestores, matrículas);
- Microdados sobre educação superior(matrículas, docentes, IES, cursos);
- Microdados sobre ENADE;
- Microdados sobre ENEM (por matrícula e por escola);
- Resultados sobre SAEB;
- Resultados sobre CPC;
- Resultados sobre IGC;
- Resultados sobre IDD;

Algumas planilhas ao serem importadas para o banco de dados precisaram de tratamentos especiais relacionados a campos nulos e estrutural para a adequação de tabelas relacionais.

Para ajudar na seleção de dados, foi montado um dicionário de dados, pois com isto é possível conhecer os dados obtidos dos repositórios, suas relações e características de cada dados. Este dicionário pode conter informações sobre os dados obtidos como significado, relação com algum outro dado, tipo de uso e origem.

No apêndice é descrito o dicionário de dados utilizado neste trabalho.

Após esse mapeamento, foi definido o ETL. Na fase da extração, os dados que anteriormente foram importados para tabelas de do banco de dados, precisaram ser trabalhados e extraídos a partir do dicionário de dados.

Nesta fase também é preciso ajustar campos em que necessitam de tabelas auxiliares, como por exemplo o campo TP\_DEPENDENCIA vem com valores (1, 2, 3 ou 4) os quais representam (Federal, Estadual, Municipal, Privada) respectivamente, e assim entramos no tratamento do ETL.

Esse mapeamento e transformação dos dados permitem inserir no DW dados mitigados, resumidos e consolidados, ou seja, proporcionar somente os dados relevantes para o trabalho da ferramenta BI.

Para (Villegas et al., 2020) a etapa de transformação consiste tanto em criar novos atributos a partir dos atributos originais quanto por transformações de dados por algum determinado tipo de seleção.

Por último, os dados são carregados para um repositório permitindo a sua disponibilidade e facilitando sua manipulação, conhecido como DW.

#### **4.4 Modelação do Data Warehouse**

Com os dados transformados, o próximo passo é inseri-los no DW.

A metodologia utilizada foi baseada na descrita por (Villegas et al., 2020), onde primeiramente são observados os requisitos que devem ser destacados e depois os caminhos a serem mostrados que são:

- Tecnologia (caminho superior): isso tem implicações relacionadas a software específico.
- O modelo dimensional (caminho do meio): seu projeto e implementação integram o subsistema ETL para armazenar os dados no DW.
- Aplicativos de BI (caminho inferior): esta rota inclui tarefas nas quais os aplicativos de negócios são projetados e desenvolvidos para usuários finais.

A análise dos requisitos projetados para o DW foi realizada por observação, coletas e disponibilização de informações em sites da internet, dúvidas e interesses de pessoas, dados e relatórios sobre a educação, comerciais de escolas e governo sobre índices educacionais de sua região, escola, dentre outros. Então com base nesses dados encontrados e com os dados disponibilizados pelo INEP, foram priorizados os requisitos ou processos de negócios mais críticos e a partir deste foi criado um modelo modelo dimensional para o DW, sendo considerados quatro etapas (Villegas et al., 2020):

- A seleção do processo de negócio: nesta etapa, foi selecionada a área a ser modelada; esta é uma decisão de gerenciamento e depende principalmente da análise de requisitos e questões analíticas.
- A seleção das dimensões: as tabelas de dimensões identificadas foram aquelas cujos atributos são possíveis cabeçalhos nos relatórios, tabelas

dinâmicas, cubos ou qualquer forma de visualização, unidimensional ou multidimensional.

- A identificação de medidas e tabelas de fatos: as medidas são atributos das tabelas selecionadas para serem analisadas; eles resumem ou agrupam os dados usando os critérios de corte conhecidos como dimensões.
- A vinculação das medidas ao nível de granularidade: cada um dos registros do DW contém uma medida expressa em números, como o número de alunos ou tarefas, tempo e notas, etc.

Sendo considerada uma das etapas mais importantes, a modelação multidimensional é também um dos fatores primordiais para o sucesso de um DW.

A modelação multidimensional assenta num esquema em Estrela e é representado pelas Figuras 4.3 e 4.4, que descreve as entidades (factos e dimensões) e seus relacionamentos.

Figura 4.3: Modelo de dados em Estrela da FactEnsinoBasico

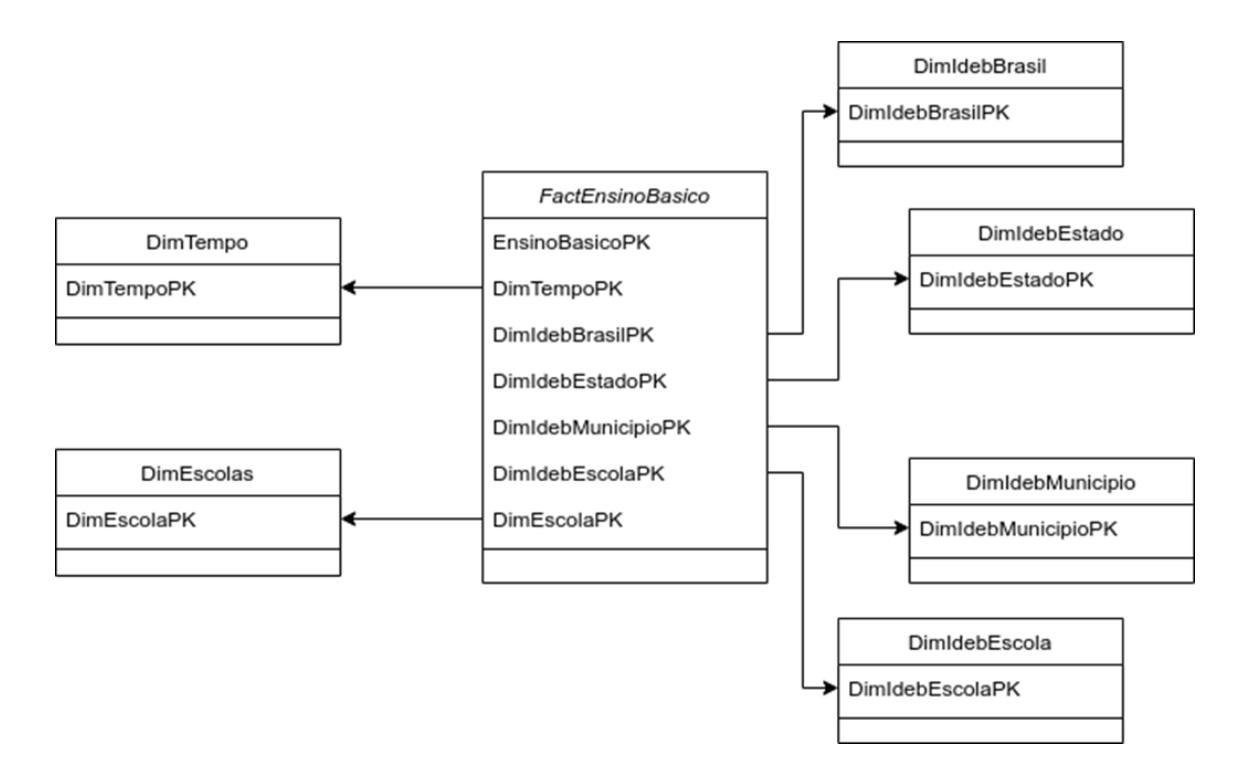

Fonte: Elaborado pelo autor, 2021

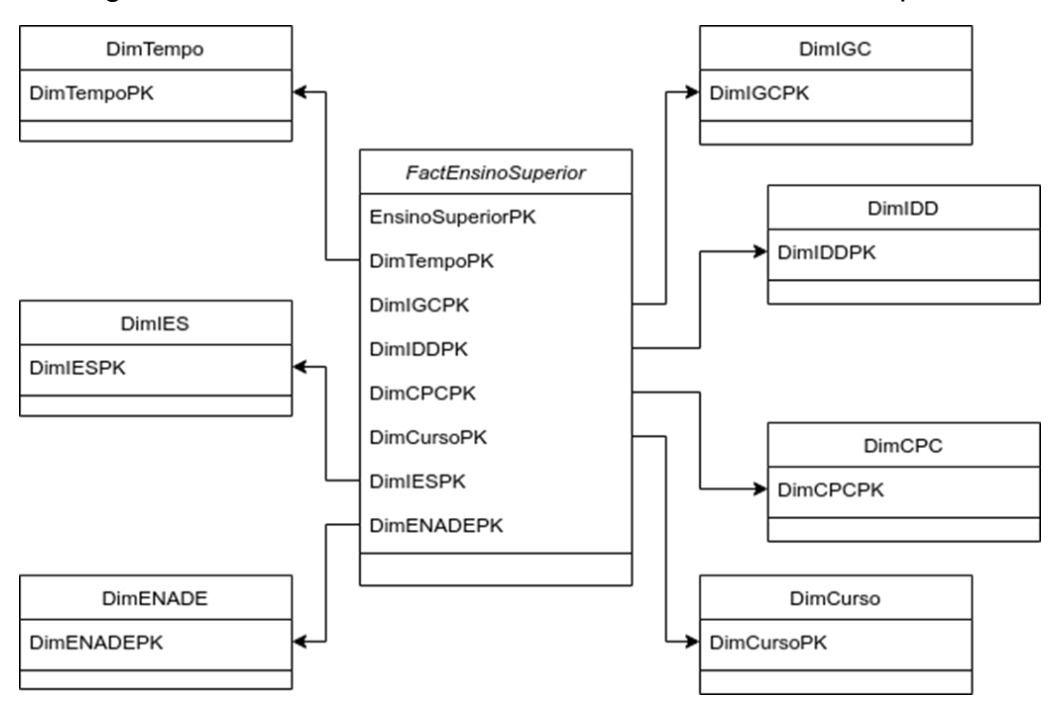

Figura 4.4: Modelo de dados em Estrela da FactEnsinoSuperior

Fonte: Elaborado pelo autor, 2021

O modelo de Data Warehouse é constituído de 2 (duas) tabelas de facto e 13 (treze) tabelas de dimensão.

As tabelas de factos são representadas por: FactEnsinoBasico e FactEnsinoSuperior.

A FactEnsinoBasico permite o armazenamento de informação sobre o Ensino Básico e se relaciona com diversas dimensões (DimTempo, DimEscolas, DimIdebBrasil, DimIdebEstado, DimIdebMunicipio, DimIdebEscola), permitindo analisar a Educação Básica sobre diversas perspetivas (Figura 4.3).

A FactEnsinoSuperior permite o armazenamento de informação sobre o Ensino Superior e se relaciona com diversas dimensões (DimTempo, DimIES, DimENADE, DimIGC, DimIDD, DimCPC, DimCurso), permitindo analisar a Enducação Superior sobre diversas perspetivas (Figura 4.4).

O apêndice F detalha os atributos que integram a FactEnsinoBasico. A FactEnsinoBasico contém registos relacionados à Educação Básica, desde os microdados até os índices educacionais relacionados ao Ensino Básico.

Destacam-se as chaves estrangeiras (FK) que ligam as diversas dimensões, bem como as duas chaves primárias (PK) que permitem identificar um dado em particular sobre a Educação básica. O apêndice M detalha os atributos que integram a FactEnsinoSuperior. A FactEnsinoSuperior contém registros relacionados à Educação Superior, desde os microdados até os índices educacionais relacionados ao Ensino Superior. Destacam-se as chaves estrangeiras (FK) que ligam as diversas dimensões, bem como as duas chaves primárias (PK) que permitem identificar um dado em particular sobre a Educação Superior.

O modelo do Data Warehouse, é composto por 12 (treze) tabelas de dimensão, representadas por:

● DimTempo - esta tabela guarda informação sobre o tempo em que ocorre determinado facto (apêndice A) sua estrutura serve tanto para o FactEnsinoBasico quanto para o FactEnsinoSuperior;

A tabela faz referência ao ano dos dados divulgados.

● DimIES - esta tabela guarda informação sobre as IES (apêndice L);

A tabela mostra as especificações das categorias administrativas se a instituição é Federal, Estadual, Privada com ou Sem Fins Lucrativos, etc. Qual o tipo de Organização Acadêmica se é uma Universidade, Instituto Federal ou outro. Específica também a região, município, quantidade de funcionários total, por sexo, e grau de escolaridade.

● DimENADE - esta tabela guarda informação sobre o ENADE (apêndice J);

A tabela menciona o código do curso, número de concluintes inscritos e participantes, notas, e conceito Enade.

● DimIGC - esta tabela guarda informação sobre o índice IGC (apêndice I);

A tabela mostra o código da IES, número de cursos com CPC no triênio, proporção de graduação, mestrado, doutorado e IGC.

● DimIDD - esta tabela guarda informação sobre o índice IDD (Tabela G);

A tabela apresenta a área de avaliação, código do curso, número de concluintes inscritos e participantes com e sem nota do ENEM, nota bruta e IDD.

● DimCPC - esta tabela guarda informação sobre o índice CPC (apêndice H);

A tabela apresenta área de avaliação, código do curso, número de concluintes inscritos e participantes, nota bruta, padronizada FG e CE, conceito ENADE, concluintes participantes com e sem a nota do ENEM, IDD bruto e personalizado, nota bruta e padronizada da infraestrutura e instalações físicas, das oportunidades de ampliação da formação, dos mestres e doutores e do regime de trabalho.

● DimCurso - esta tabela guarda informação sobre os cursos existentes nas IES (apêndice K);

A tabela apresenta o código único de identificação da IES, o local de oferta, código do IBGE da unidade da federação, do município, se o local de oferta está localizado em capital do estado, informa código do curso, nome do curso, situação do funcionamento do curso, tipo do grau acadêmico, da modalidade de ensino do curso, tipo do nível acadêmico, se o curso é gratuito, carga horário mínima, se o curso garante acessibilidade para pessoas com deficiência, se possui material didático acessível, em formato impresso com caractere ampliado, material pedagógico tátil, em braille, em aúdio, língua de sinais, intérprete, comunicação, informática, qual turno presencial disponível, prazos de integralização em turnos presenciais e EaD, quantidade de inscritos em processos seletivos ou programas especiais, dentre outros.

● DimEscolas - esta tabela guarda informação sobre as escolas (apêndice B);

A tabela apresenta o ano do censo, código da escola, nome da escola, situação de funcionamento, início e previsão do término do ano letivo, código da região e microrregião geográfica, código e sigla da UF e município, dependência administrativa, localização, órgão de vinculação da escola, categoria da escola, se vinculada com o poder público, forma de ocupação do prédio escolar, acessibilidade, quantidade de profissionais, alimentação, educação indígena, atendimento complementar especializado, atividades complementares, se oferece creche, ensino básico, superior e técnico.

● DimIdebBrasil - esta tabela guarda informação sobre o índice do IDEB no âmbito Nacional (apêndice E);

A tabela mostra a taxa de aprovação por nível, nota no SAEB, IDEB, e projeções no país.

● DimIdebEstado - esta tabela guarda informação sobre o índice do IDEB no âmbito Estadual (apêndice E);

A tabela mostra a taxa de aprovação por nível, nota no SAEB, IDEB, e projeções nos estados.

● DimIdebMunicipio - esta tabela guarda informação sobre o índice do IDEB no âmbito Municipal (apêndice D);

A tabela mostra a taxa de aprovação por nível, nota no SAEB, IDEB, e projeções nos municípios.

● DimIdebEscola - esta tabela guarda informação sobre o índice do IDEB na escola (apêndice C);

A tabela mostra a taxa de aprovação por nível, nota no SAEB, IDEB, e projeções nas escolas.

#### **4.5 Geração de Painéis**

Um dos objetivos é disponibilizar o acesso às informações trabalhadas nesse projeto de forma fácil e intuitiva, para isso foi utilizado a ferramenta Power BI da Microsoft na construção dos relatórios de análises constituídos de tabelas e gráficos interativos.

#### **4.6 Interpretação e Avaliação**

Após a conclusão do tratamento das informações, é necessário a interpretação e avaliação das mesmas. Na interpretação dos dados, estes são analisados de acordo com os modelos e padrões encontrados, tanto pelas planilhas das quais foram coletadas quanto pelos dicionários e relatórios disponibilizados pelo INEP. Na fase de avaliação o mesmo material pode ser utilizado para validar as informações geradas. O INEP disponibiliza relatórios com dados estatísticos e com resultados de avaliações e indicadores que servem de comparação com as informações geradas neste trabalho.

Por fim, na apresentação dos resultados, as técnicas de visualização são importantes porque os modelos finais ou as descrições em formato de texto podem ser de difícil interpretação para os usuários finais.

#### **5. RESULTADOS**

Após todo o trabalho para gerar o Data Warehouse, as tabelas de dimensões e fatos foram inseridas no Power BI, que é um serviço de análise de negócios da Microsoft e este fornece recursos de BI de forma simples, permitindo a criação de relatórios e dashboards.

A aplicação desenvolvida possui dois principais dashboards dentre outros gráficos e tabelas auxiliares, mas basicamente são divididos em duas grandes categorias, o ensino básico e o superior.

O dashboard de ensino básico permite visualizar um resumo de todo o ensino básico distribuído pelo Brasil. Um dashboard interativo onde na medida em que são selecionados filtros como estados, cidades e etc. é possível visualizar informações mais gerais e específicas para cada filtro.

Um grande critério de estratificação se refere ao ano/série em que o aluno está matriculado: 2º ano, 5º ano e 9º ano do ensino fundamental regular e 3ª e 4ª séries do ensino médio regular nas modalidades de ensino tradicional ou integrado e o principal objetivo do plano amostral é produzir estimativas confiáveis para a média e os respectivos erros de medida da habilidade dos alunos em duas áreas de conhecimento: Língua Portuguesa e Matemática.

A Figura 5.1 possui um mapa e por meio dele é possível verificar, como no exemplo, dicas e informações como a média gerada pelo índice do IDEB do 2º ano, 5º ano e 9º ano do ensino fundamental regular e 3ª e 4ª séries do ensino médio regular, tanto em matemática quanto em língua portuguesa.

É apresentada a quantidade de escolas primeiramente no Brasil, mas ao selecionar algum estado, é mostrado quantidade de escolas naquele determinado estado e tão logo as tabelas são atualizadas sendo uma atualizada com a média de cada ano escolar e disciplina (português e matemática), separando por dependência administrativa (federal, estadual e municipal) e localização (urbana e rural). Ao selecionar o estado e/ou município, também são atualizadas as tabelas sendo uma delas com as respectivas escolas do estado e municípios selecionados, bem como a divulgação das médias de cada ano escolar e suas respectivas disciplinas.

Há também uma tabela com um resumo da média nacional, separando os dados por capital ou interior, rural ou urbana, estadual, federal ou municipal, e o índice do ano escolar com a disciplina correspondente.

Foi gerado um gráfico conforme a figura 5.2, onde é mostrado a participação dos alunos do 5º ano e 9º ano do Ensino Fundamental (EF), e do Ensino Médio (EM), Ensino Médio Integralizado (EMI) e Ensino Médio Tradicional (EMT).

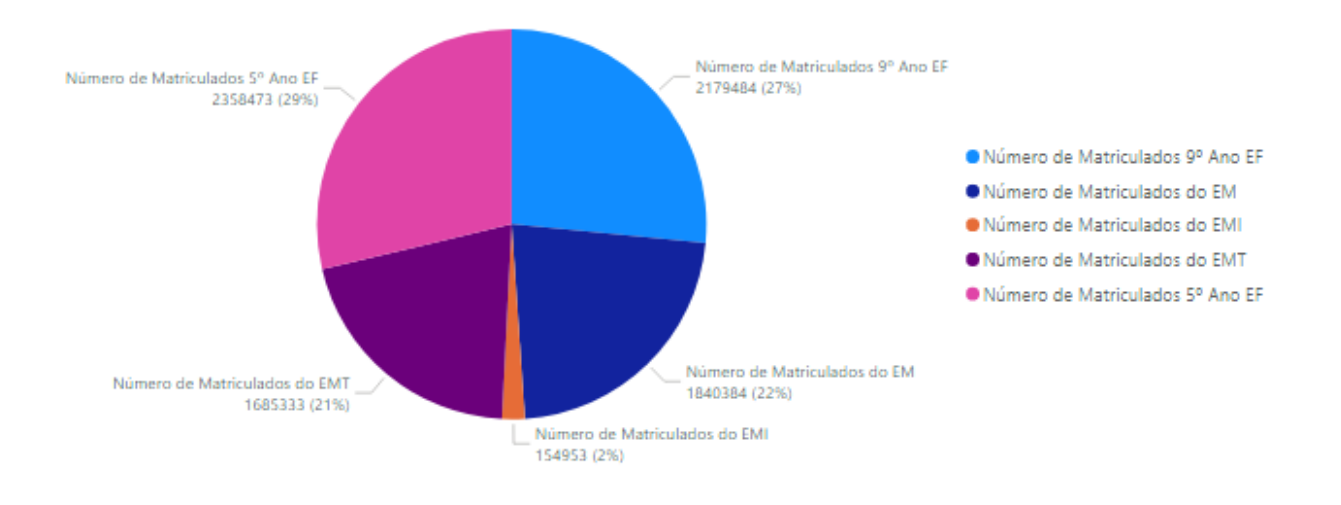

Figura 5.2: Participação de alunos no SAEB.

Fonte: Elaborado pelo autor, 2021

O dashboard do ensino superior segue o mesmo padrão, Figura 5.3. É apresentado um card que quando nenhum estado tiver sido selecionado ele vai mostrar a quantidade de instituições superiores no Brasil, e ao selecionar o estado vai começar a filtrar a página trazendo a quantidade de instituições no estado, as instituições dos estados e os cursos existentes no estado. Ao selecionar alguma instituição, serão filtrados os cursos daquela instituição.

É disponibilizado uma tabela na qual é feita a relação entre a categoria administrativa (pública, privada, especial) e a região, mostrando a quantidade de instituições em cada região, suas categorias e por fim o total de instituições de acordo com o filtro, se houver.

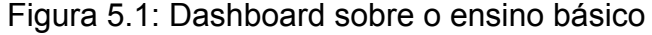

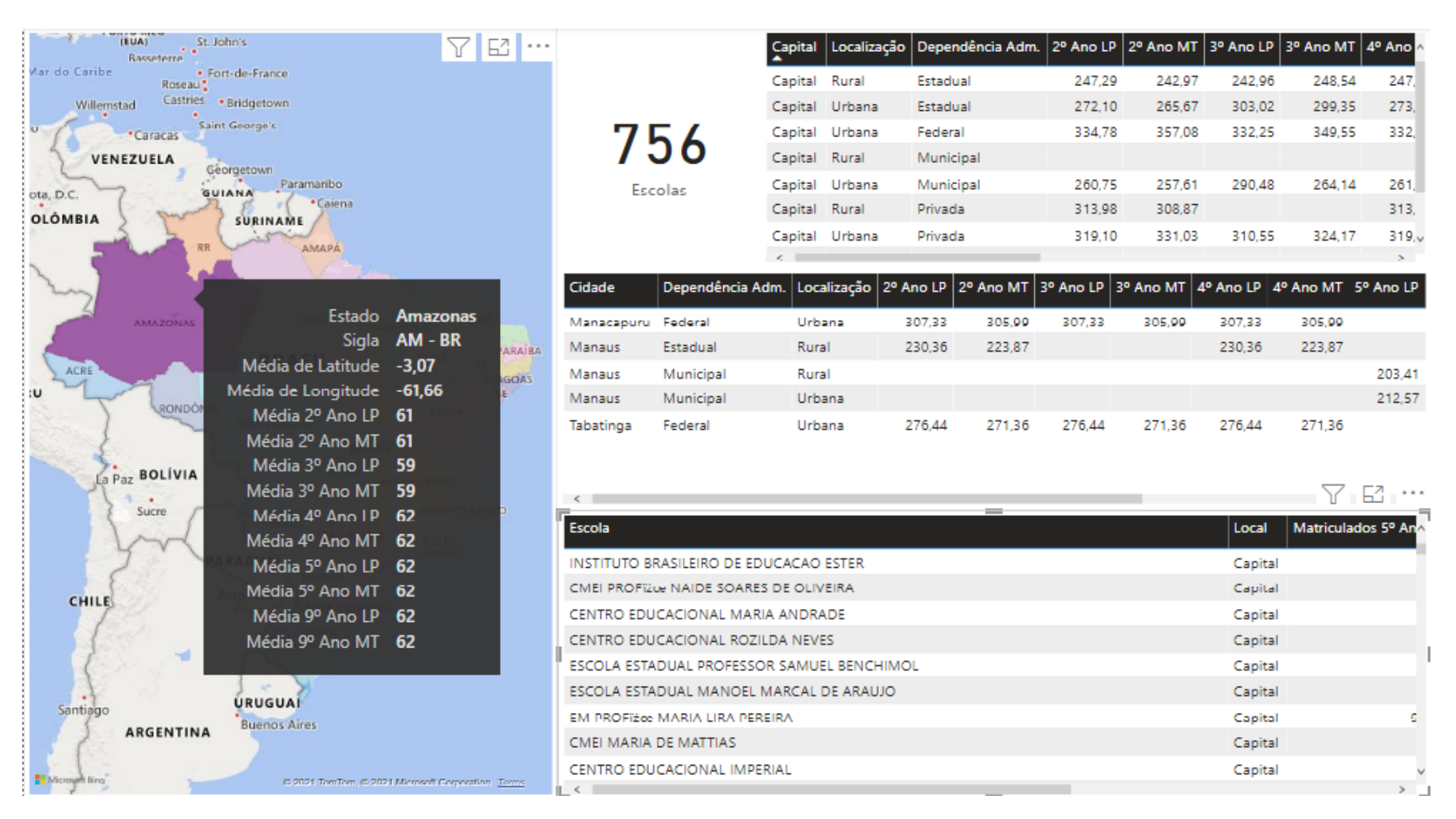

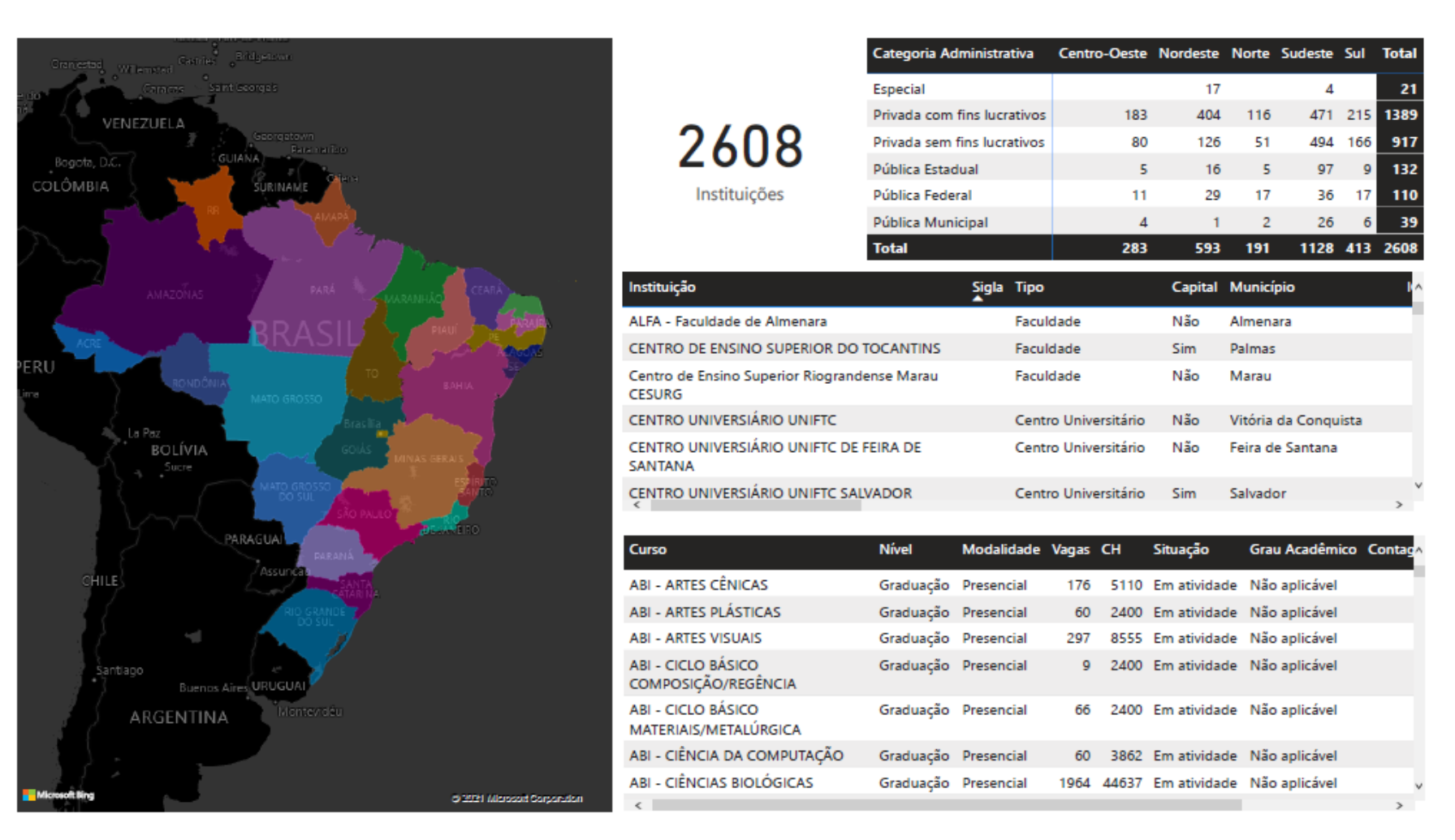

## Figura 5.3: Dashboard sobre o ensino superior.

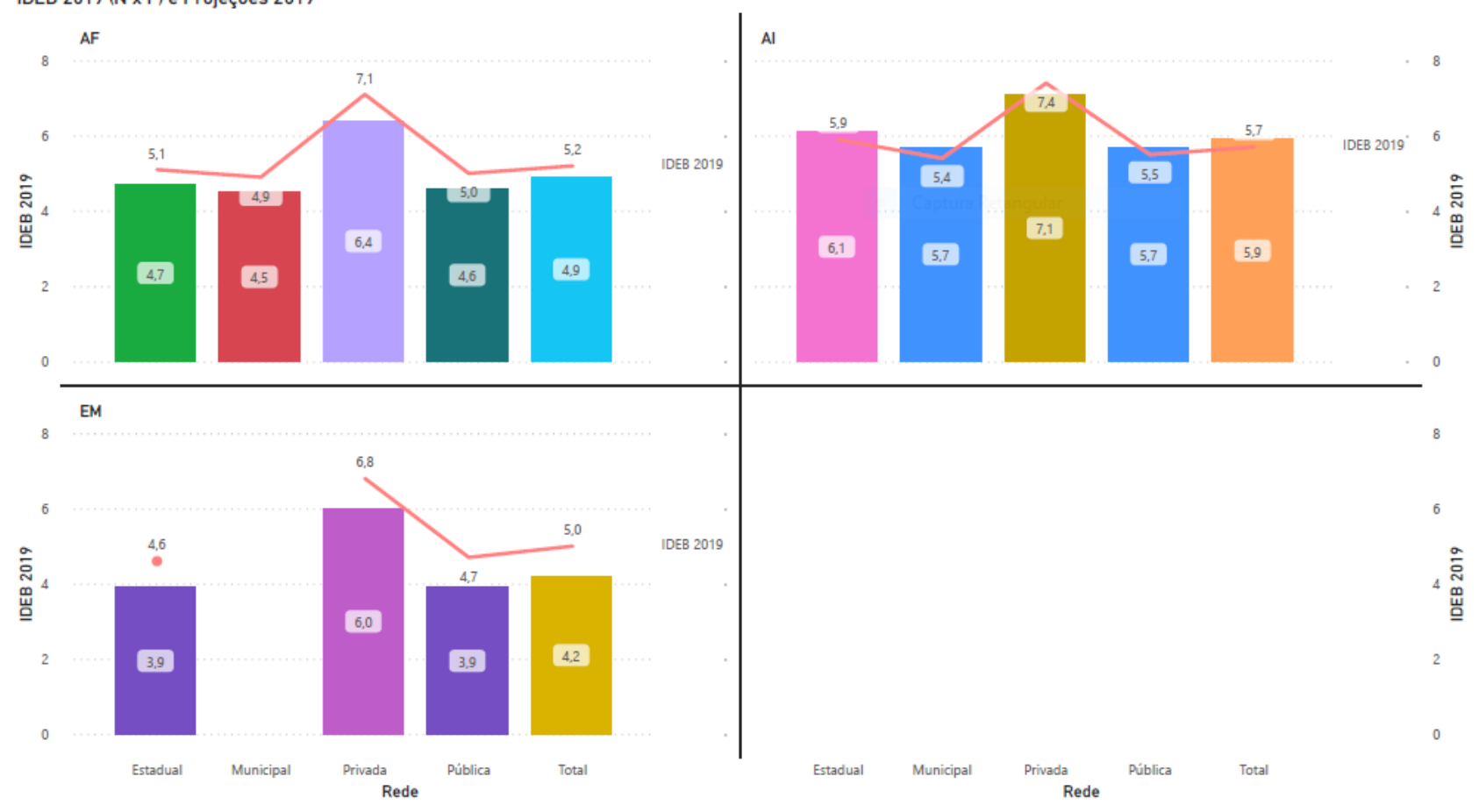

Figura 5.4: (IDEB 2019 e Projeções 2019) x Etapa de Ensino.

IDEB 2019 (N x P) e Projeções 2019

Na Figura 5.4 é exibida a pontuação no IDEB em 2019 juntamente com sua projeção para 2019 em cada etapa de ensino (anos iniciais, anos finais e ensino médio) e em cada rede de ensino (estadual, municipal, privada).

Na Figura 5.5 é possível ver a quantidade de cursos disponíveis no Brasil e ainda obtendo a relação do grau acadêmico com o tipo de ensino (presencial ou a distância).

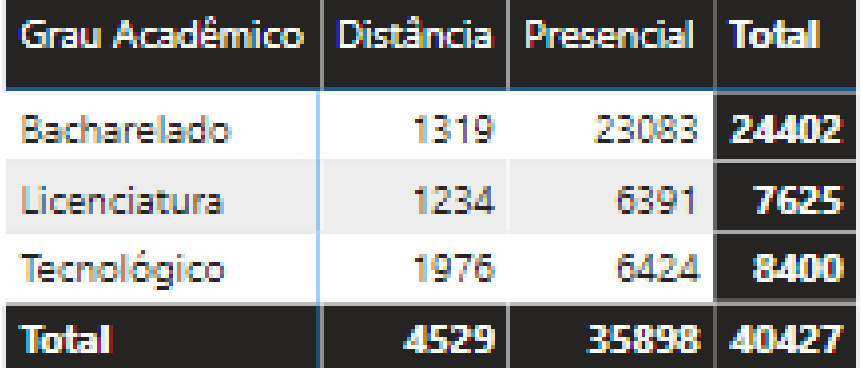

Figura 5.5: Tabela Grau Acadêmico vs forma de aula.

## Fonte: Elaborado pelo autor, 2021

Foram criadas além do dashboard, outras tabelas relacionando especificamente as instituições com seus respectivos cursos e índices, tanto o CPC, IGC, IDD e o conceito no ENADE, Figura 5.6.

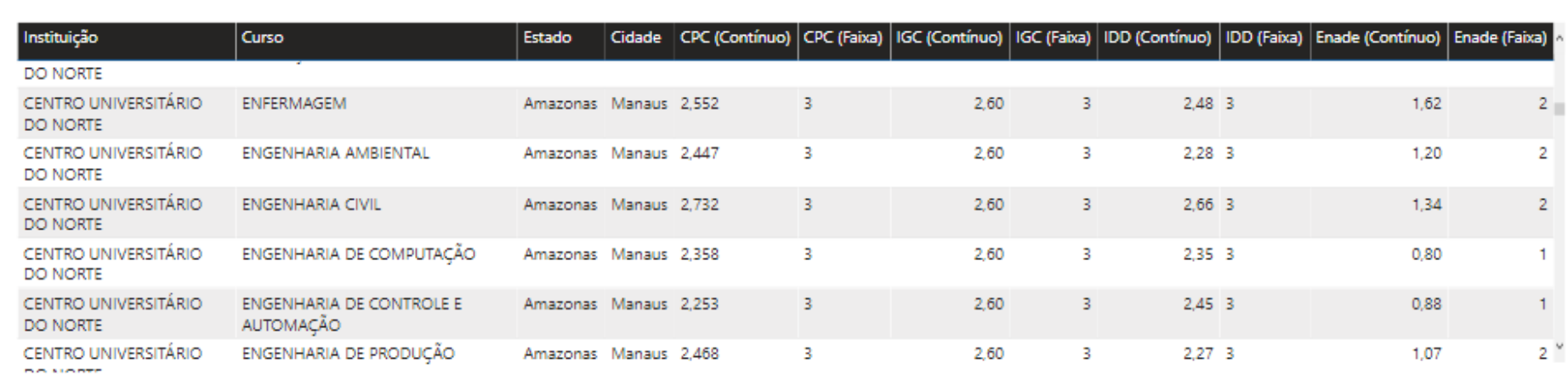

Figura 5.6: Tabela índices dos cursos superiores.

#### **6. CONCLUSÕES**

Diante do exposto, é possível perceber a riqueza de informações disponibilizadas pelo INEP sobre a educação brasileira bem como a possibilidade de trabalhar com esses dados e gerar conhecimento relevante para a população e o BI se encaixa perfeitamente como ferramenta de apoio em análise, tomadas de decisões e implementações de ações em relação ao sistema educacional brasileiro.

Para cumprimento dos objetivos propostos, seguiu-se o planejamento do método proposto nesta pesquisa, na qual foram: identificar os dados necessários, organizá-los e apresentá-los de forma simples e interativa.

Por fim, a ferramenta gerada permite observar facilmente dados gerais e específicos da educação, permitindo uma melhor análise e compreensão dos fatos, principalmente por permitir usar informações de maneira fácil e intuitiva.

Durante a pesquisa foram encontradas algumas limitações, como a sazonalidade das informações, volume muito grande de dados e diferentes bases com estruturas distintas para se trabalhar.

Como trabalho futuro, a ideia é evoluir a apresentação dos gráficos, explorar mais os dados e aplicar mineração de dados para ajudar nas tomadas de decisões, e tentar entender ou prever algum evento futuro.

### **7. CONTRIBUIÇÕES**

Este trabalho contribui para destacar de que forma sistemas de BI podem auxiliar nas tomadas de decisões dos planejadores educacionais bem como gestores educacionais

O desenvolvimento proposto neste estudo gera uma grande contribuição acadêmica, tanto pela metodologia desenvolvida quanto por tornar conhecida algumas das inúmeras informações que o INEP disponibiliza, bem como despertar a academia a desenvolver mais pesquisas abordando este tema pouco explorado.

No nível científico, a contribuição desta pesquisa é a criação de um sistema de BI com dashboards que permite que os interessados obtenham informações relevantes sobre o sistema educacional brasileiro, utilizando microdados e os resultados dos principais indicadores para análises mais detalhadas. Isso permite um melhor conhecimento da educação por unidade federativa com o intuito de auxiliar nas tomadas de decisões. Esta pesquisa pode ser aprimorada em outros estudos que abordam o mesmo tema na área educacional podendo abranger extensões específicas como por exemplo, detalhar somente ensino básico, ou apenas evasão de alunos.

A contribuição econômica dessa pesquisa está no campo da gestão de recursos, possibilitando identificar onde pode ser investido tempo e dinheiro ou até mesmo verificar se estes recursos estão sendo bem investidos, e assim direcioná-los melhor, tornando uma aplicação mais estratégica e menos dispendiosa.

Como contribuição social, esse trabalho apresenta a divulgação de dados da educação como um todo, de escolas, universidades, dentro de um determinado município, estado e região, tanto instituições privadas quanto públicas.

O aspecto social se evidencia também quando o gestor tem a possibilidade de utilizar melhor os recursos financeiros a partir dos dados obtidos e disponibilizados pelo BI, além de poder utilizar os recursos humanos de uma forma mais eficiente e eficaz, atender as necessidades dos menos favorecidos, observar também a condição das instituições em relação à acessibilidade, atender aspectos

culturais como oportunidades para os indígenas dentre outras possibilidades.

## **REFERÊNCIAS**

Alonso, T. F. (1982). Metodologia da pesquisa científica. São Paulo: McGraw-Hill do Brasil.

Apollinário (2004). Dicionário de metodologia científica: um guia para a produção do conhecimento científico. São Paulo: Atlas.

Aziz, A.; Jusoh, J.; Hassan, H.; wan idris, w. m. r.; Md Zulkifli, A. & Yusof, S. (2014). A framework for educational data warehouse (edw) architecture using business intelligence (bi) technologies. Journal of Theoretical and Applied Information Technology, 69:50–58.

Aziz, A.; Wahid, A.; Hamid, N. A.; Rozaimee, A. & ZainalAbidin, U. S. (2012). Integration of heterogeneous databases in academic environment using open source etl tools. Em Proc. 1st Int. Conf. Inform. Appl.(ICIA), pp. 433--439.

Bardin, L. (2008). Análise de conteúdo. Lisboa: Ed. 70. Barros, A. J. d. S. & Lehfeld, N. A. d. S. (2014). Fundamentos de metodologia científica. 3. ed. São Paulo: Person Prentice Hall.

Benny, G. & Tamar, G. (1985). A systems approach to business intelligence. Business Horizons, 28(5):65--70.

Beroe (2021). Business intelligence market to be valued at \$30.9 billion by 2022, says beroe inc. <https://www.beroeinc.com/press/ business-intelligence-market-valued-30-9-billion-2022-beroeinc/>. Acesso em: 30 de novembro de 20212021-07-20.

BRASIL (2004). Sistema nacional de avaliação da educação superior - sinaes: bases para uma nova proposta de avaliação da educação superior brasileira. comissão especial de avaliação (cea). brasília, 2004b. disponível em: http://portal.inep.gov.br/informacao-da-publicacao/-/asset\_publisher/ 6jyisgmamkw1 /document/id/486404. Acesso em: 30 de novembro de 20212021-07-20.

BRASIL (2018). Ministério da educação. base nacional comum curricular. brasília. 48

Carvalho, A. C. T. d. (2020). Aplicação de business intelligence como instrumento de apoio à coordenação do curso de pós-graduação em ciência da computação da universidade federal de sergipe.

Chaudhuri, S. & Dayal, U. (1997). An overview of data warehousing and olap technology. ACM Sigmod record, 26(1):65--74.

Chaudhuri, S.; Dayal, U. & Narasayya, V. (2011). An overview of business intelligence technology. Communications of the ACM, 54(8):88--98.

Cleland, D. I. & King, W. R. (1975). Competitive business intelligence systems. Business Horizons, 18(6):19--28.

Costa, S. A. R. d. (2012). Sistema de business intelligence como suporte à gestão estratégica. Tese de doutorado.

Fitriana, R.; Eriyatno, T. D. & Djatna, T. (2011). Progress in business intelligence system research: a literature review. International Journal of Basic & Applied Sciences IJBAS-IJENS, 11(03):118503-6464.

Fontanive, N. (2009). Alguns indicadores educacionais de qualidade no brasil de hoje. São Paulo Perspec, 23(1):19--28.

Fortulan, M. R. (2006). O uso de business intelligence para gerar indicadores de desempenho no chãode-fábrica: uma proposta de aplicação em uma empresa de manufatura. Tese de doutorado, Universidade de São Paulo.

Freitas, C. (2013). Metodologia do Trabalho Científico: Métodos e Técnicas da Pesquisa e do Trabalho Acadêmico - 2ª Edição. Editora Feevale.

Gil, A. C. (2002). Como elaborar projetos de pesquisa. 4. ed. - São Paulo : Atlas, 2002.

Gil, A. C. (2008). Métodos e técnicas de pesquisa social. 6. ed. São Paulo: Atlas.

Gonsalves, E. P. (2003). Iniciação à pesquisa científica. 3. ed. Campinas: Alínea.

Habul, A. & Pilav-Velic, A. (2010). Business intelligence and customer relationship management. Em Proceedings of the ITI 2010, 32nd International Conference on Information Technology Interfaces, pp. 169--174. IEEE.

Hevner, A.; R, A.; March, S.; T, S.; Park; Park, J.; Ram & Sudha (2004). Design science in information systems research. Management Information Systems Quarterly, 28:75–.

Houaiss, A.; Villar, M. d. S. & Franco, F. M. d. M. (2001). Dicionário houaiss da língua portuguesa. Em Dicionário Houaiss da língua portuguesa, pp. lxxiii--2922.

INEP (2020). Indicadores de qualidade da educação superior. brasília.[<https://www.gov.br/inep/pt-br/areas-de-atuacao/pesquisas-estatisticas-e-indi](https://www.gov.br/inep/pt-br/areas-de-atuacao/pesquisas-estatisticas-e-indicadores/indicadoresde-qualidade-da-educacao-superior) [cadores/indicadoresde-qualidade-da-educacao-superior.](https://www.gov.br/inep/pt-br/areas-de-atuacao/pesquisas-estatisticas-e-indicadores/indicadoresde-qualidade-da-educacao-superior)> Acesso em: 30 de novembro de 2021

Inmon, W. H. (2005). Building the data warehouse. John wiley & sons.

Kabakchieva, D. (2015). Business intelligence systems for analyzing university students data. Cybernetics and Information Technologies, 15(1):104--115.

Köche, J. C. (2012). Fundamentos de metodologia científica: teoria da ciência e iniciação à pesquisa. 30. ed. Petrópolis: Vozes.

Laudon, K. C. & Laudon, J. P. (1997). Management information systems: new approaches to organization and technology. Prentice Hall PTR.

Lei nº 9.394, de 20 de dezembro de 1996. Disponível em: < http://portal.mec.gov.br/seed/arquivos/pdf/tvescola/leis/lein9394.pdf>.

Lima, M. A. M. (2005). A avaliação no contexto histórico brasileiro recente da educaÇão superior. Avaliação: Revista da Avaliação da Educação Superior, 10(2).

Lins, L. M. & Arbix, G. (2011). Educação, qualificação, produtividade e crescimento econômico: a harmonia colocada em questão. ipea: Anais do i circulo de debates acadêmicos.

Luhn, H. P. (1958). A business intelligence system. IBM Journal of research and development, 2(4):314-319.

Martins, B. & Oliveira, S. (2017). Qualificação profissional, mercado de trabalho e mobilidade social: Cursos superiores de tecnologia. Sociedade, Contabilidade e Gestão, 12(2).

Negrão, A. M. M. (2000). O método pedagógico dos jesuítas: o ratio studiorum. Revista Brasileira de Educação, (14):154--157.

Neves, C. E. B. A. (2002). A estrutura e o funcionamento do ensino superior no brasil. in: Soares, m. s.

a. (org.) a educação superior no brasil, brasília: Unesco/capes/geu, p. 43 69.

Palestino, C. B. (2001). BI-Business Intelligence: modelagem e tecnologia. Axcel Books.

Piedade, M. B. & Santos, M. Y. (2010). Business intelligence in higher education: Enhancing the teaching-learning process with a srm system. Em 5th Iberian conference on information systems and technologies, pp. 1--5. IEEE.

Pinheiro, N.; Matos, E. & Bazzo, W. (2007). Refletindo acerca da ciência, tecnologia e sociedade: enfocando o ensino médio. Revista iberoamericana de educación, ISSN 1022-6508, No 44, 2007 (Ejemplar dedicado a: Educación de adultos), pags. 147-166.

Polidori, M. (2009). Políticas de avaliação da educação superior brasileira: Provão, sinaes, idd, cpc, igc e... outros índices. Avaliação: Revista da Avaliação da Educação Superior (Campinas), 14.

Pontes, L. A. F. (2012). Indicadores educacionais no Brasil e no mundo: as diversas faces da educação. CAED. Avaliação e indicadores educacionais e políticas públicas e escola. Juiz de Fora: CAEd/UFJF.

Popovic, A.; Hackney, R.; Coelho, P. S. o. & Jakliˇc, J. (2012). Towards business intelligence systemsˇ success: Effects of maturity and culture on analytical decision making. Decision Support Systems, 54(1):729--739.

Portaria Normativa MEC no 17/2009 (Artigo 3o Inciso III), d. . d. d. d. . Dispõe sobre o mestrado profissional no âmbito da fundação coordenação de aperfeiçoamento de pessoal de nível superior - capes. brasília, df. recuperado em 23 de agosto, 2021, de http://www.anped11.uerj.br/portarianormativa\_no1728.12.2009-mestradoprofissional. pdf.

Porto, C. & Régnier, K. (2003). O ensino superior no mundo e no brasil condicionantes, tendências e cenários para o horizonte 2003-2025. brasília: Ministério da educação.

Ribeiro, P. R. M. (1993). História da educação escolar no brasil: notas para uma reflexão. Paidéia (Ribeirão Preto), pp. 15--30.

Rothen, J. C. & Santana, A. d. C. M. (2018). Avaliação da educação: referências para uma primeira conversa. São Carlos: EdUFSCar.

Saviani, D. (1999). Sistemas de ensino e planos de educação: o âmbito dos municípios. Educação & Sociedade, 20(69):119–136.

Saviani, D. (2018). Sistema Nacional de Educação e Plano Nacional de Educação: significado, controvérsias e perspectivas. Autores Associados.

Silva, W. S. d. (2006). Proposição de índice de qualidade ambiental de vida municipal.

Soares, L. d. V. & Colares, M. L. I. S. (2020). Avaliação educacional ou política de resultados? Educ. Form., 5(3):e2951.

Teixeira, A. (1968). Uma perspectiva da educação superior no brasil. revista brasileira de estudos pedagógicos. brasília.

Teixeira, R. & Misaghi, M. (2012). Business intelligence aplicado na gestão acadêmica.

Turban, E.; Sharda, R.; Aronson, J. E. & King, D. (2009). Business intelligence: um enfoque gerencial para a inteligência do negócio. Bookman Editora.

Vieira, S. L. & Albuquerque, M. G. M. (2001). Estrutura e funcionamento da educação básica. Fortaleza: Edições Demócrito Rocha, UECE.

Villegas, W.; Palacios, X. & Luján-Mora, S. (2020). A business intelligence framework for analyzing educational data. Sustainability, 12:5745.

Wanderley, P. F. Uso de business intelligence para avaliação de indicadores de desempenho na educação básica: um estudo de caso no Estado do Acre. 2021. 13 f. Trabalho de Conclusão de Curso - Artigo (Curso de Bacharelado em Ciência da Computação) Graduação em Ciência da Computação, Centro de Engenharia Elétrica e Informática, Universidade Federal de Campina Grande - Paraíba - Brasil, 2021.

## **APÊNDICES**

# **APÊNDICE A - Especificação dos atributos da tabela DimTempo**

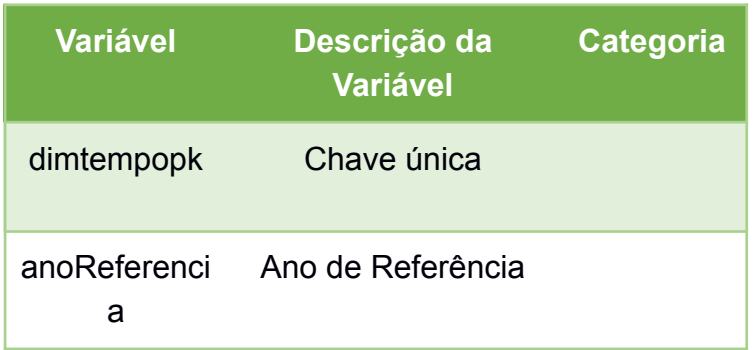

Fonte: Elaborado pelo autor, 2021

# **APÊNDICE B - Especificação dos atributos da tabela DimEscola**

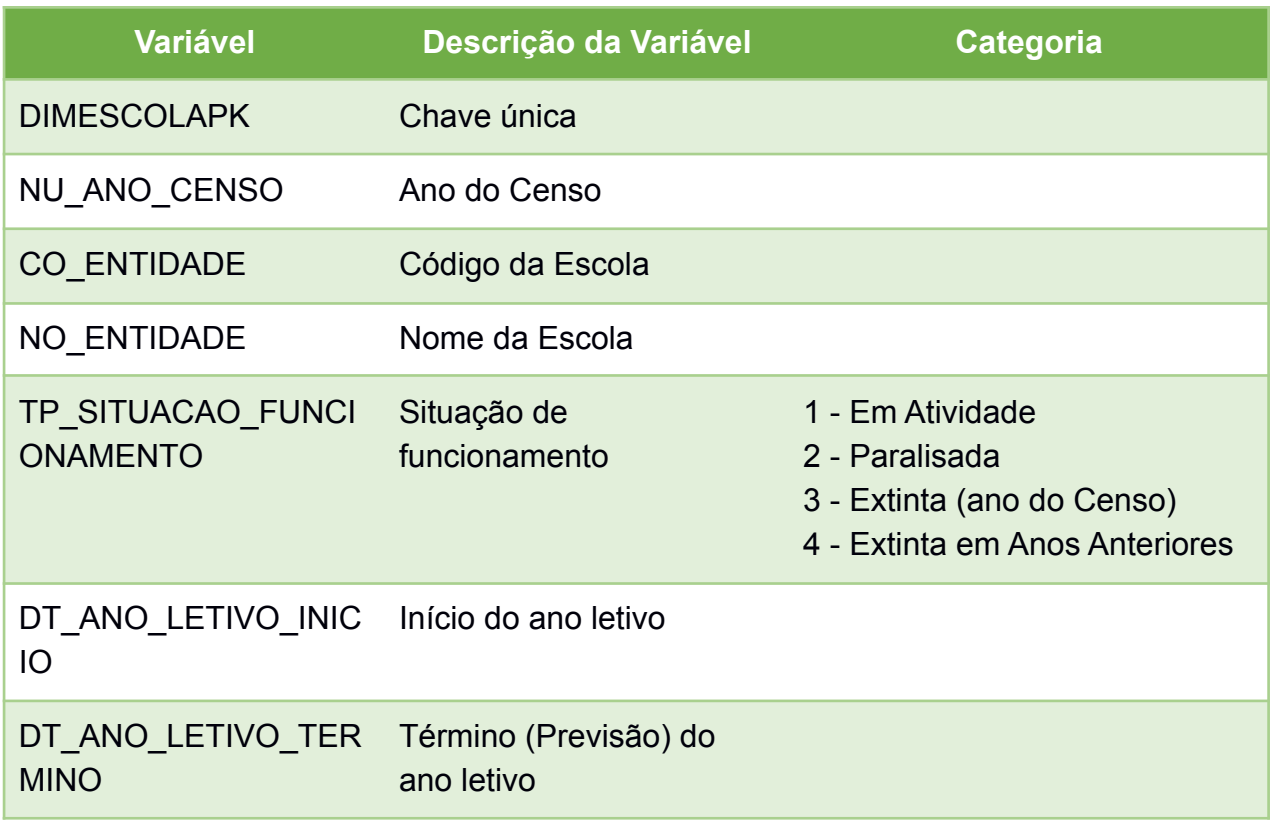
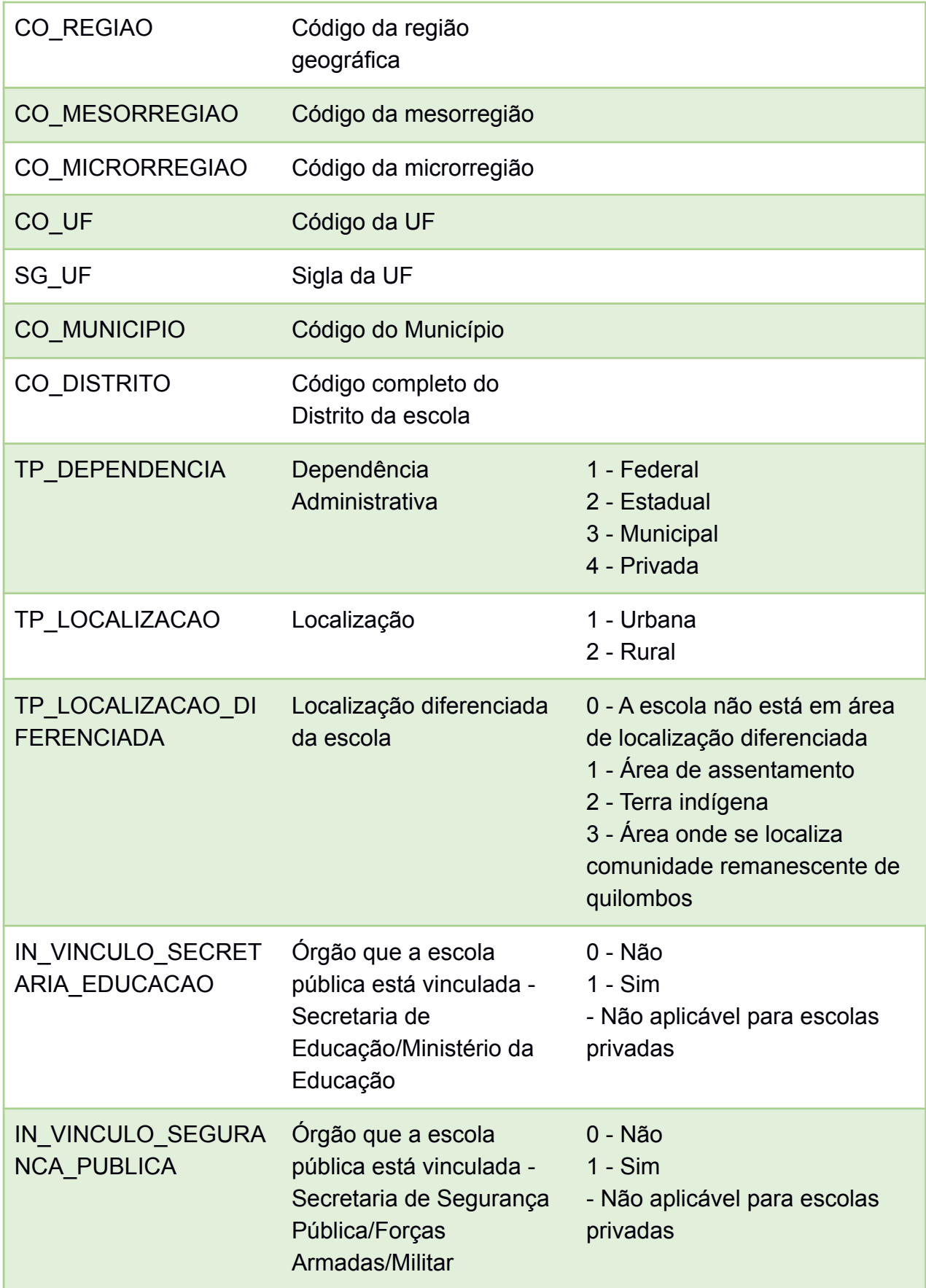

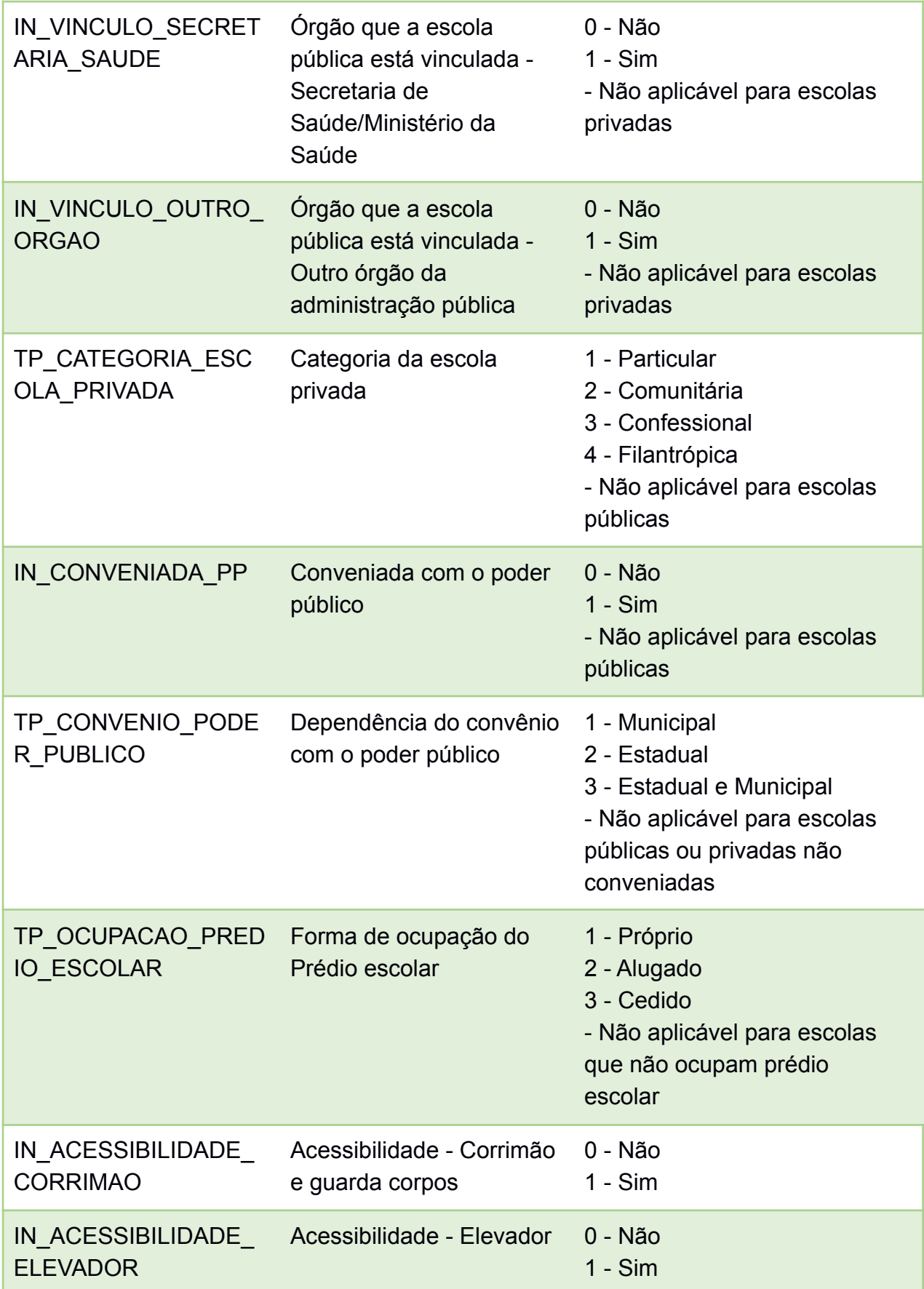

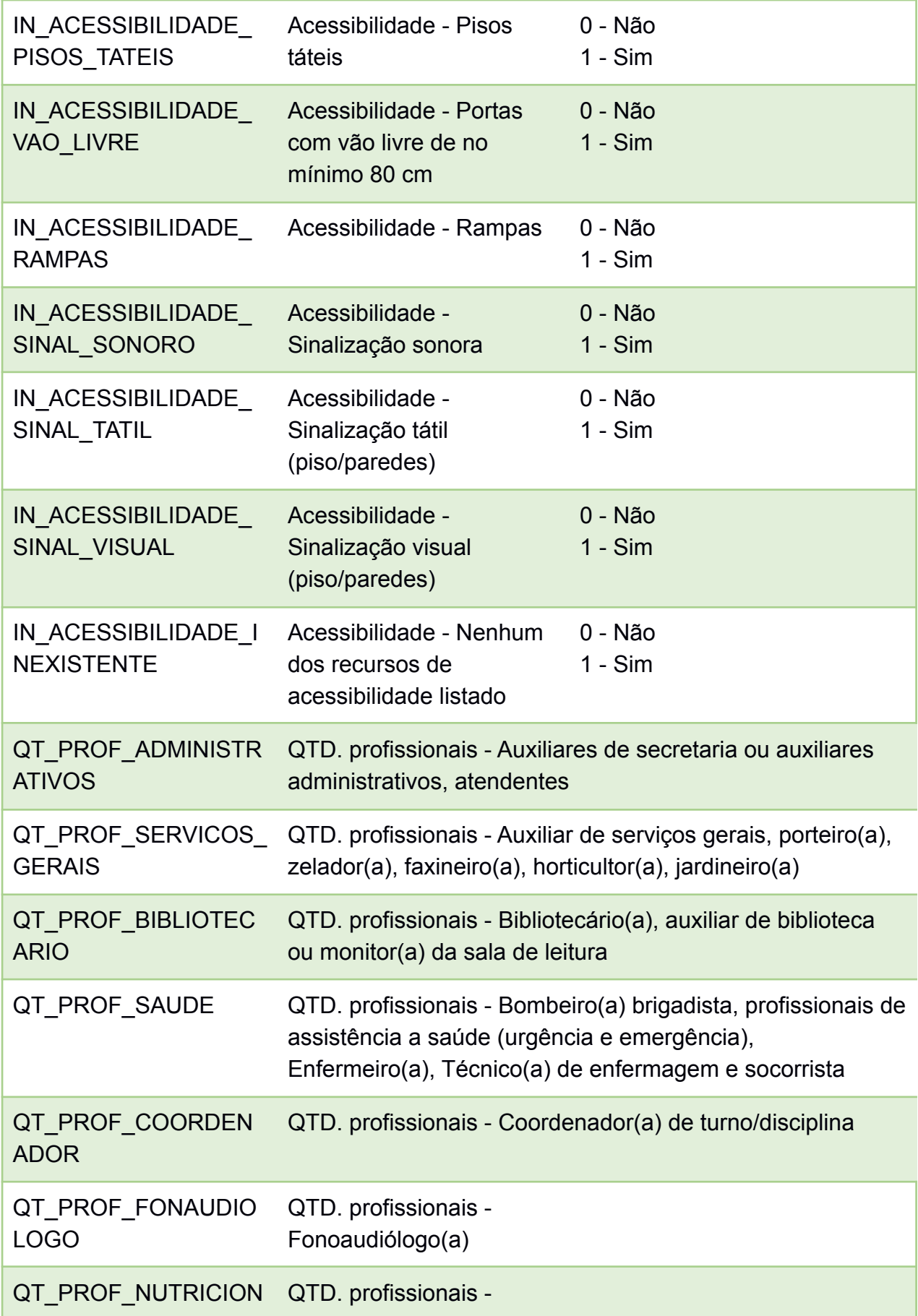

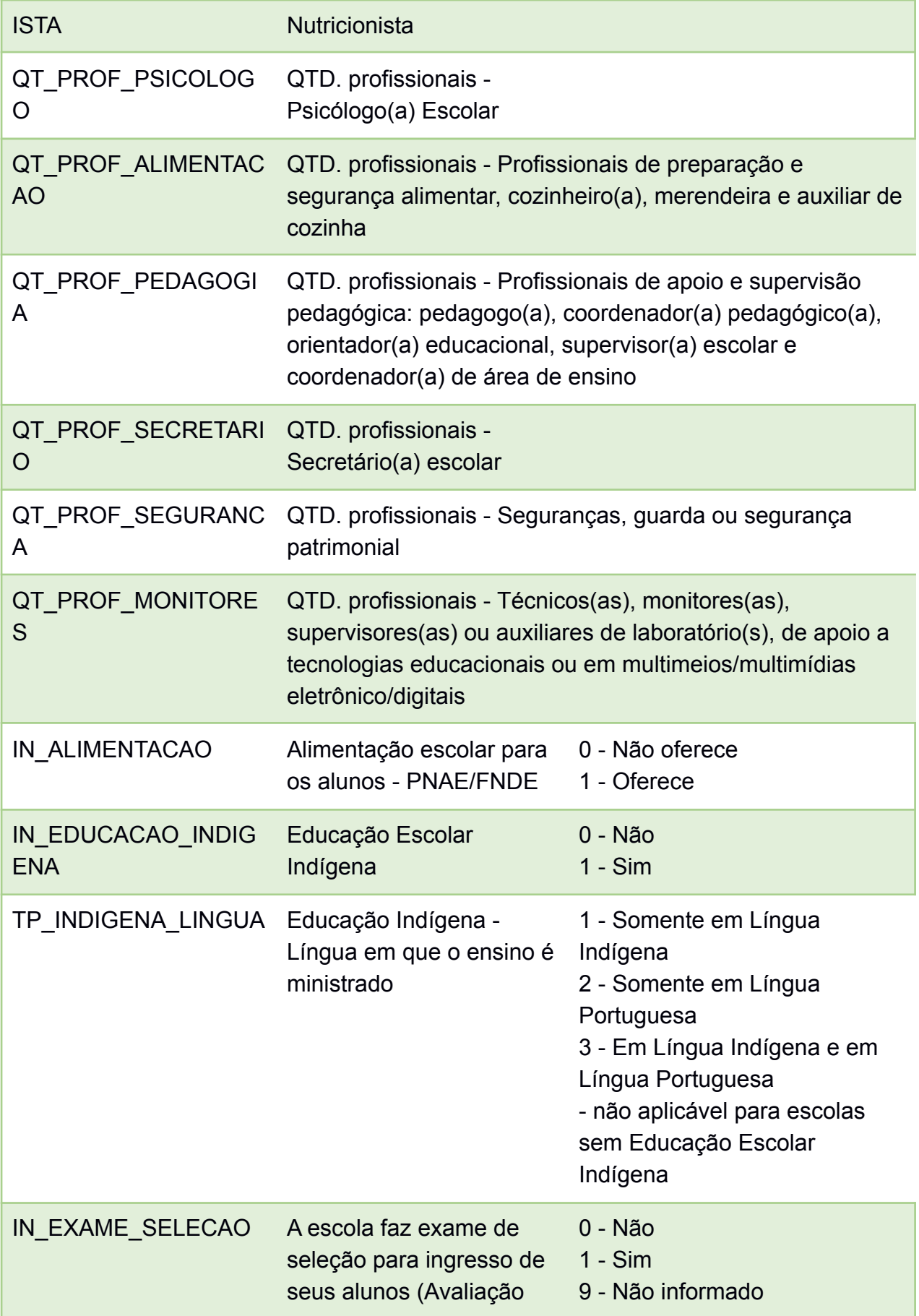

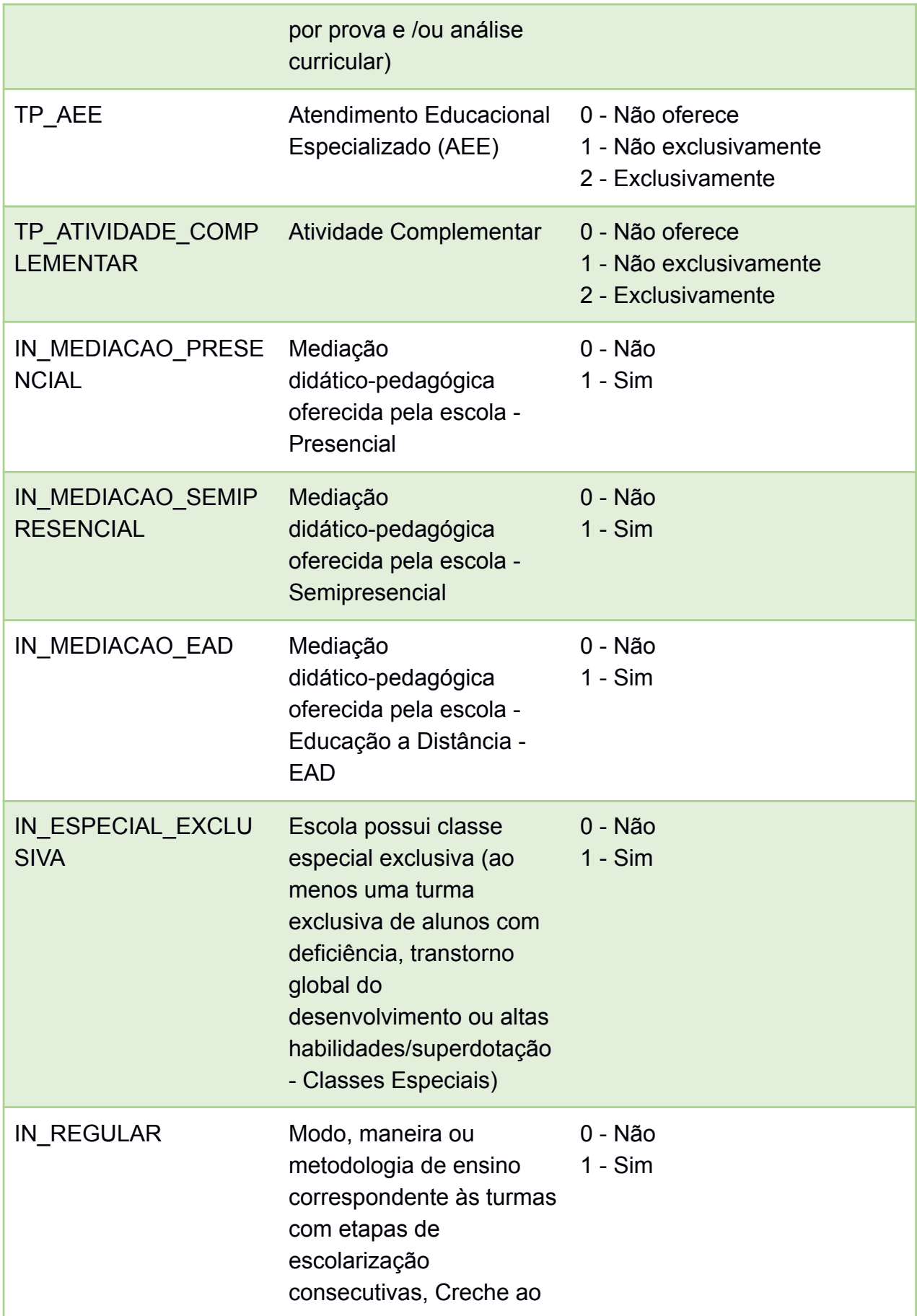

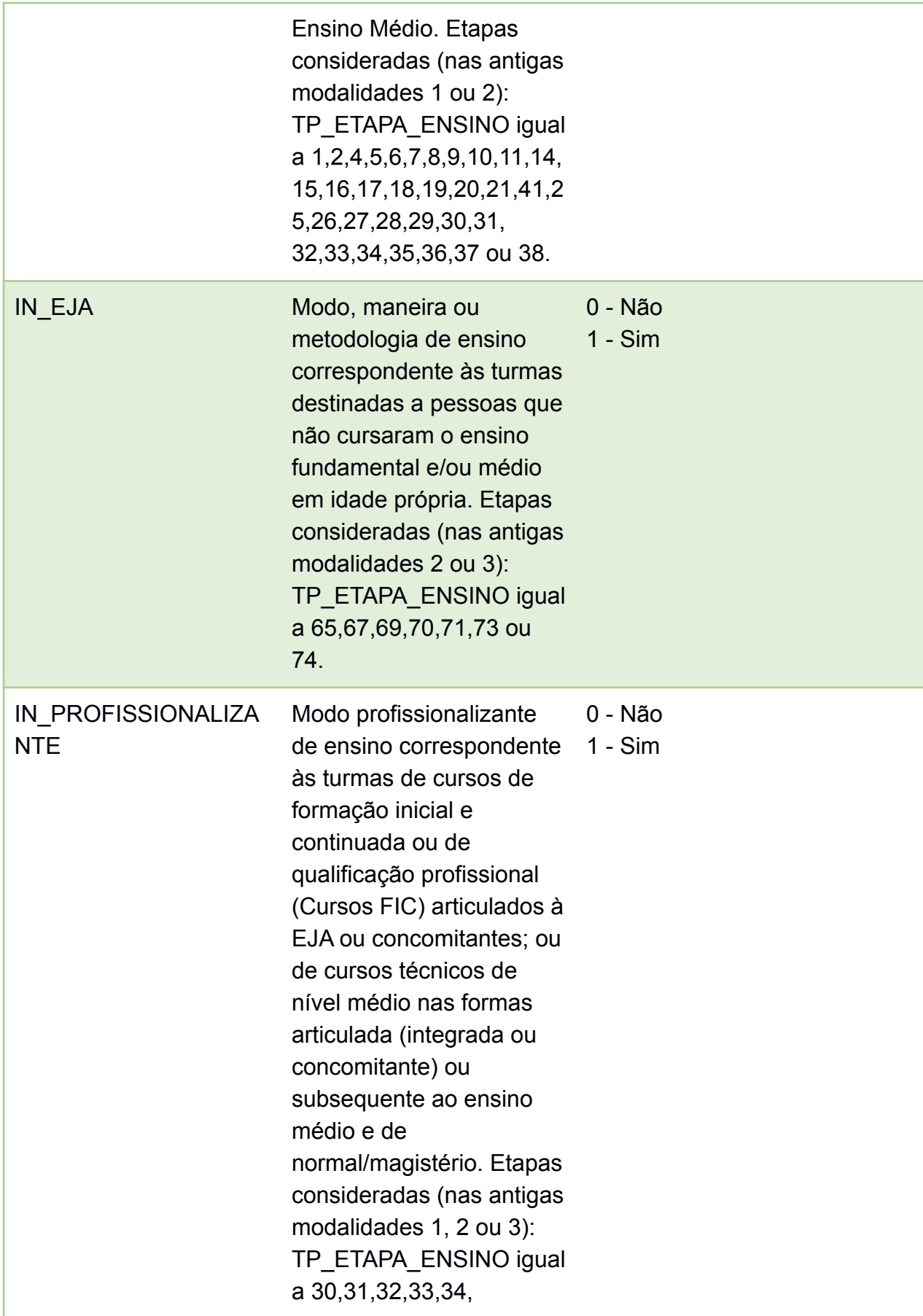

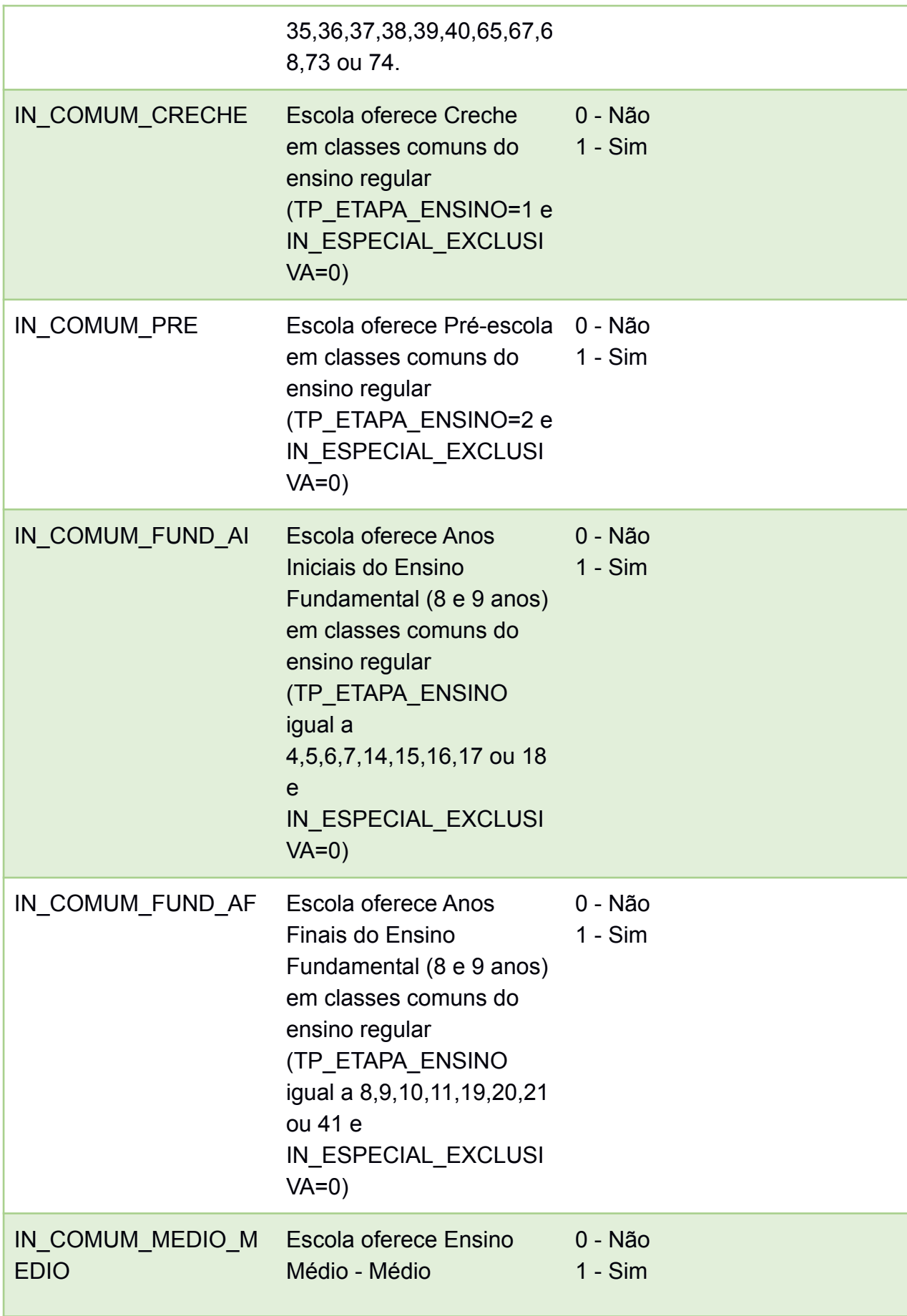

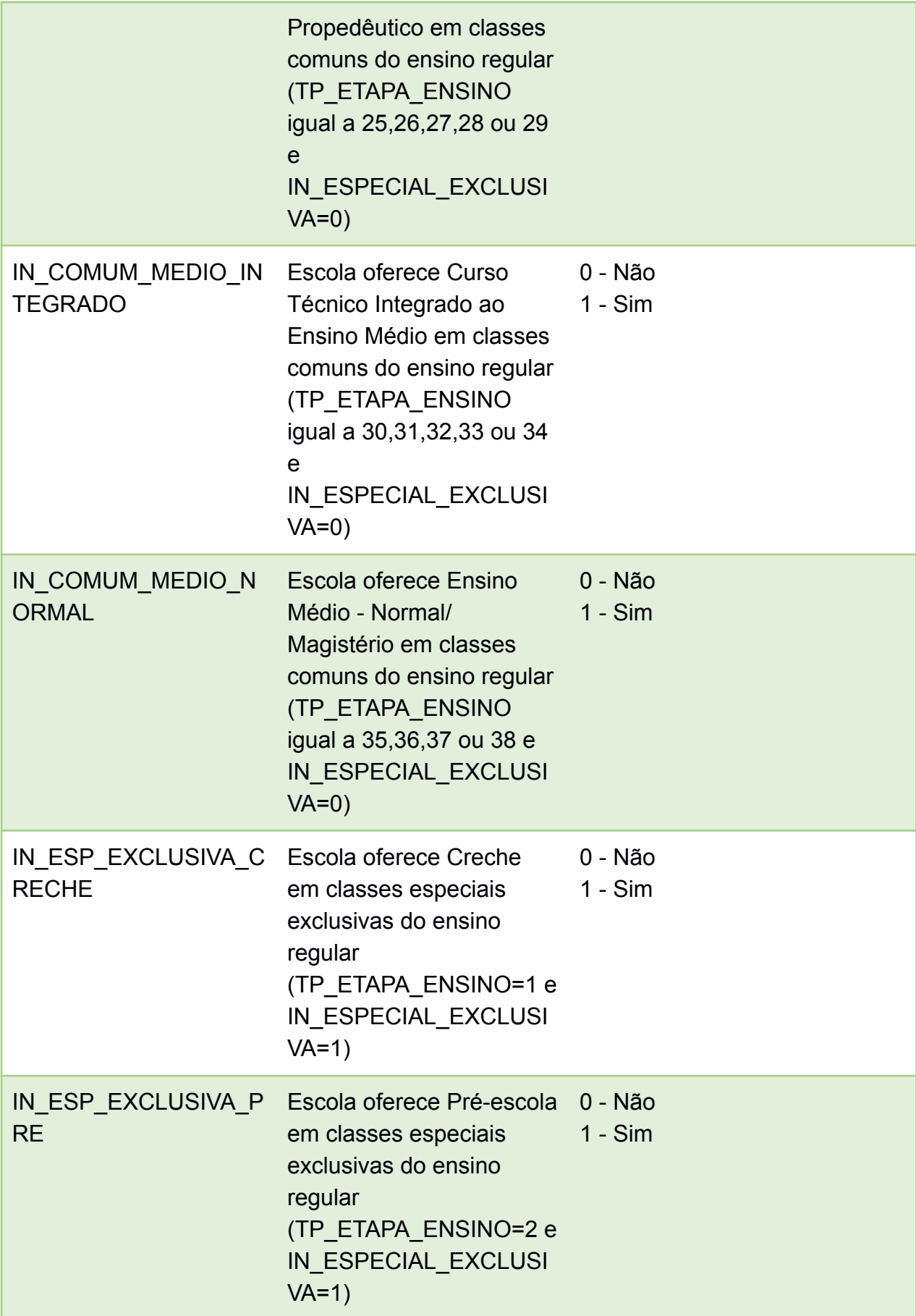

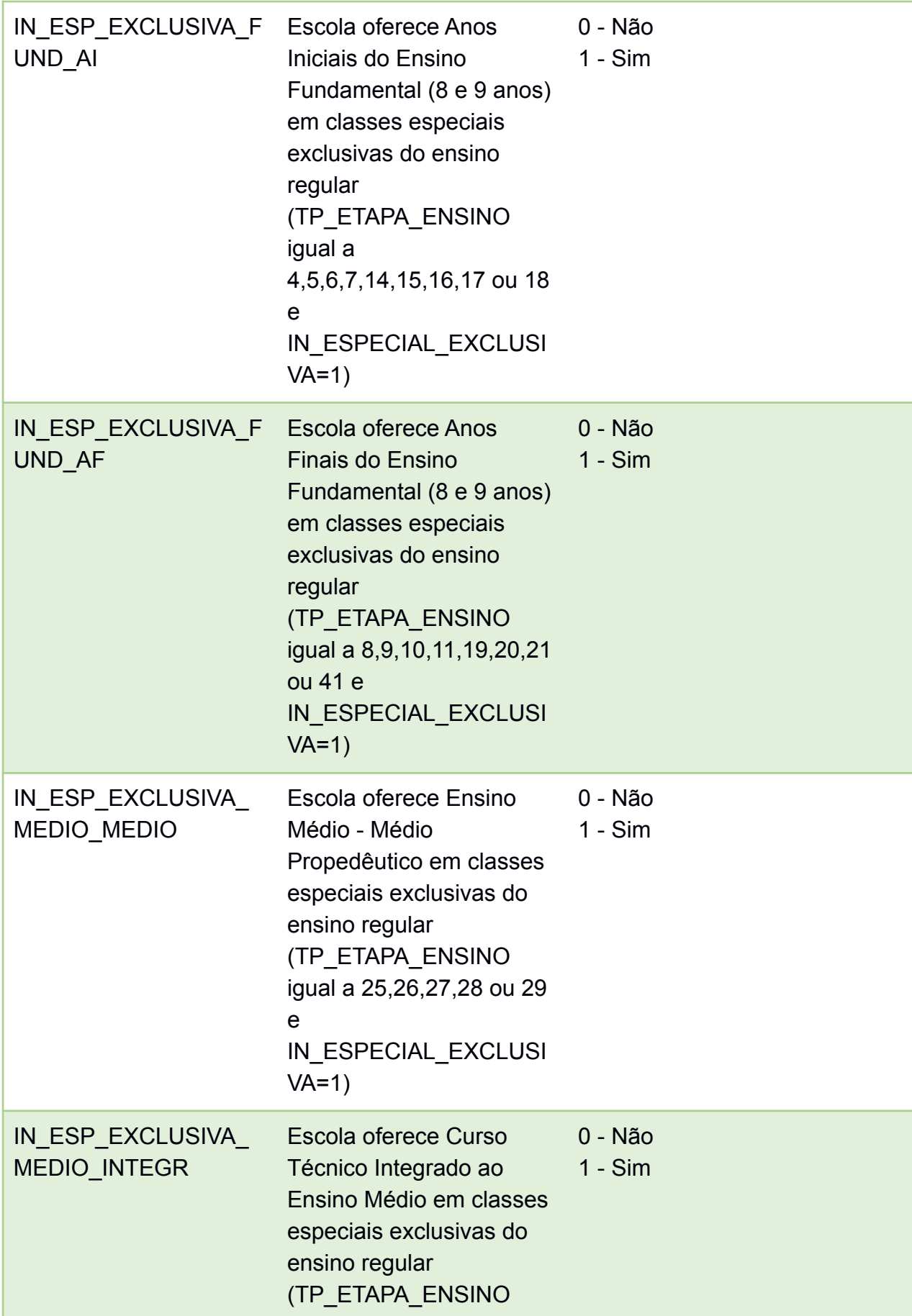

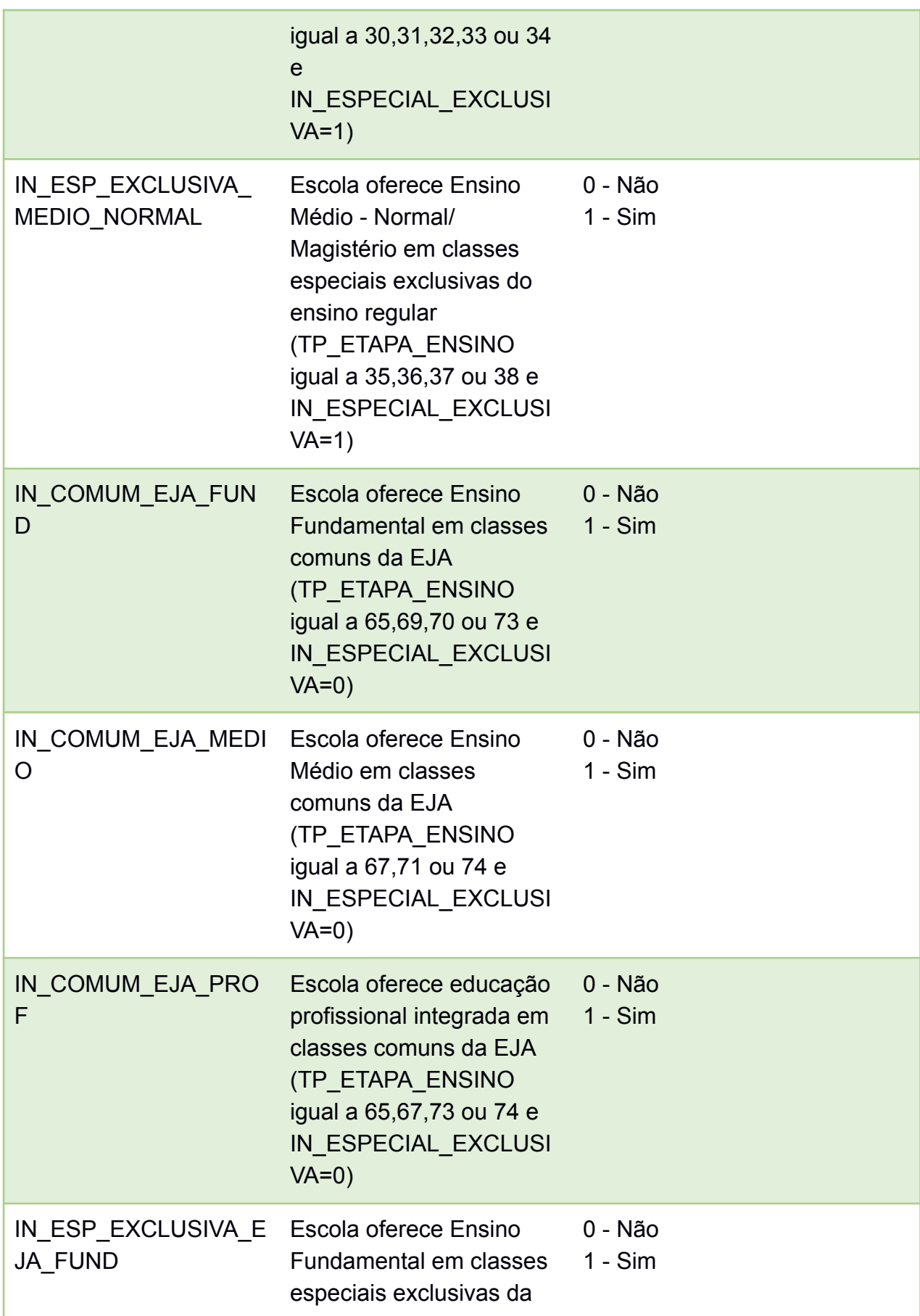

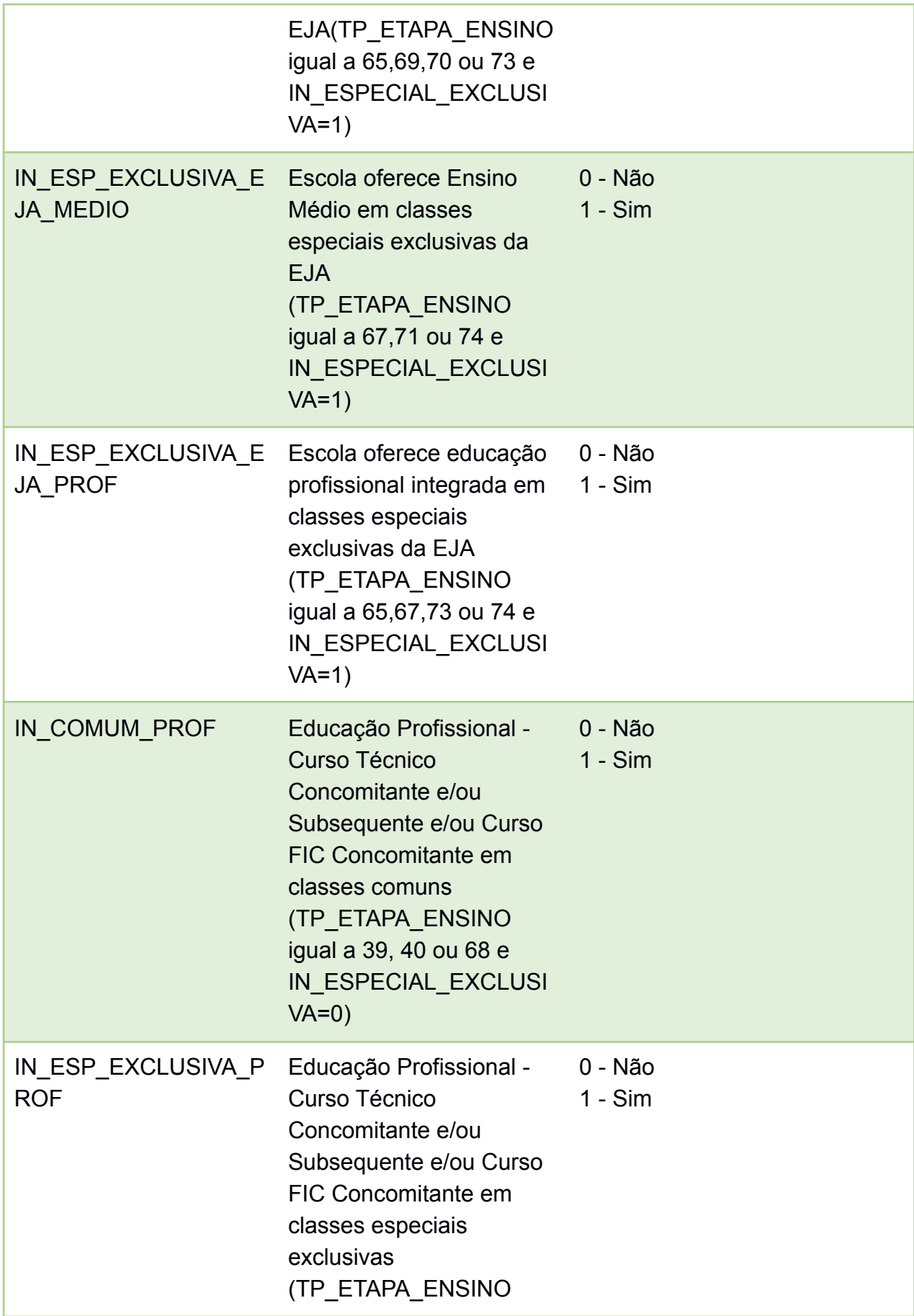

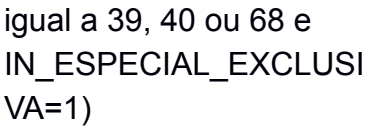

### **APÊNDICE C - Especificação dos atributos da tabela DimEscola**

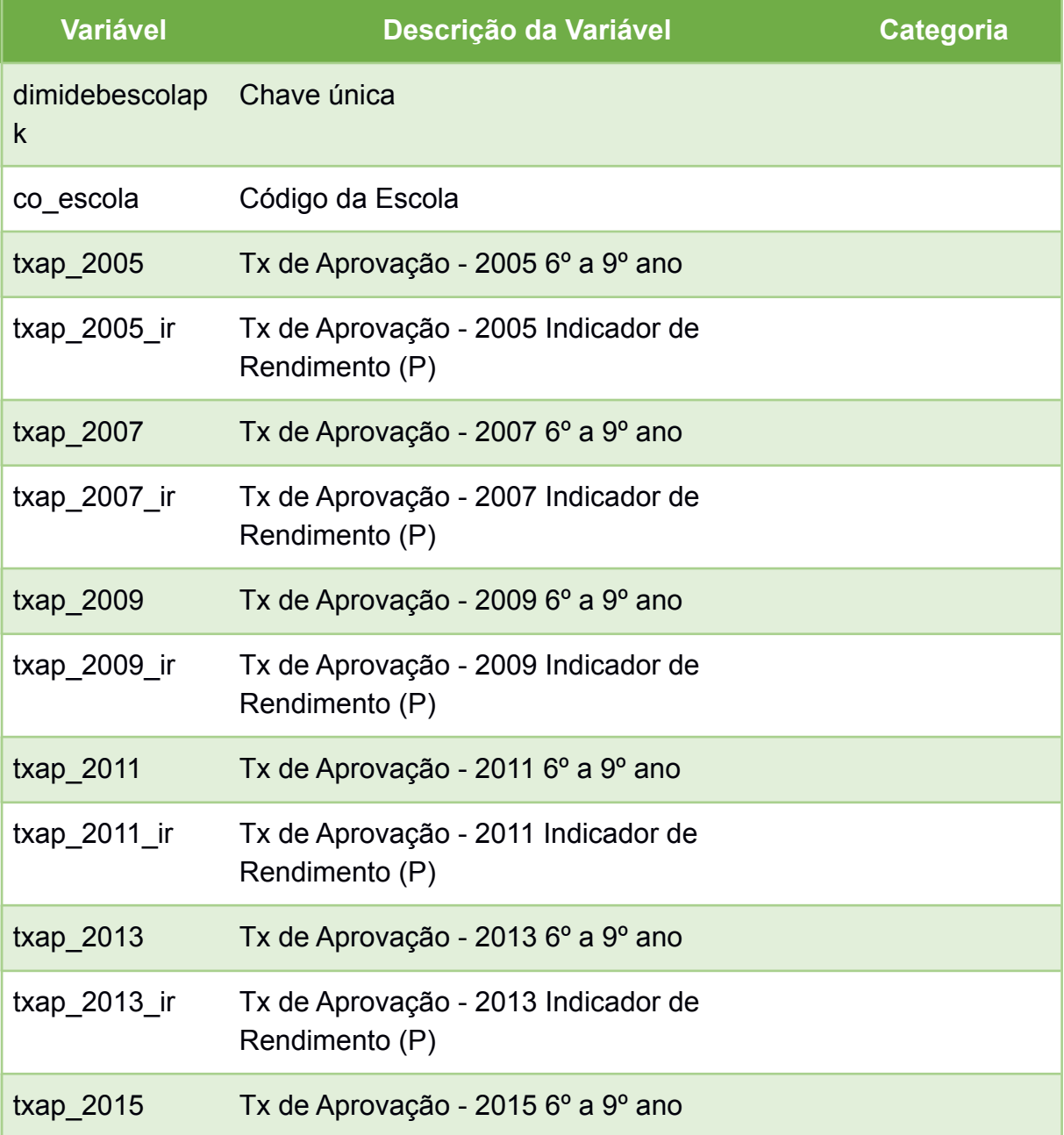

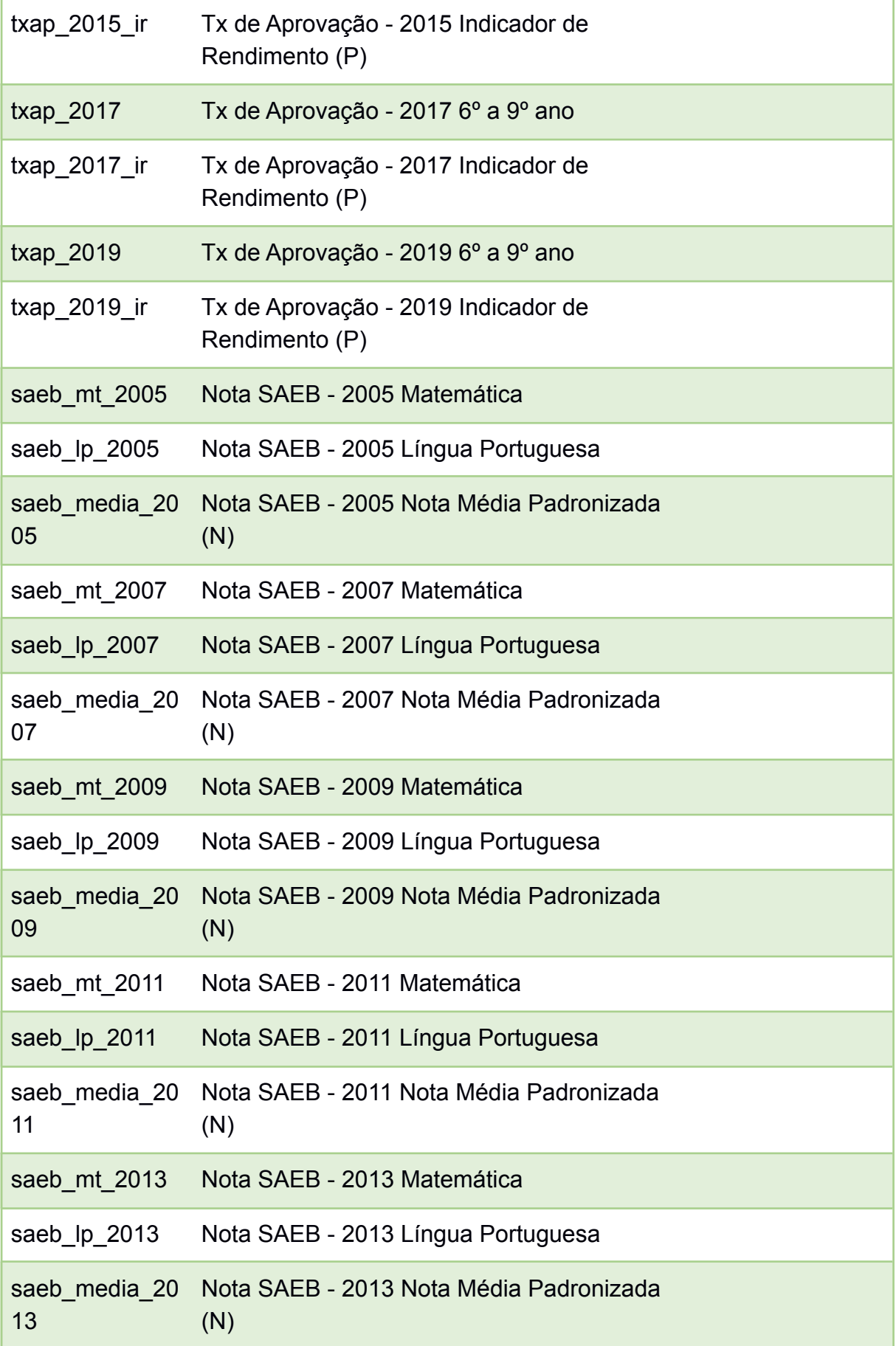

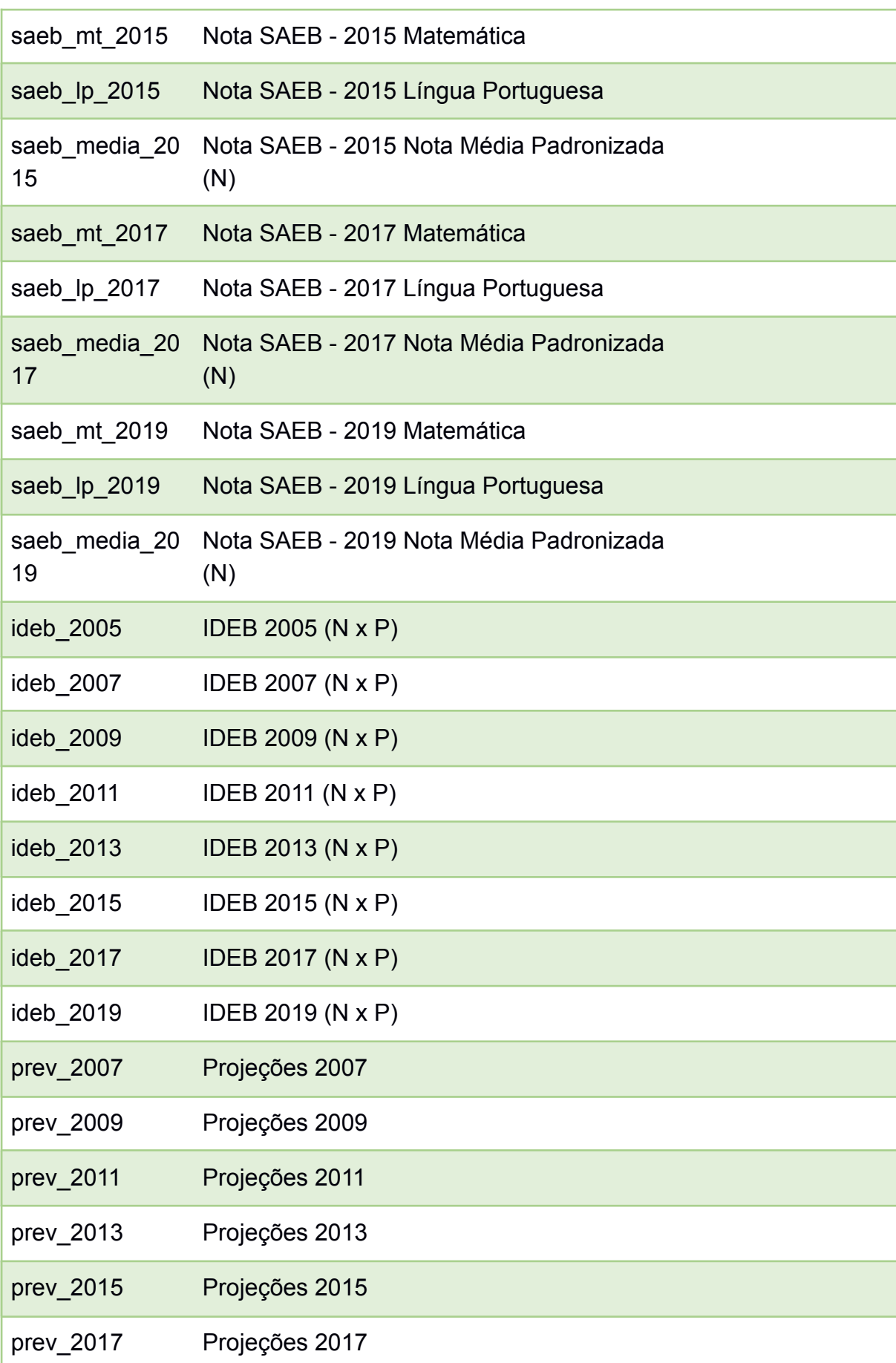

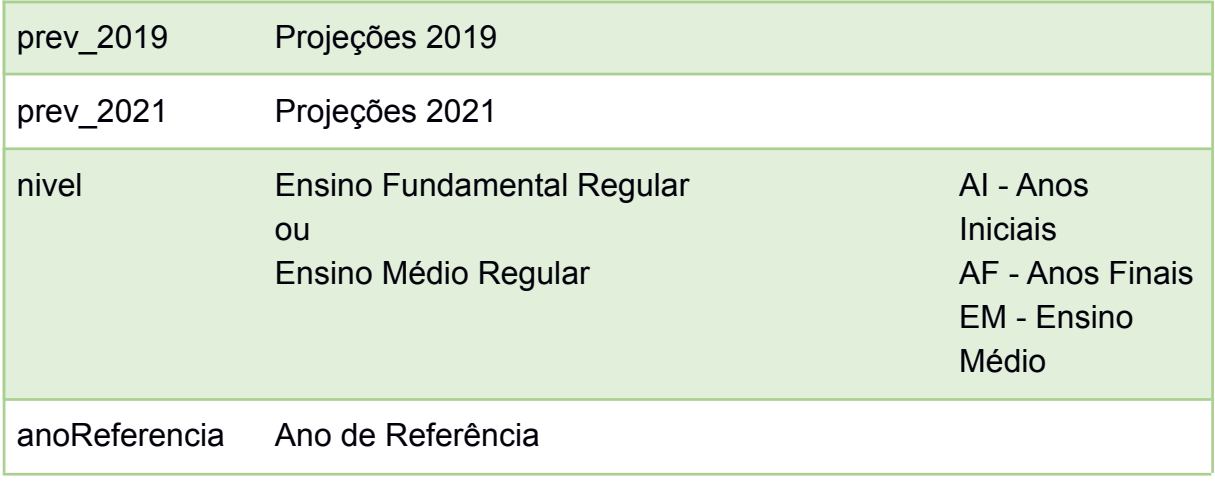

## **APÊNDICE D - Especificação dos atributos da tabela DimIdebMunicípio**

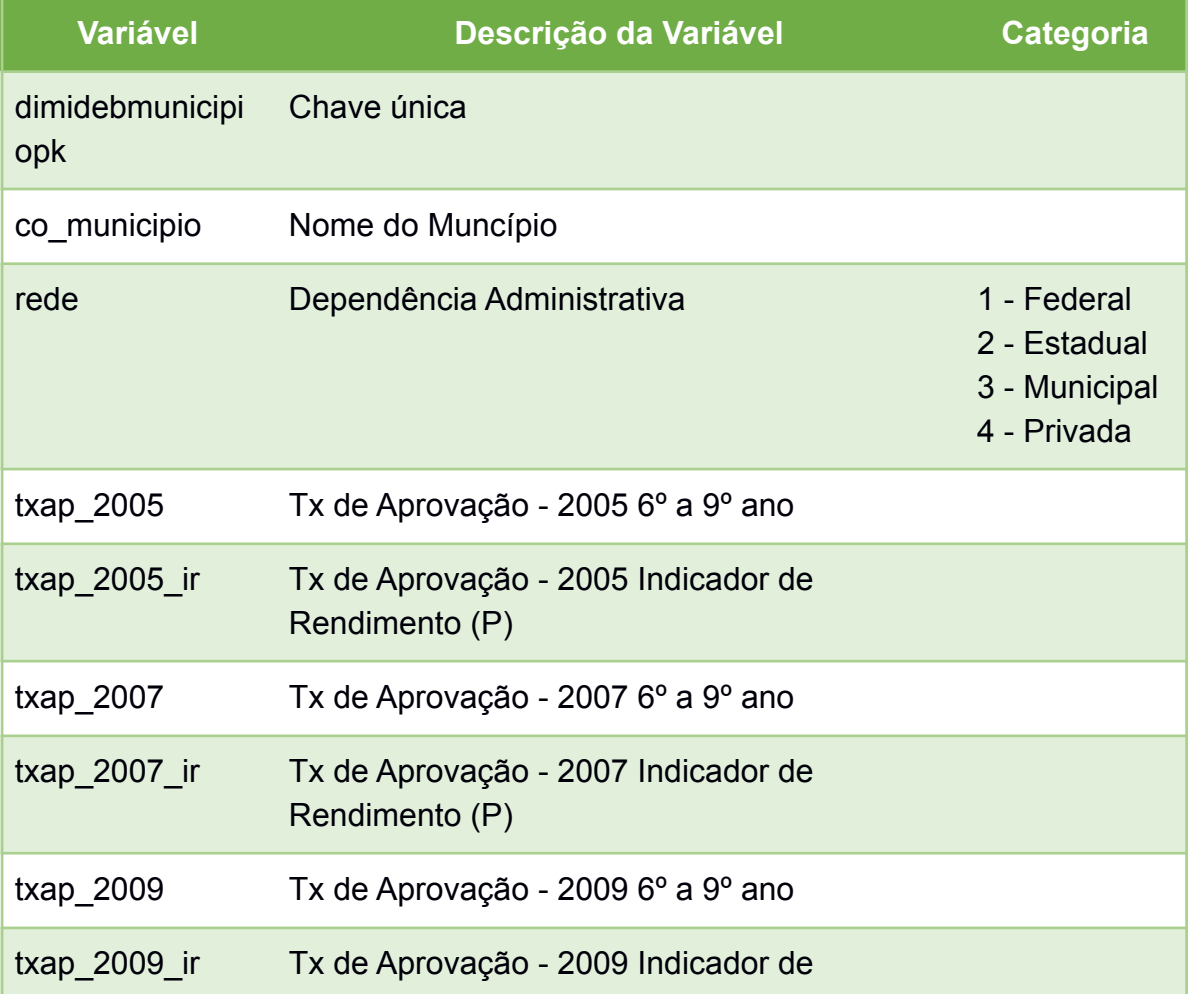

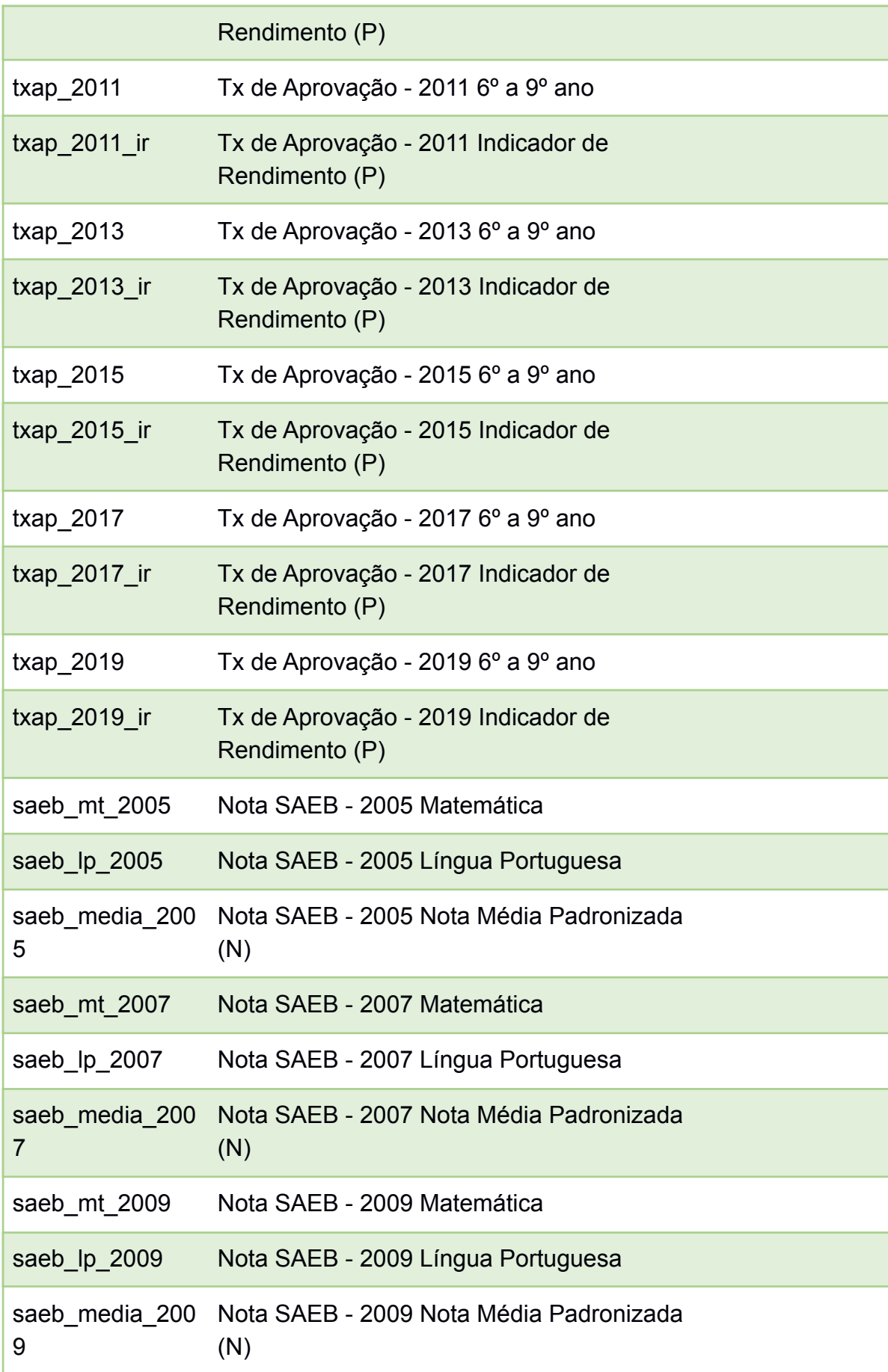

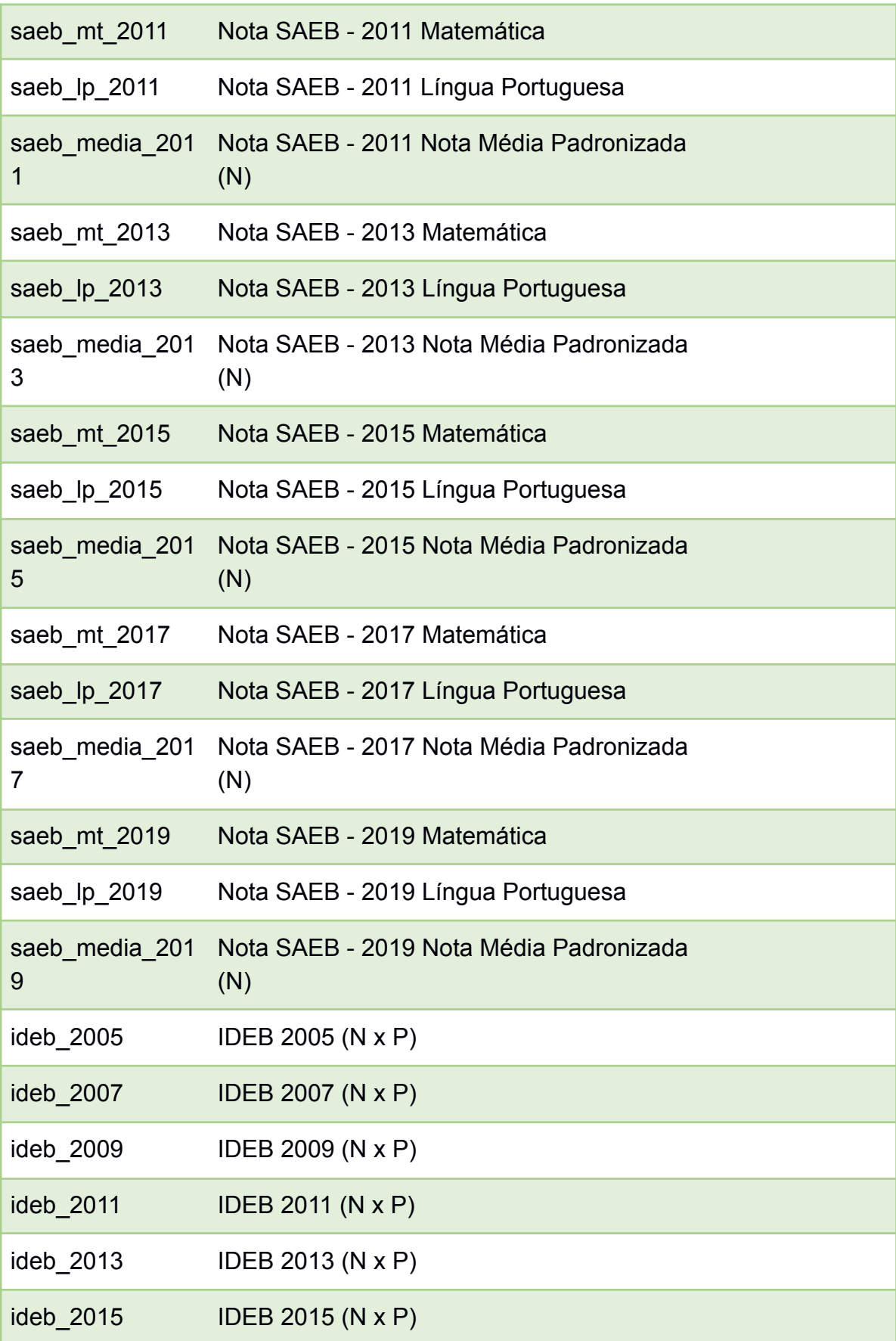

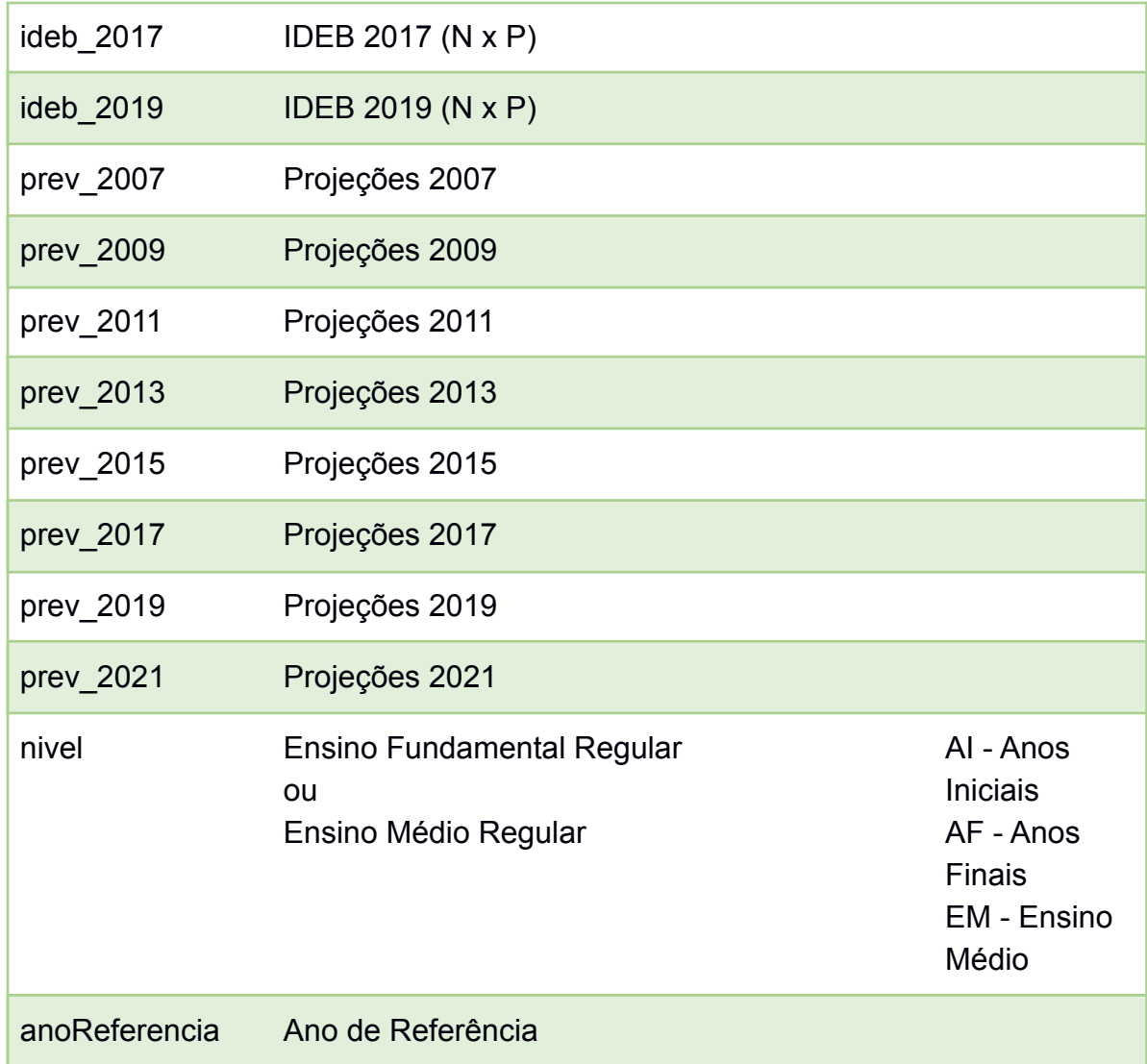

# **APÊNDICE E - Especificação dos atributos das tabelas DimIdebEstado ou DimIdebBrasil**

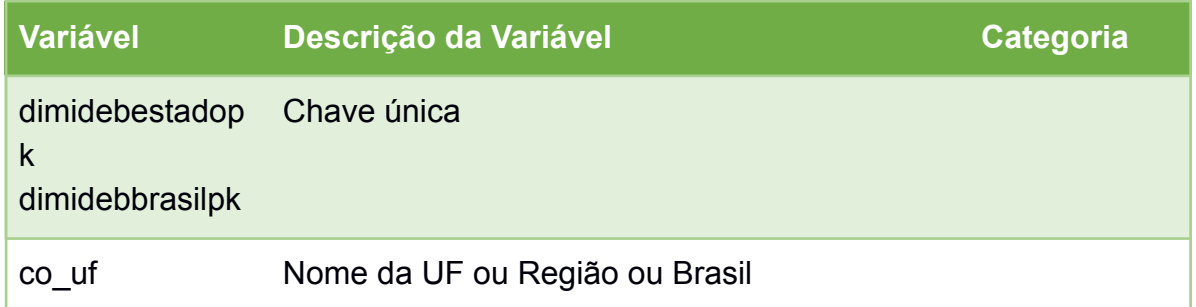

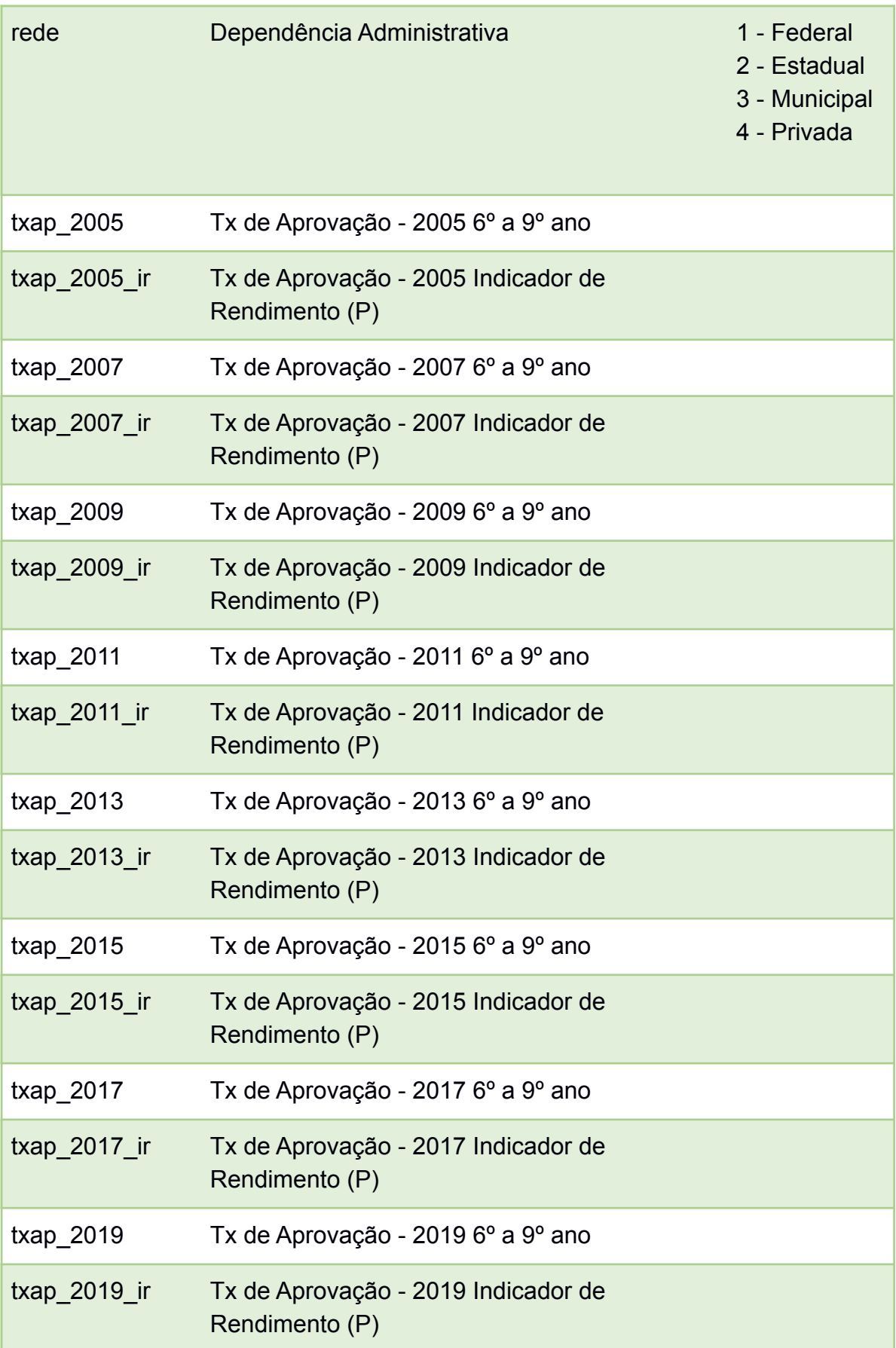

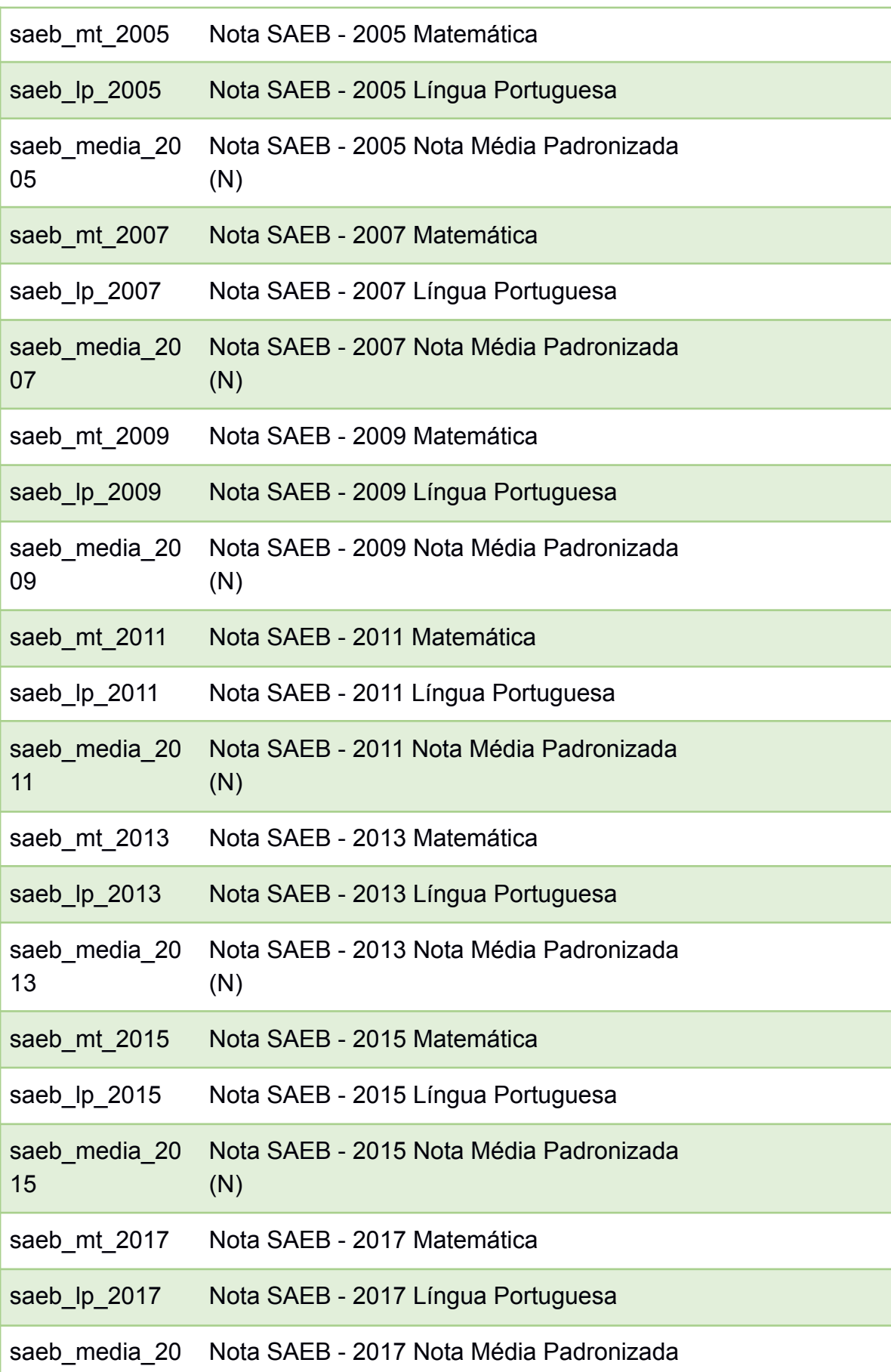

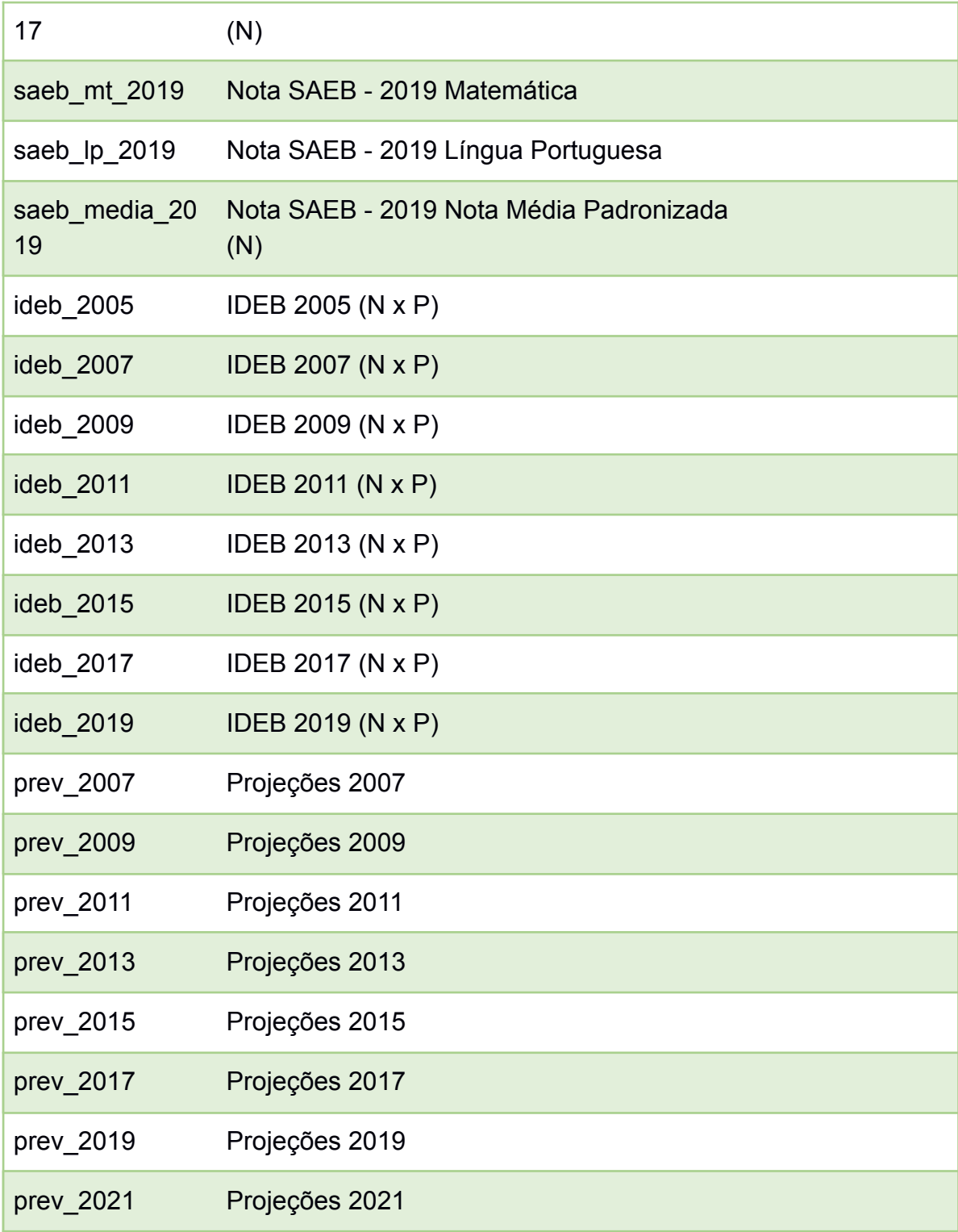

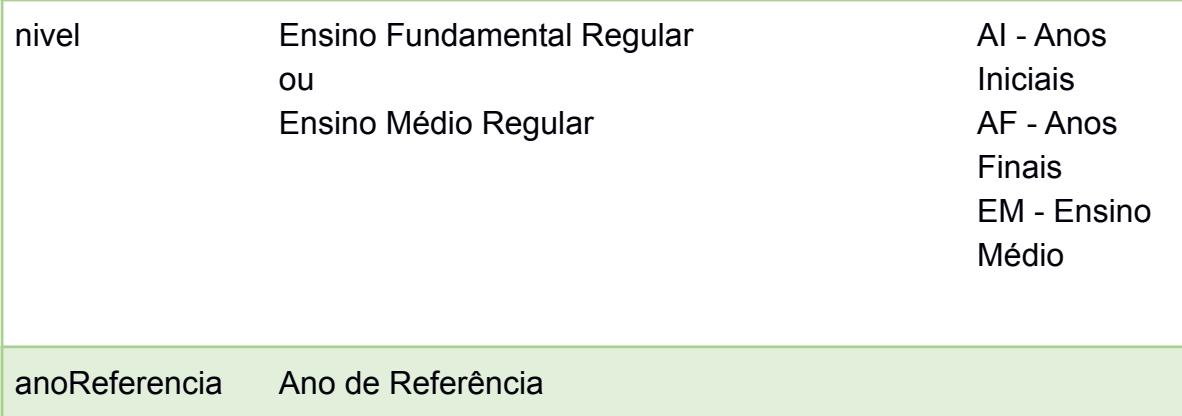

### **APÊNDICE F - Especificação dos atributos da tabela FactEnsinoBasico**

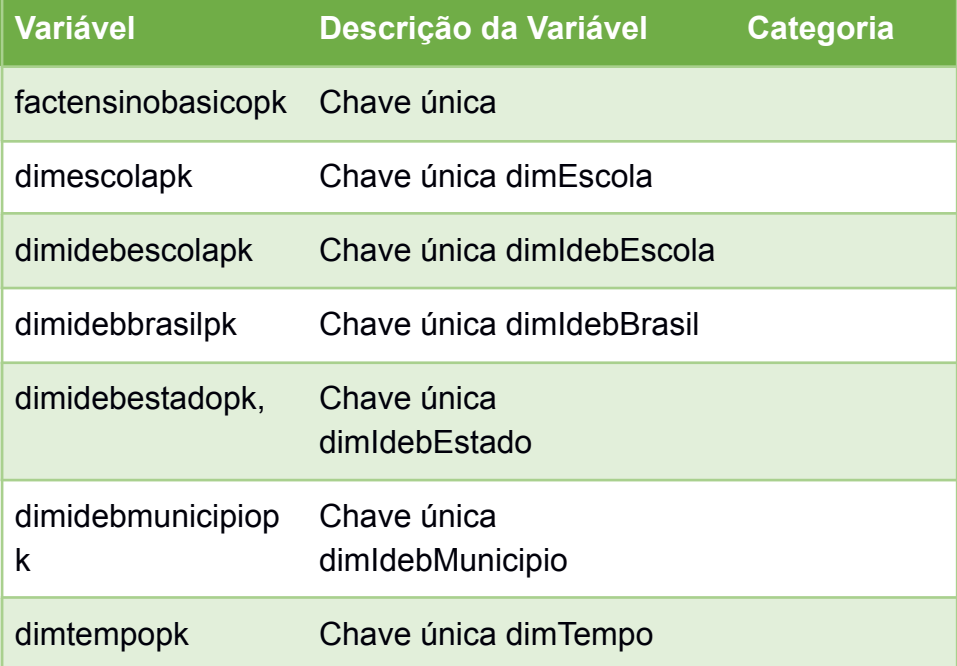

Fonte: Elaborado pelo autor, 2021

### **APÊNDICE G - Especificação dos atributos da tabela DimIDD**

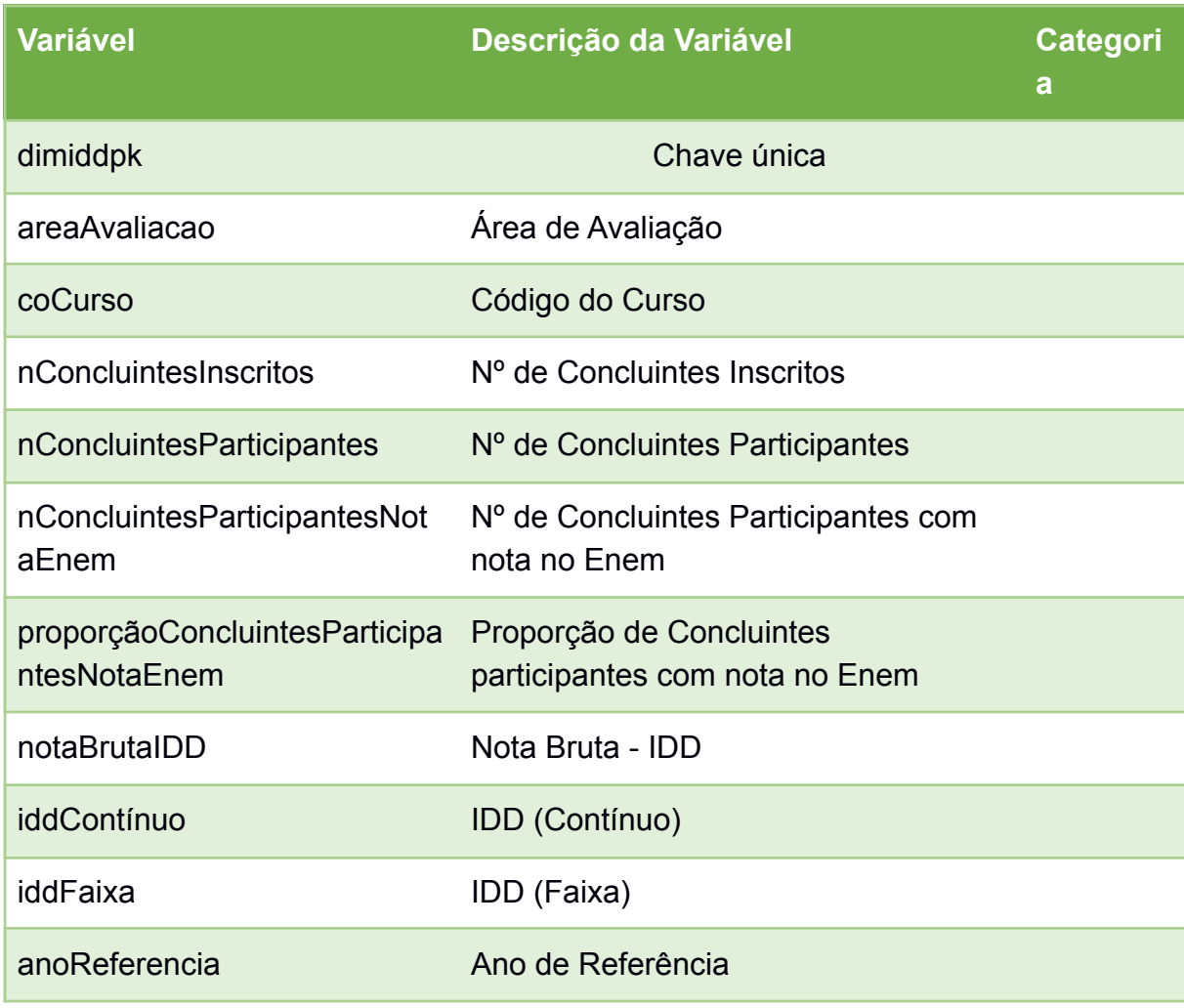

## **APÊNDICE H - Especificação dos atributos da tabela DimCPC**

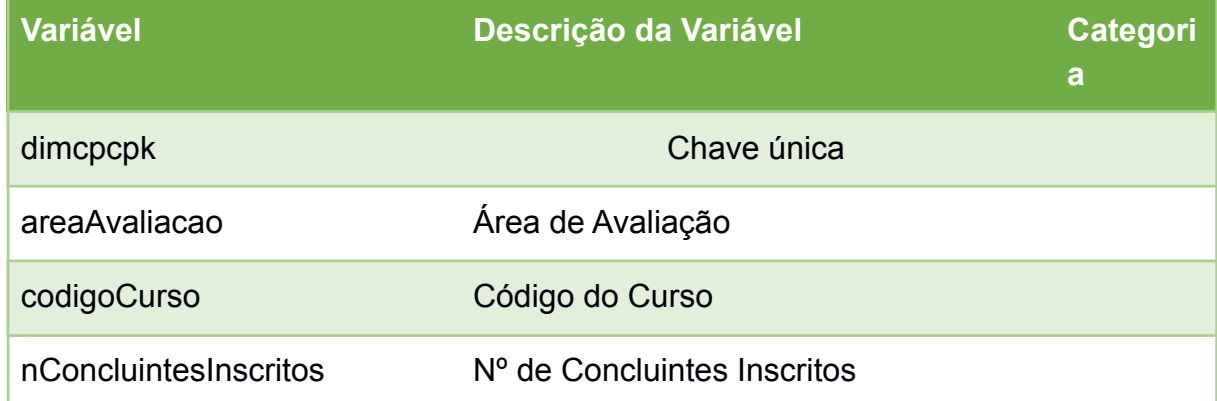

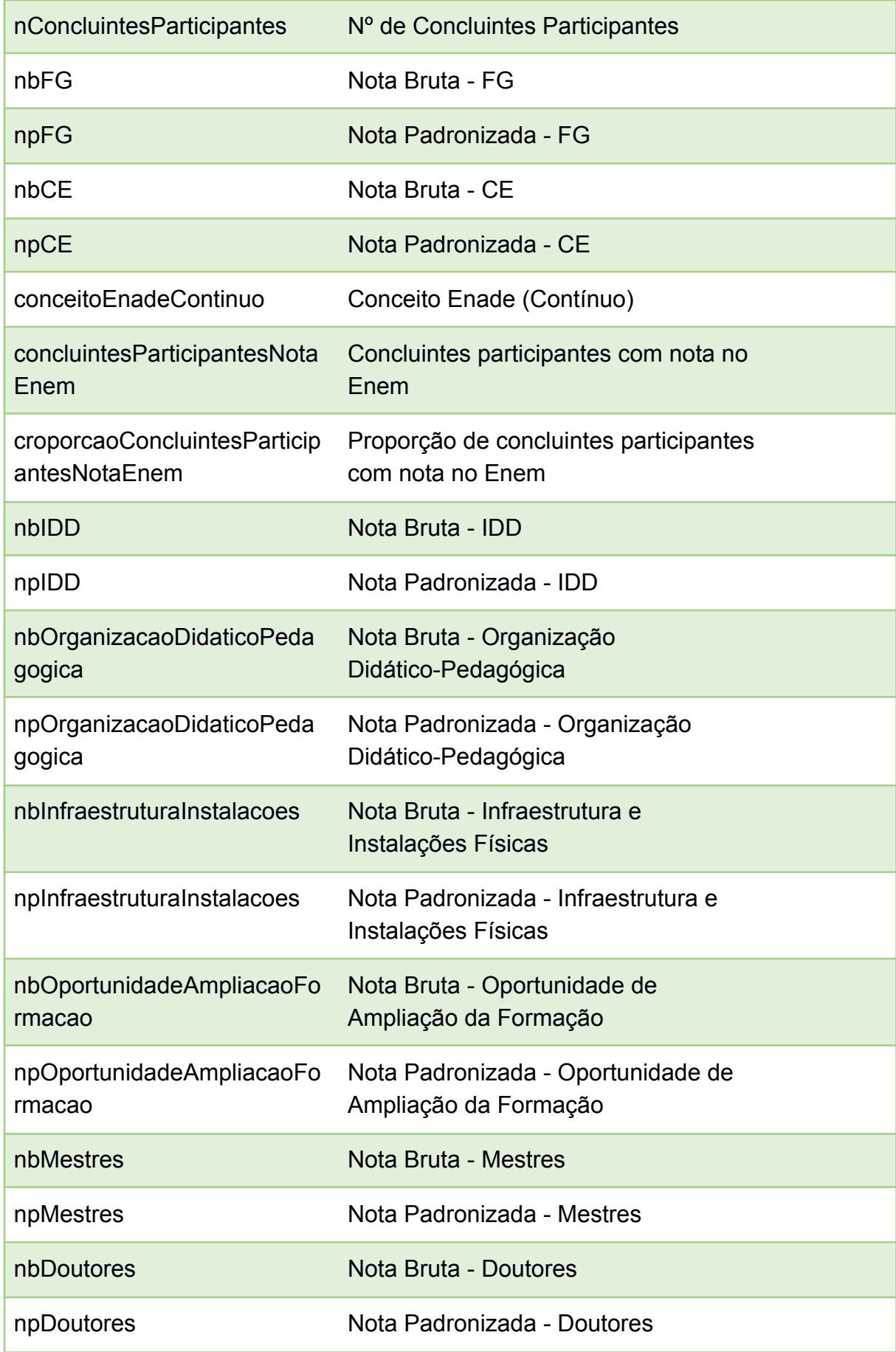

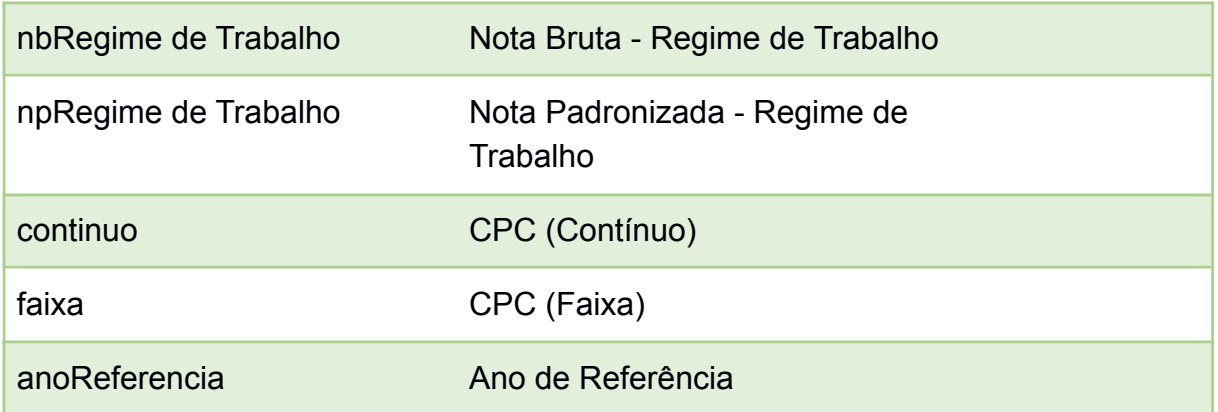

# **APÊNDICE I - Especificação dos atributos da tabela DimIGC**

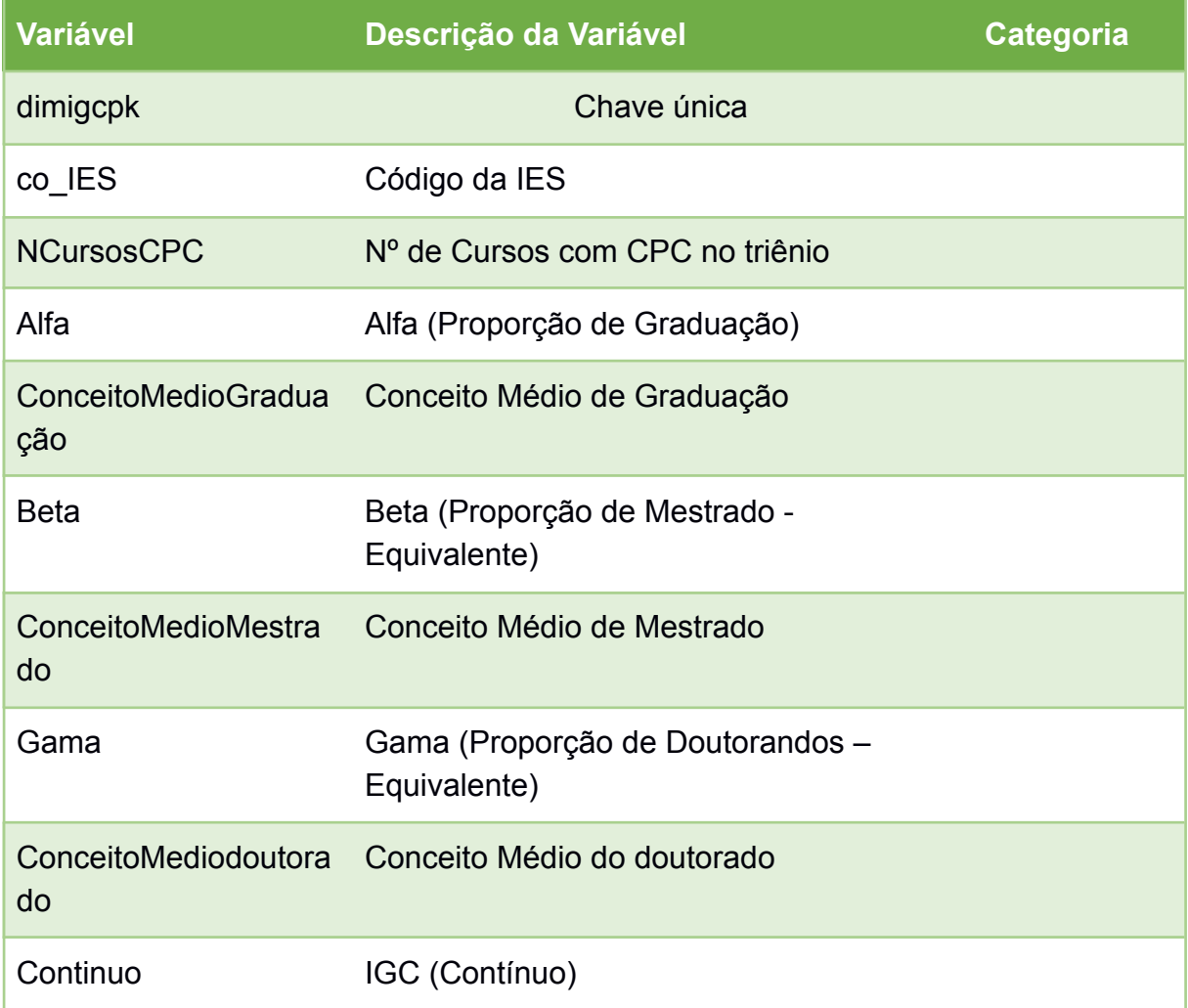

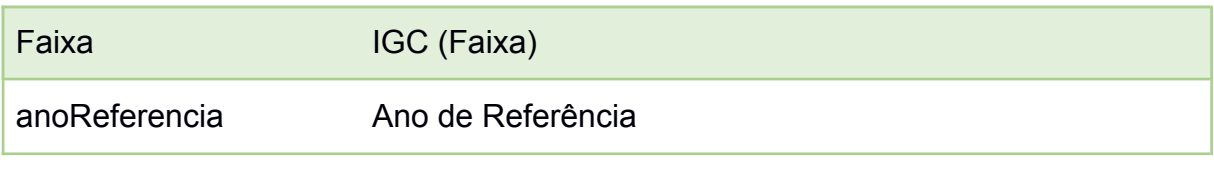

#### **APÊNDICE J - Especificação dos atributos da tabela DimENADE**

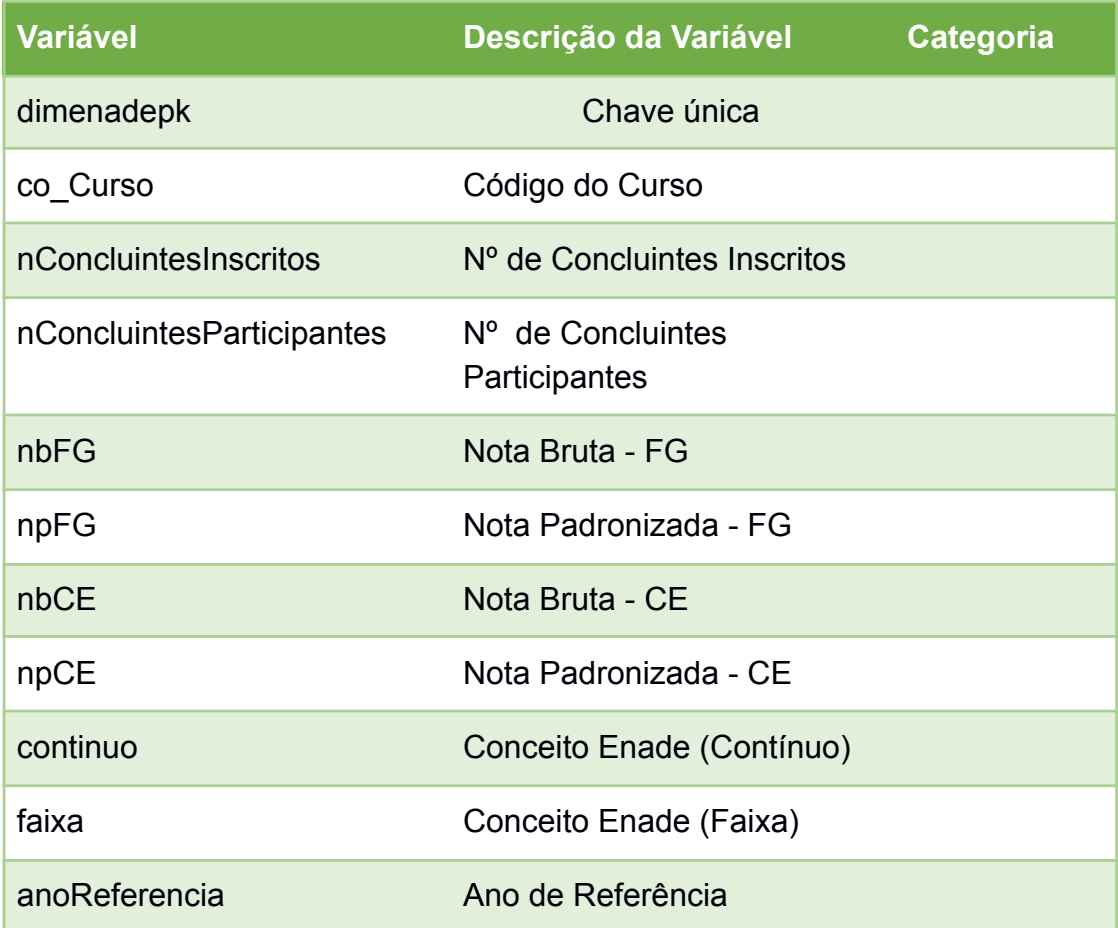

Fonte: Elaborado pelo autor, 2021

#### **APÊNDICE K - Especificação dos atributos da tabela DimCURSO**

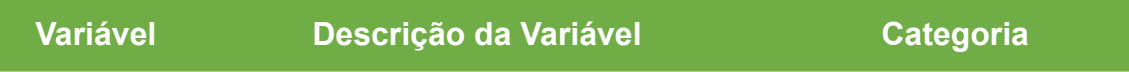

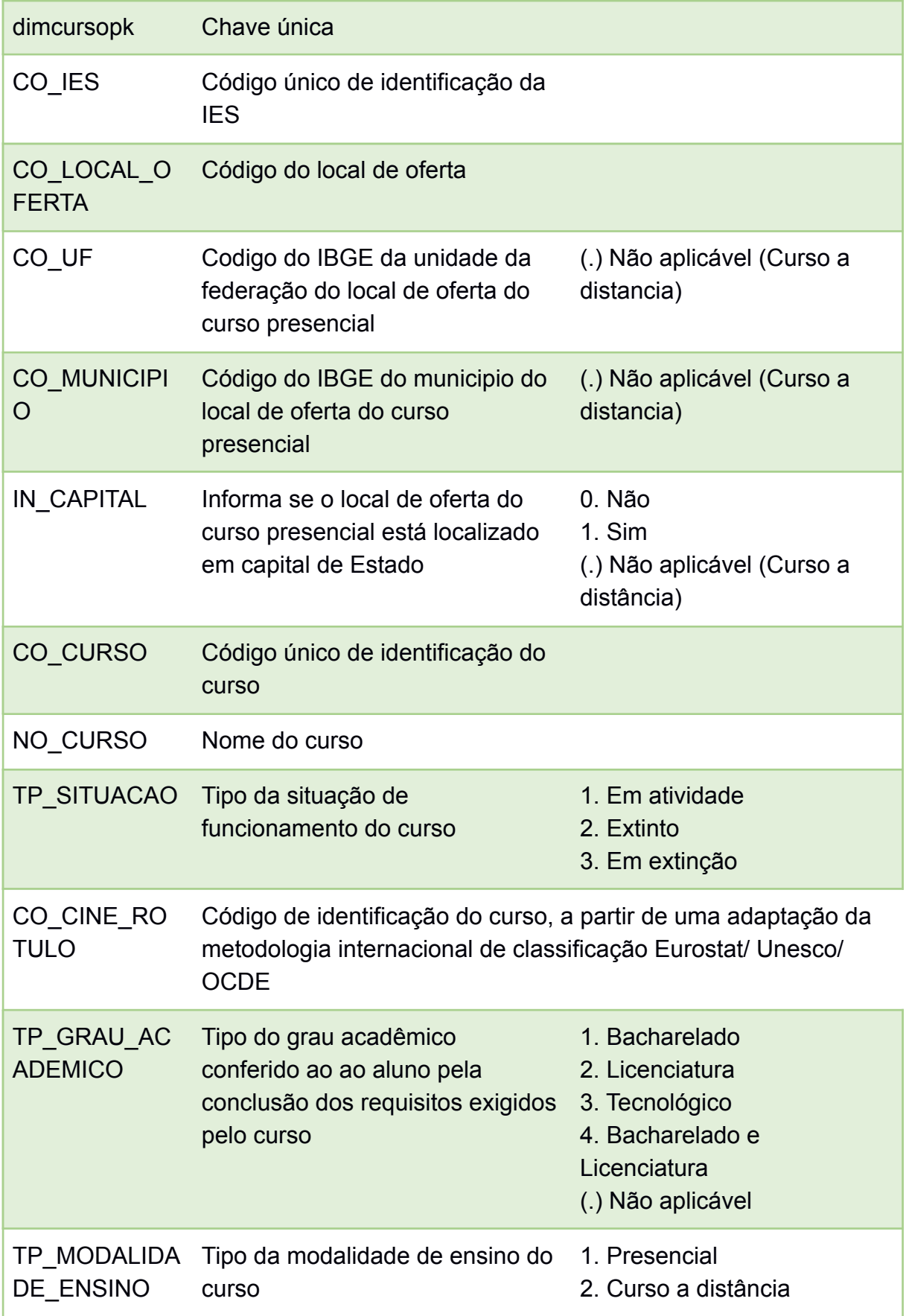

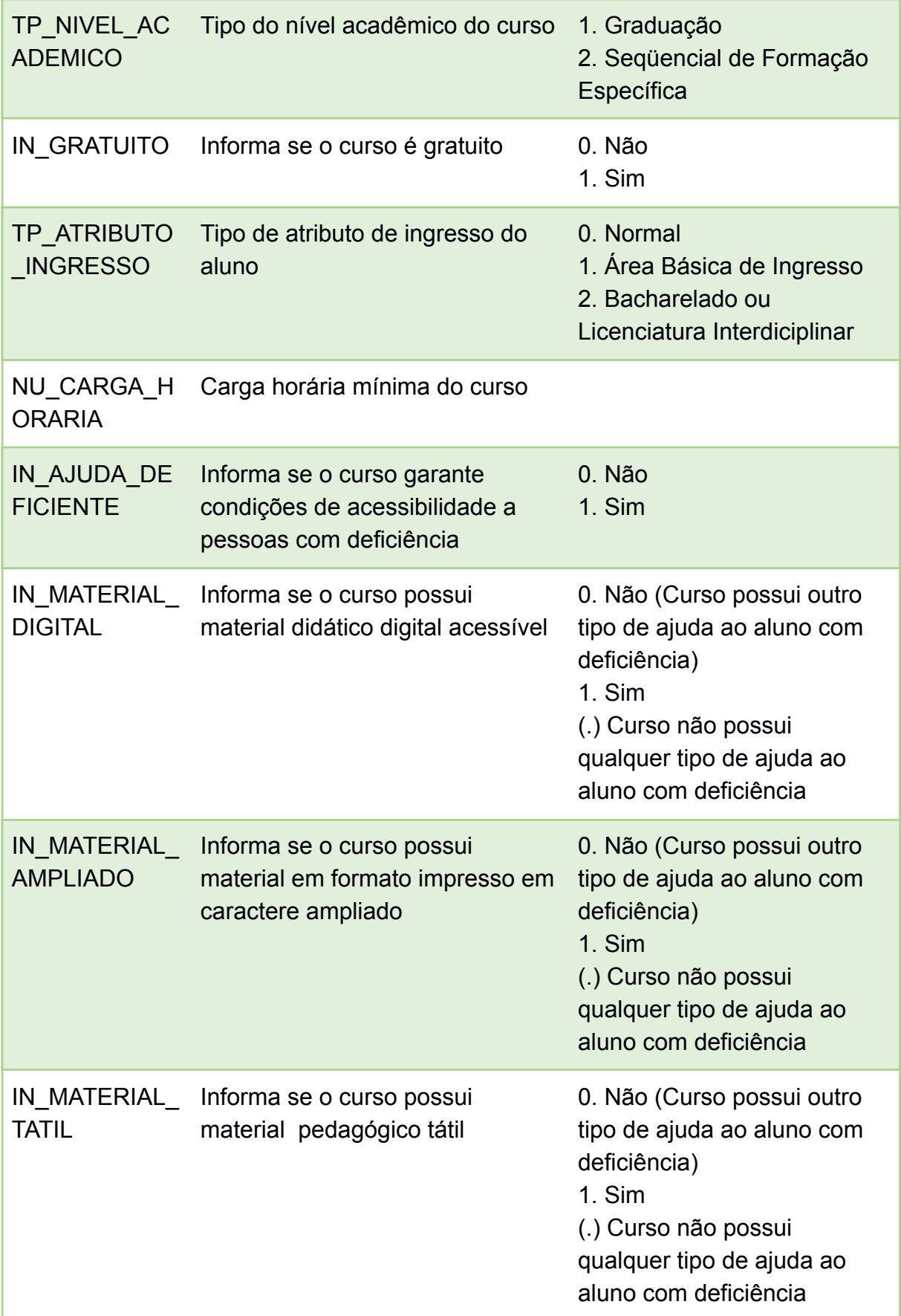

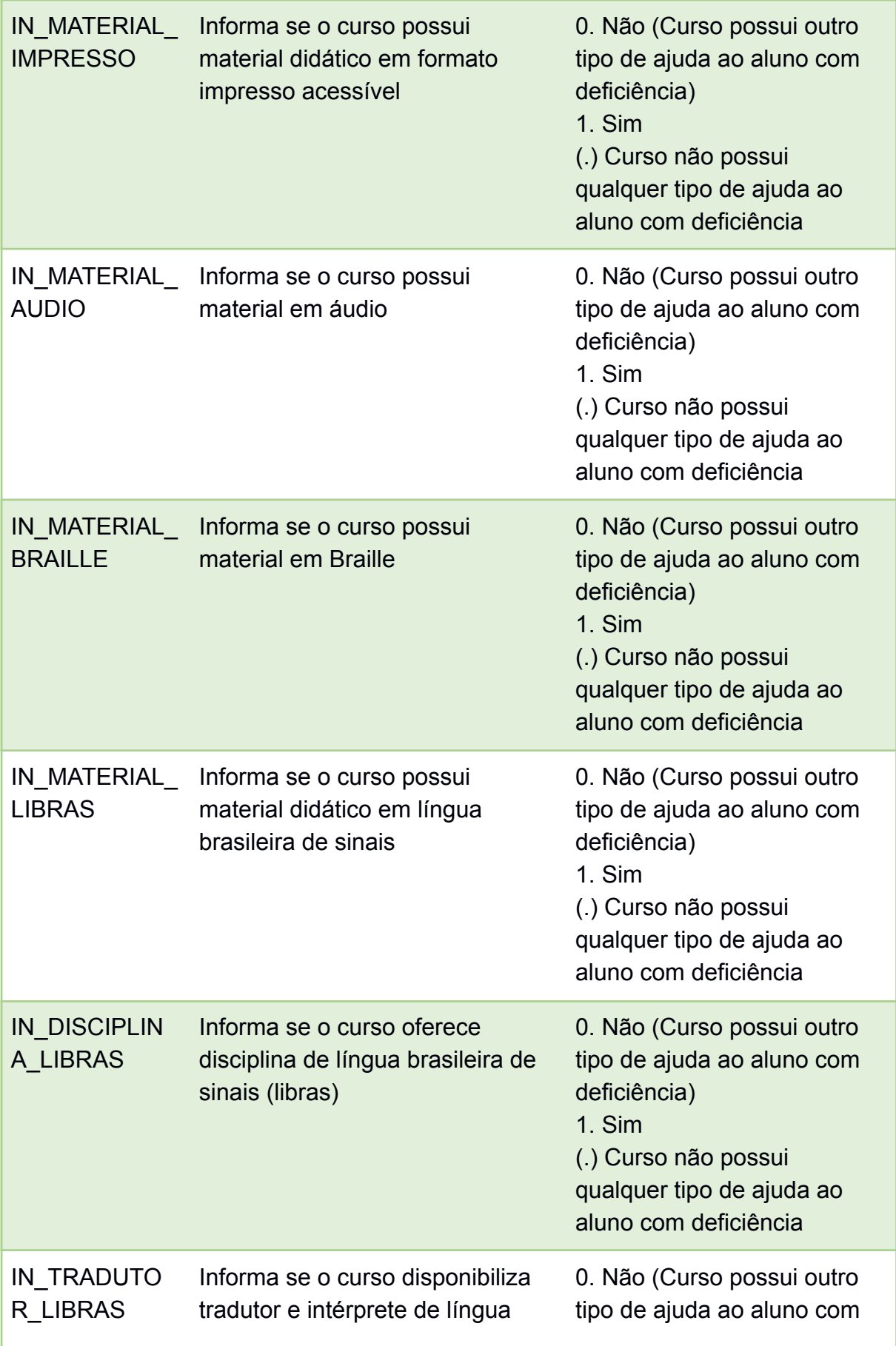

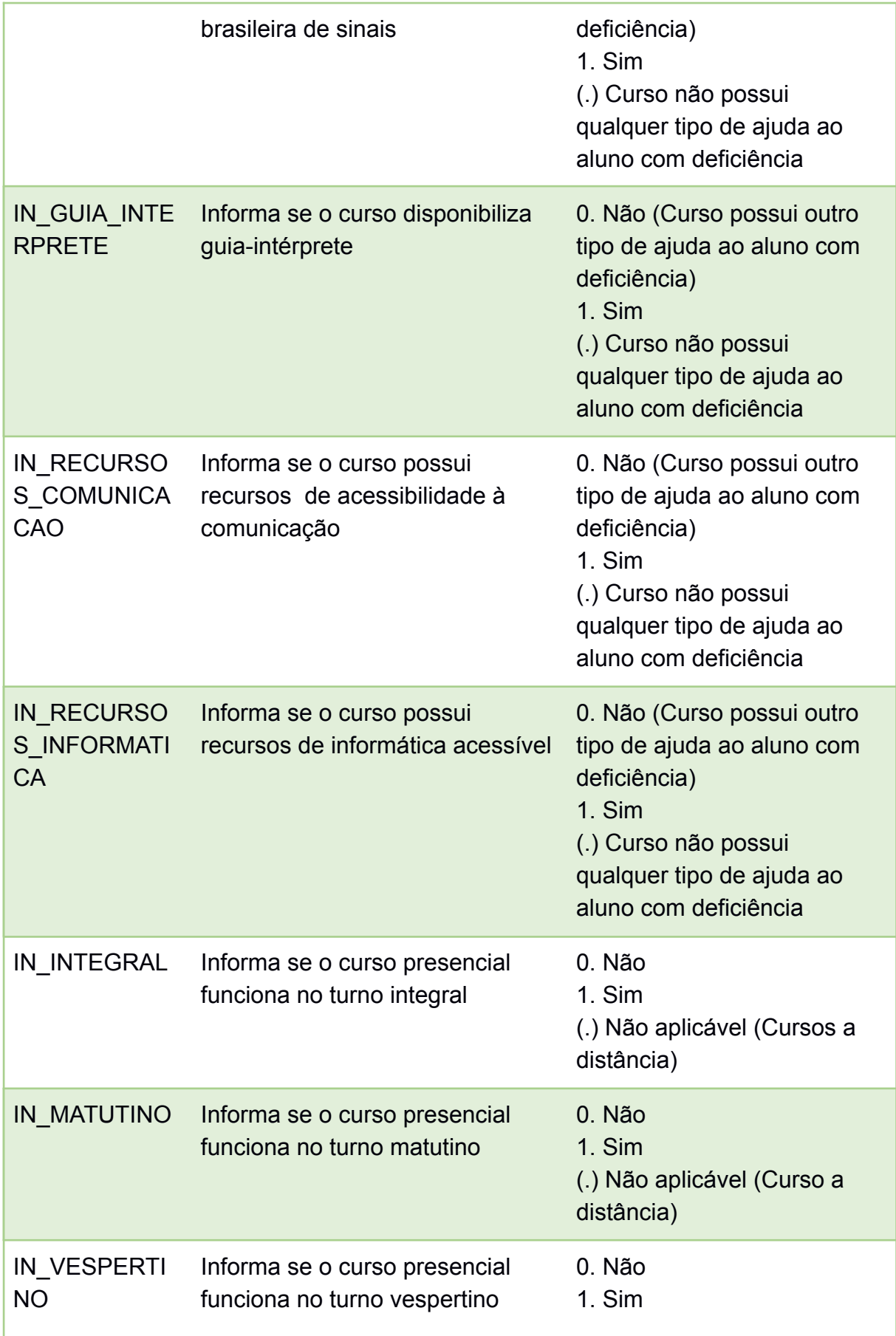

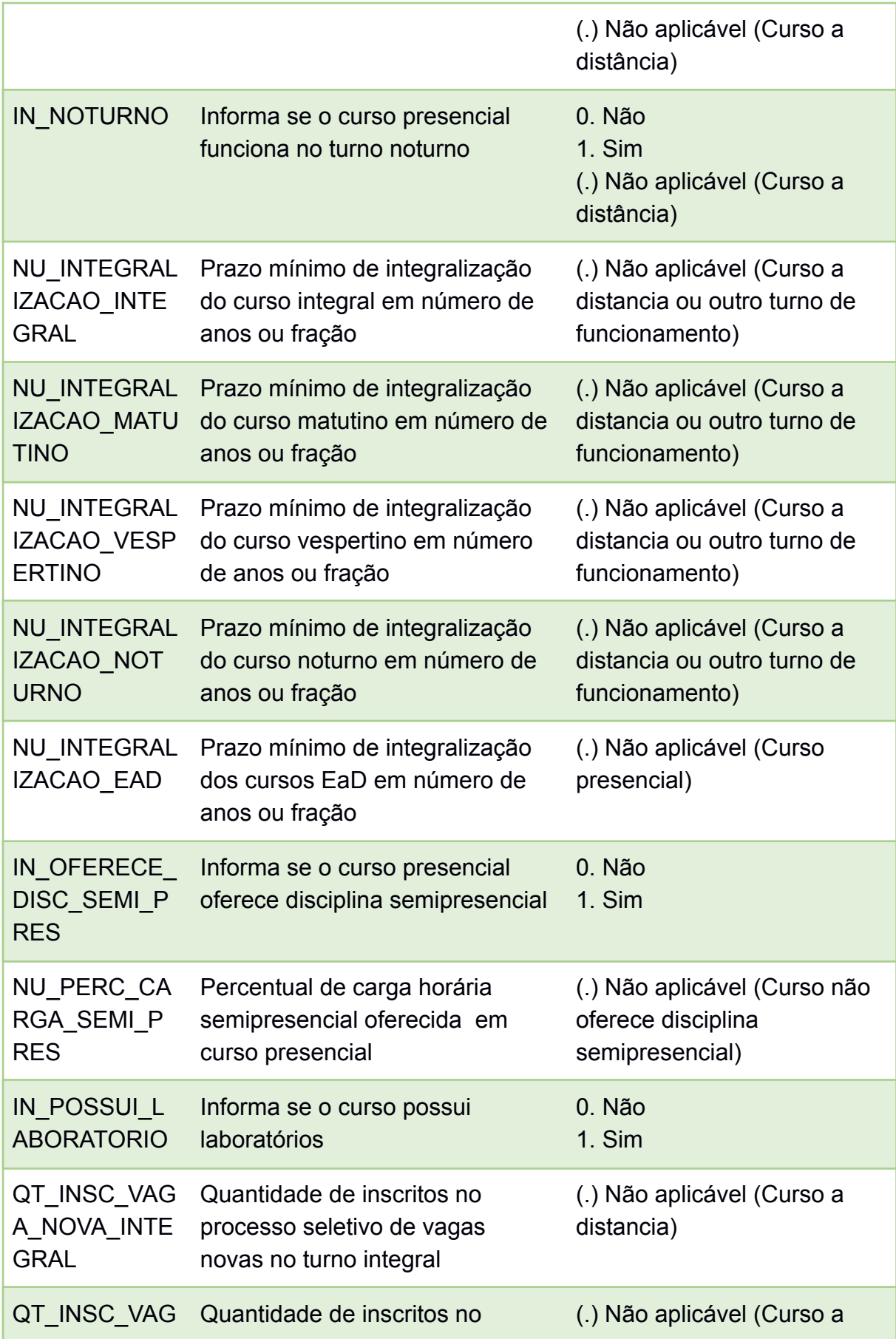

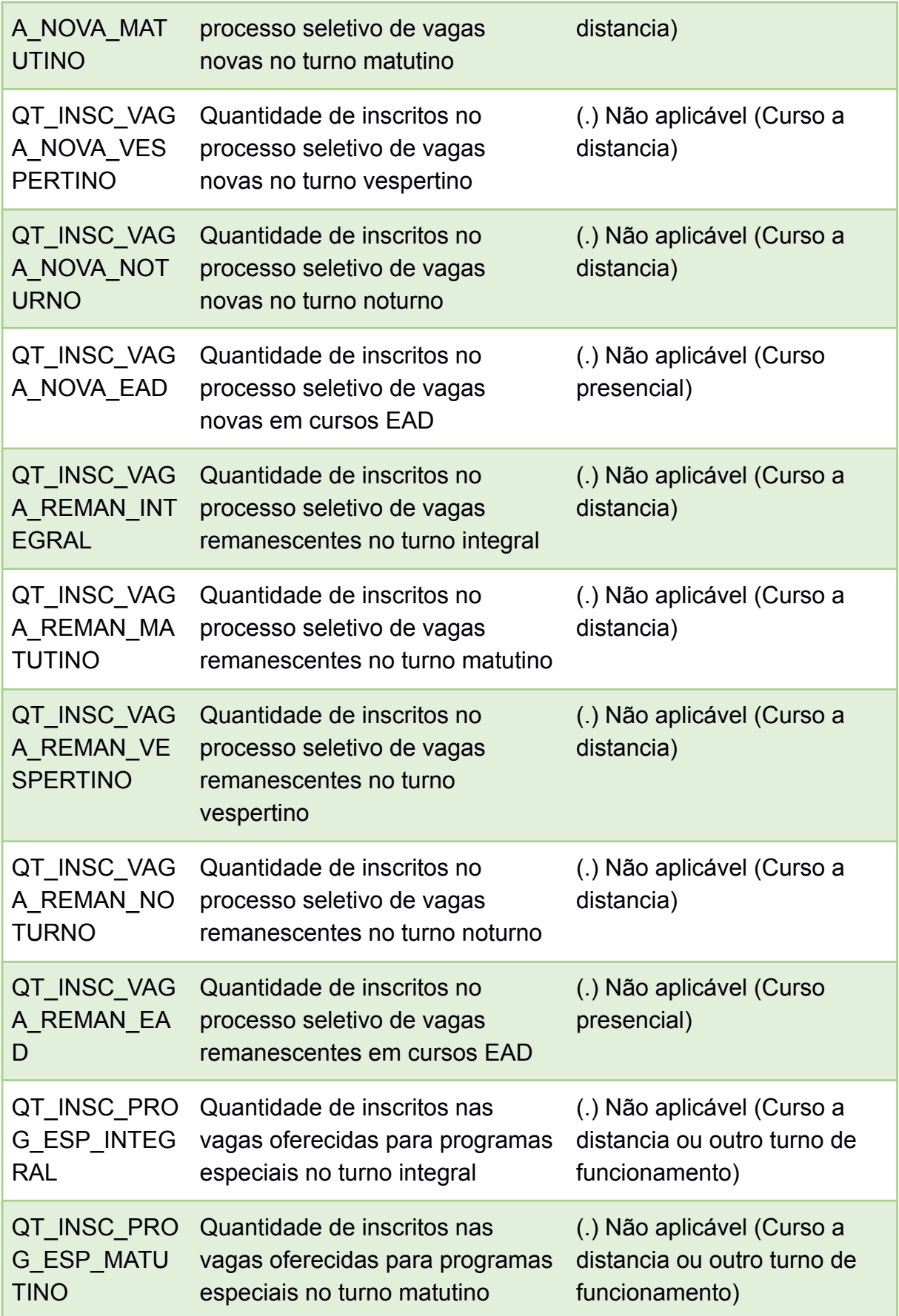

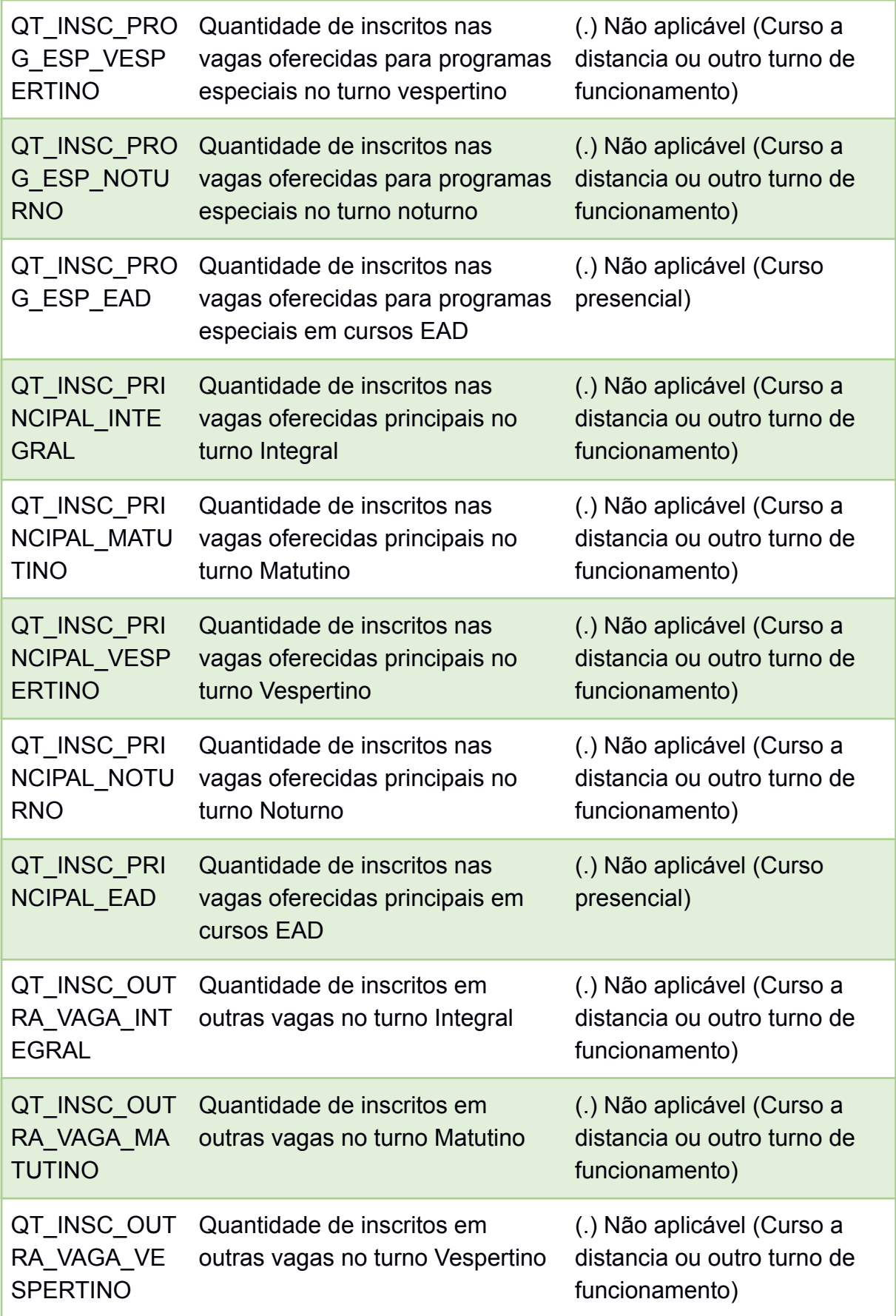

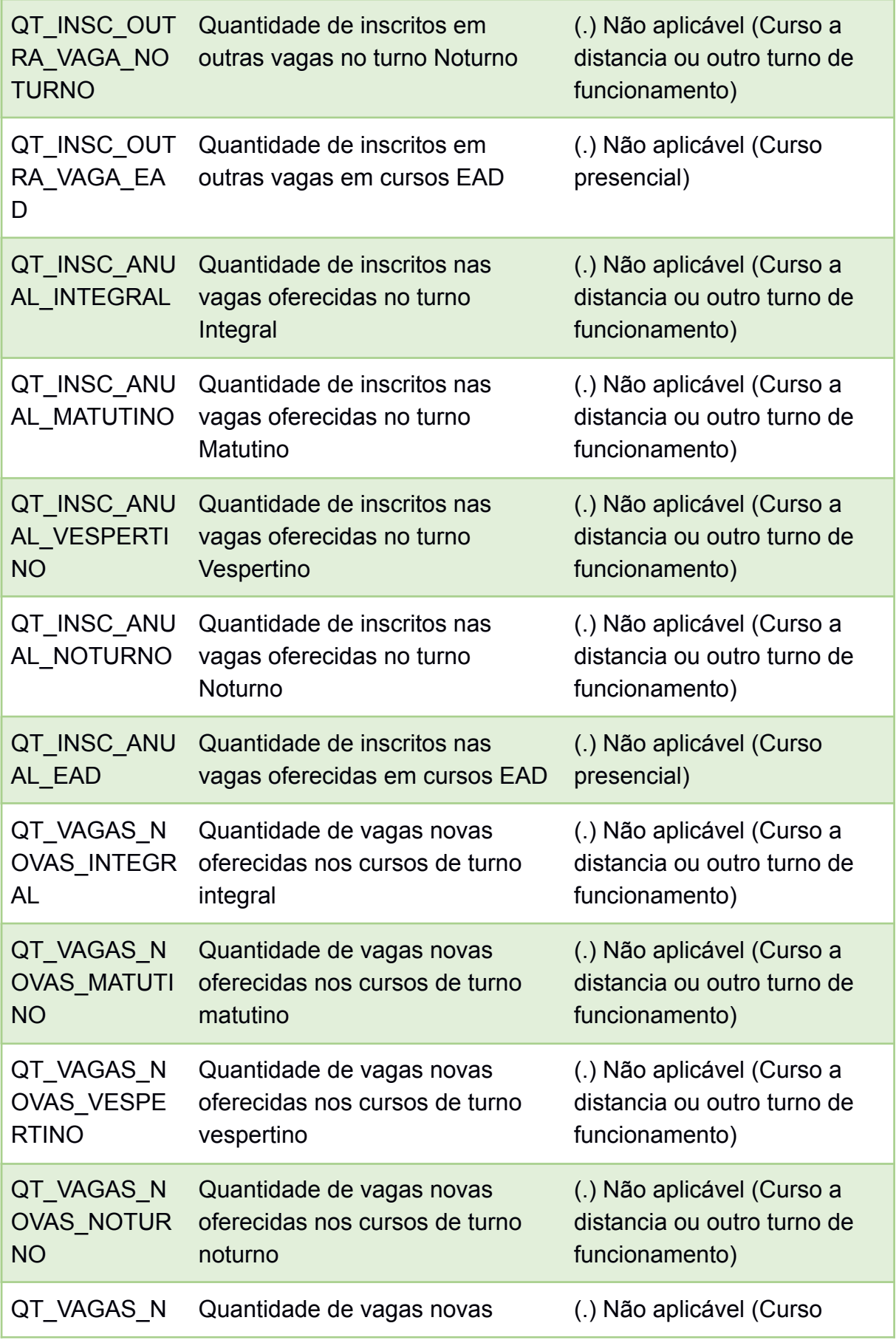

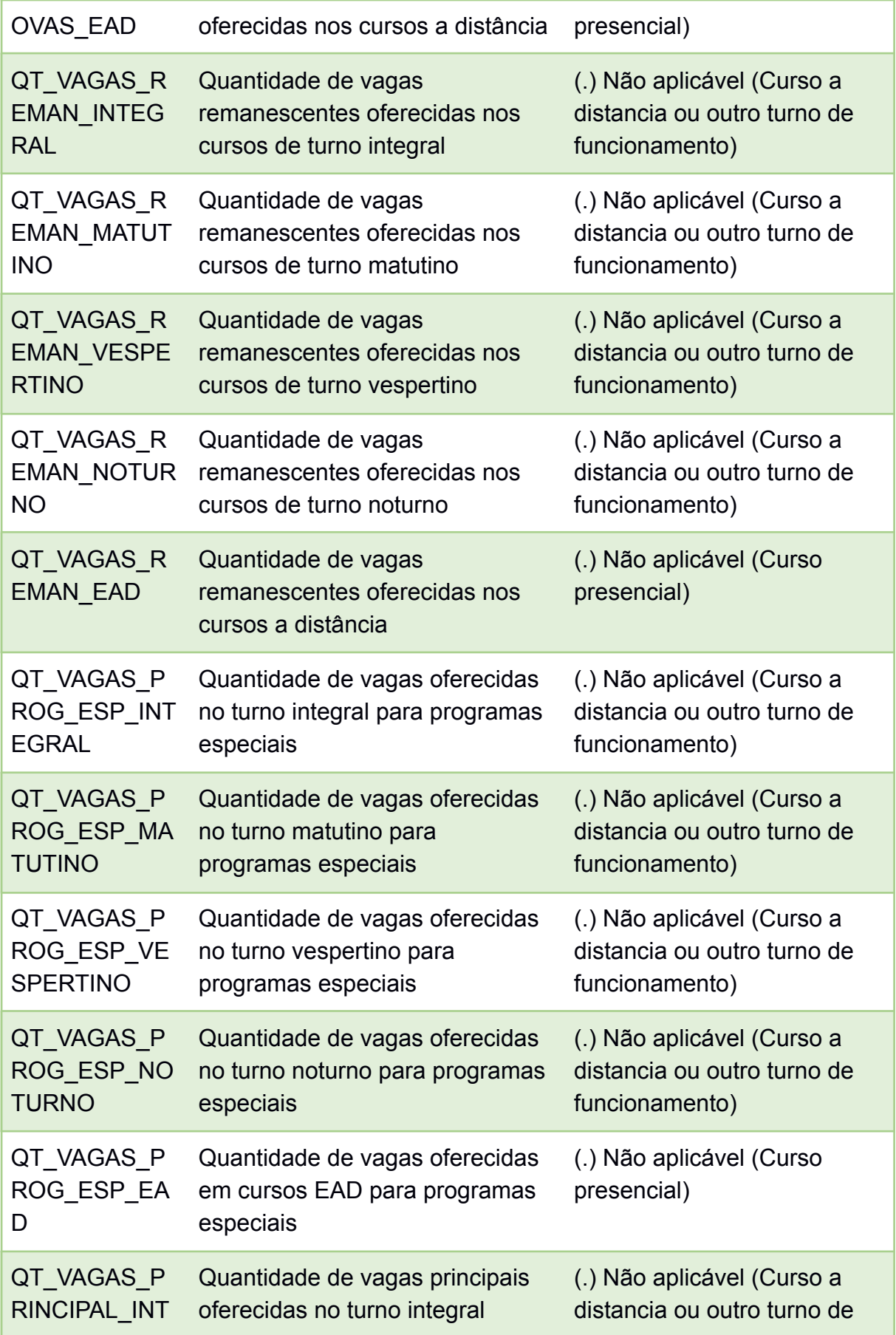

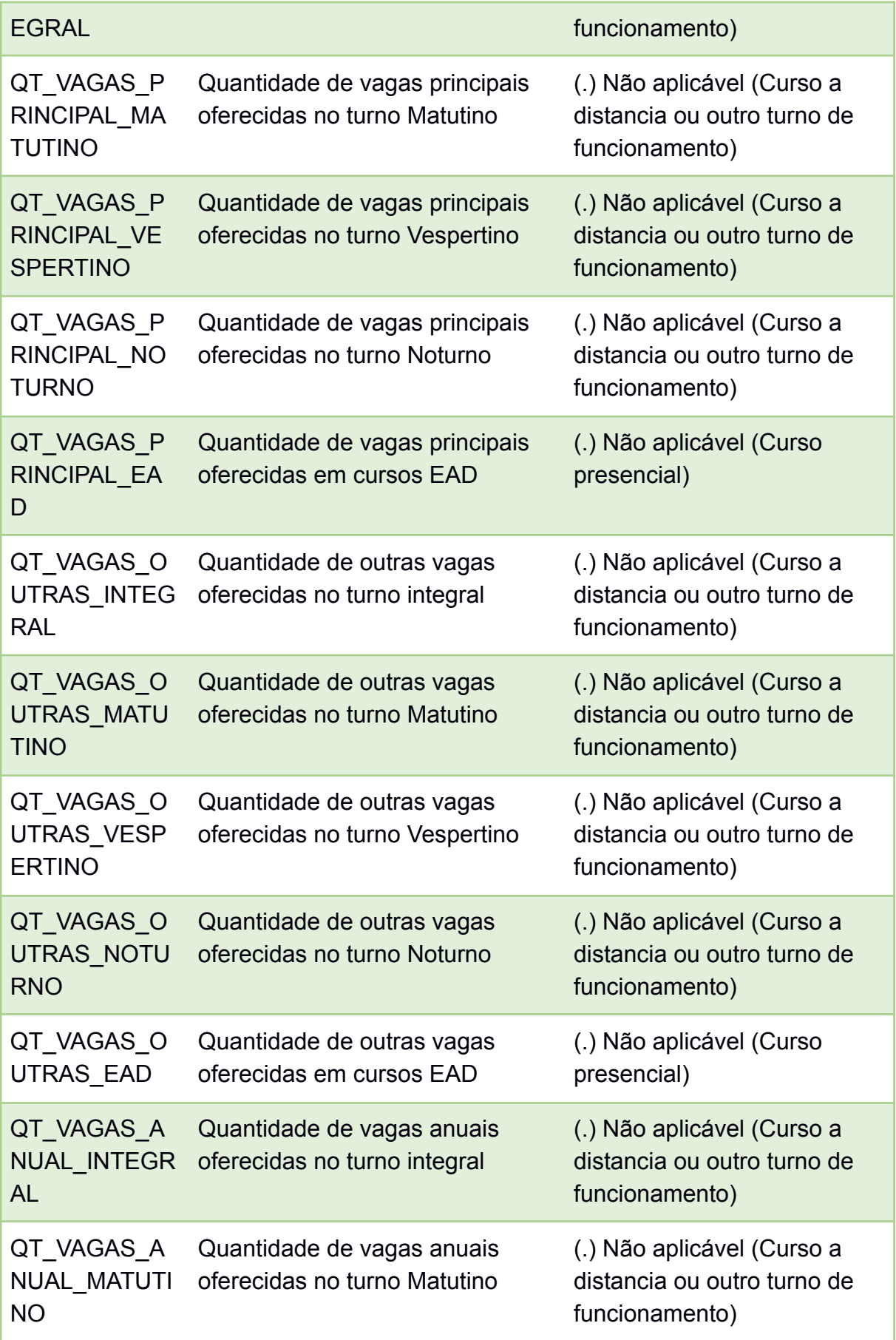
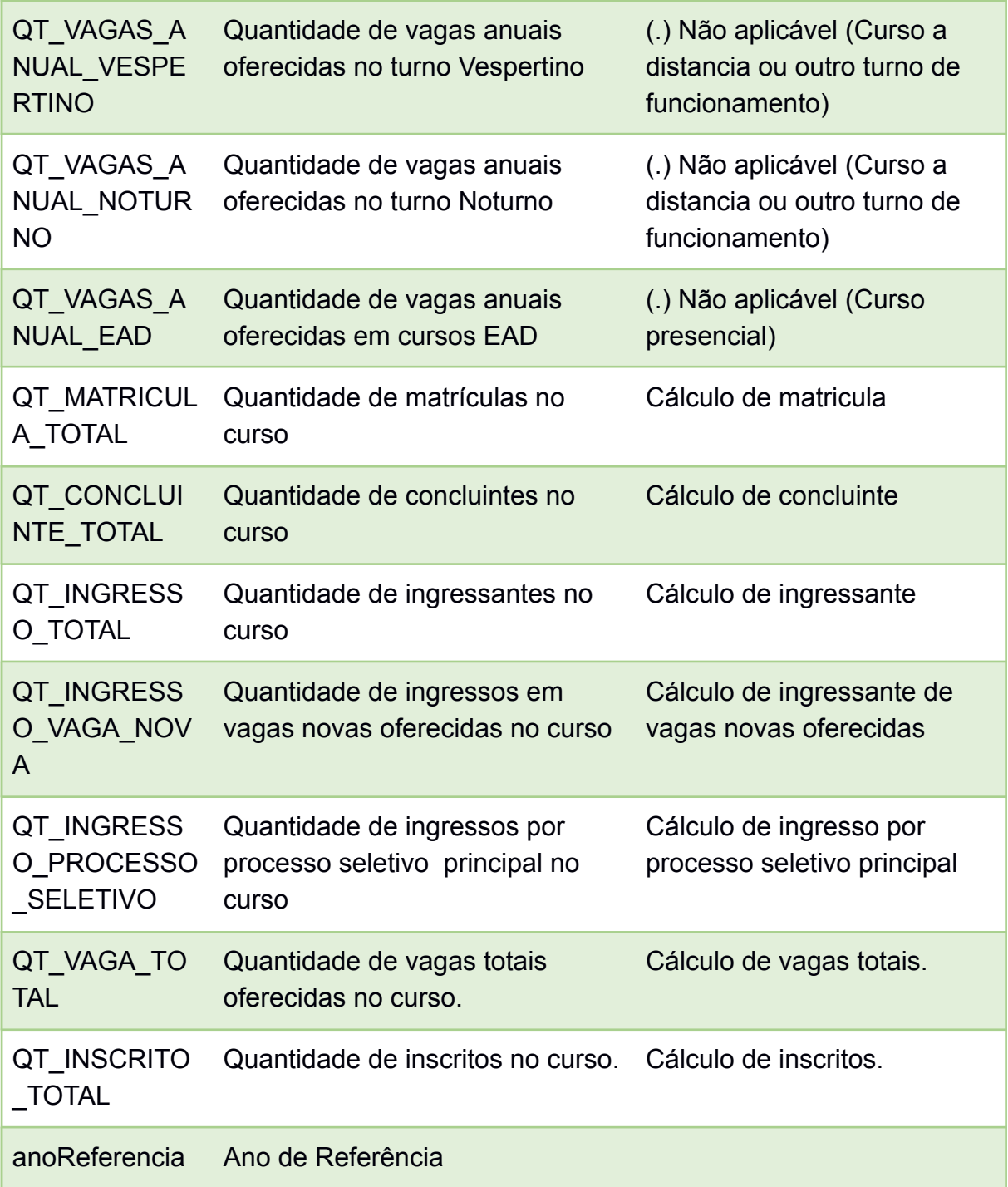

Fonte: Elaborado pelo autor, 2021

## **APÊNDICE L - Especificação dos atributos da tabela DimIES**

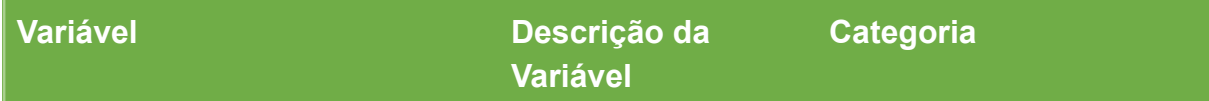

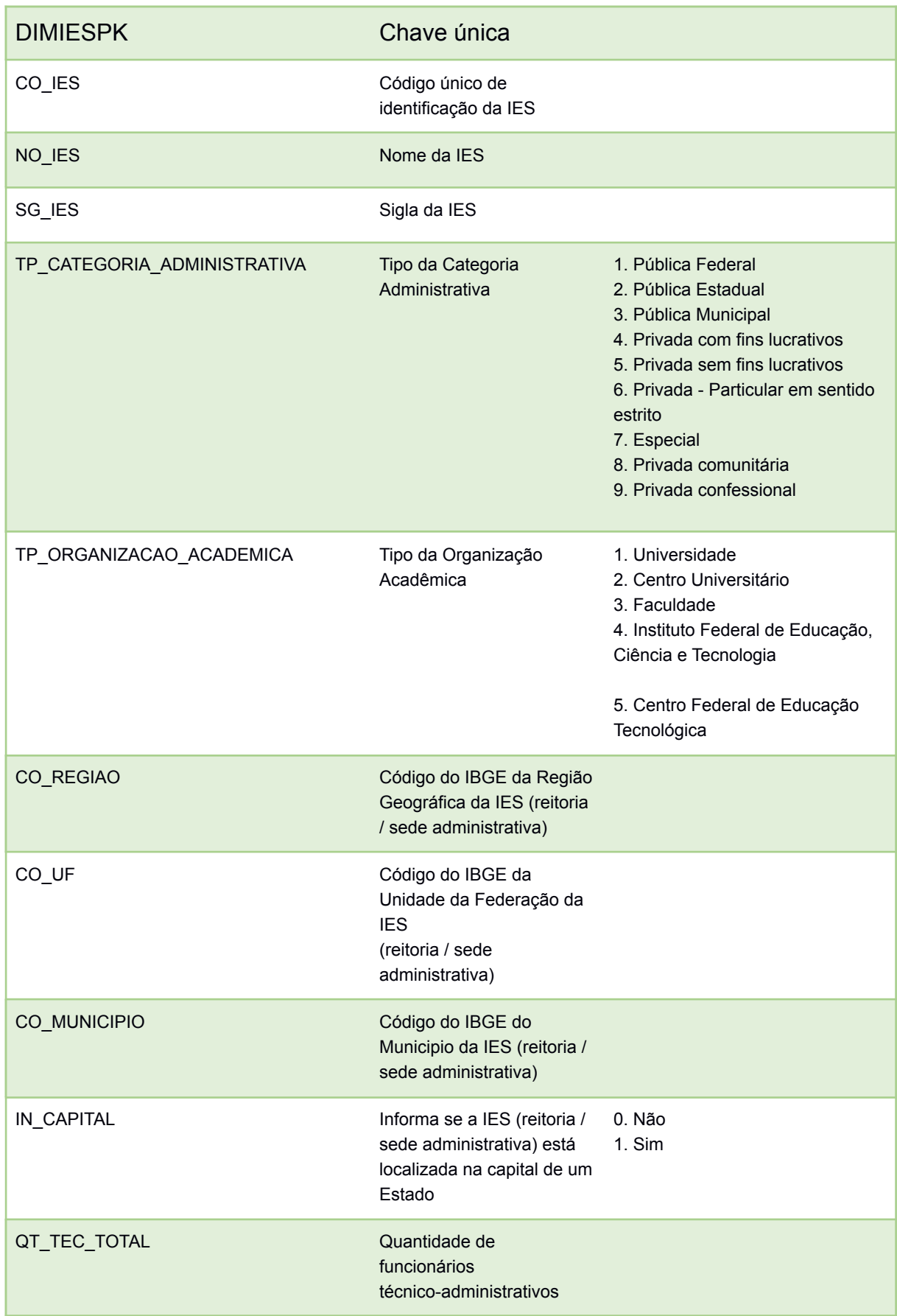

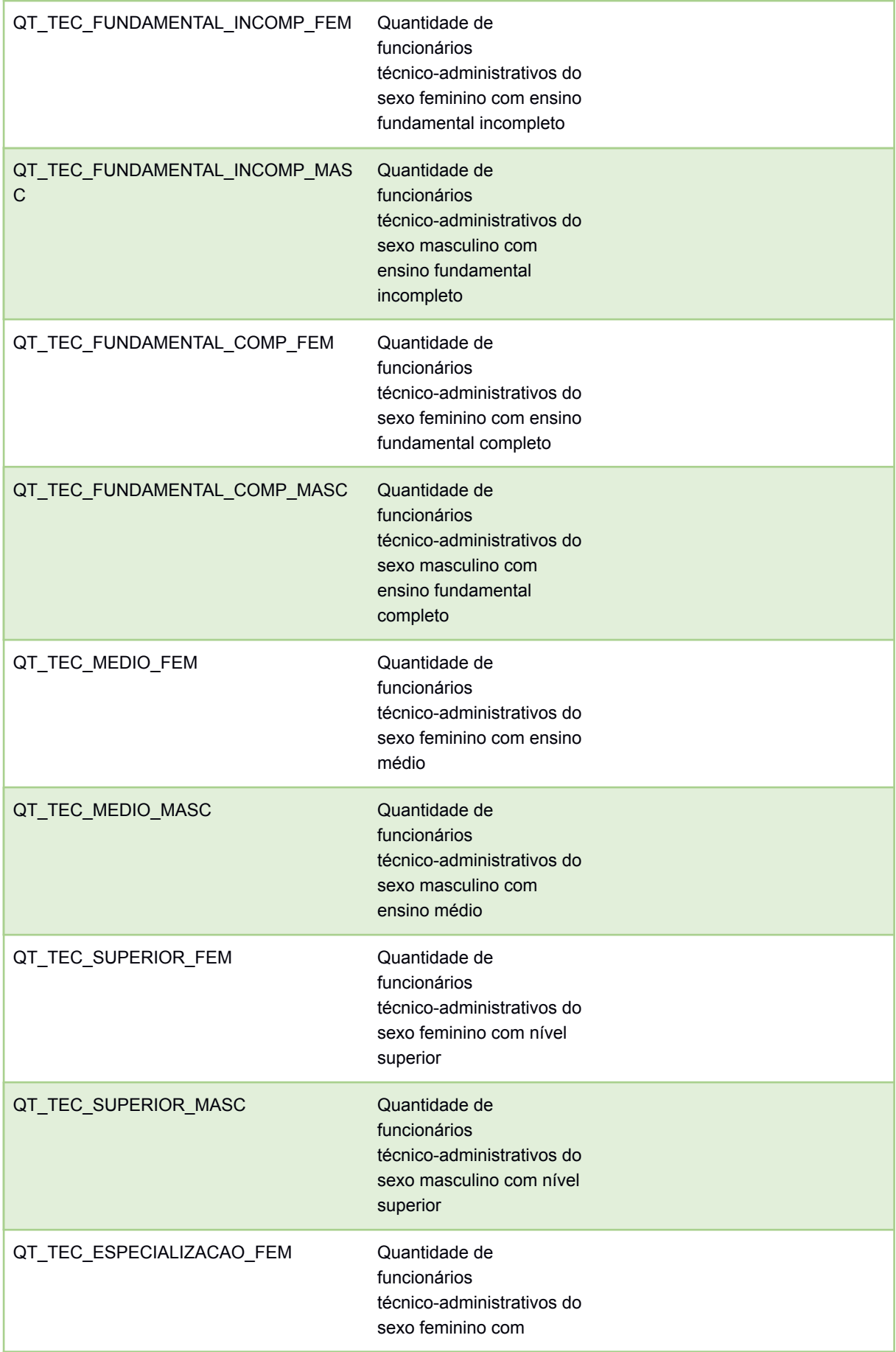

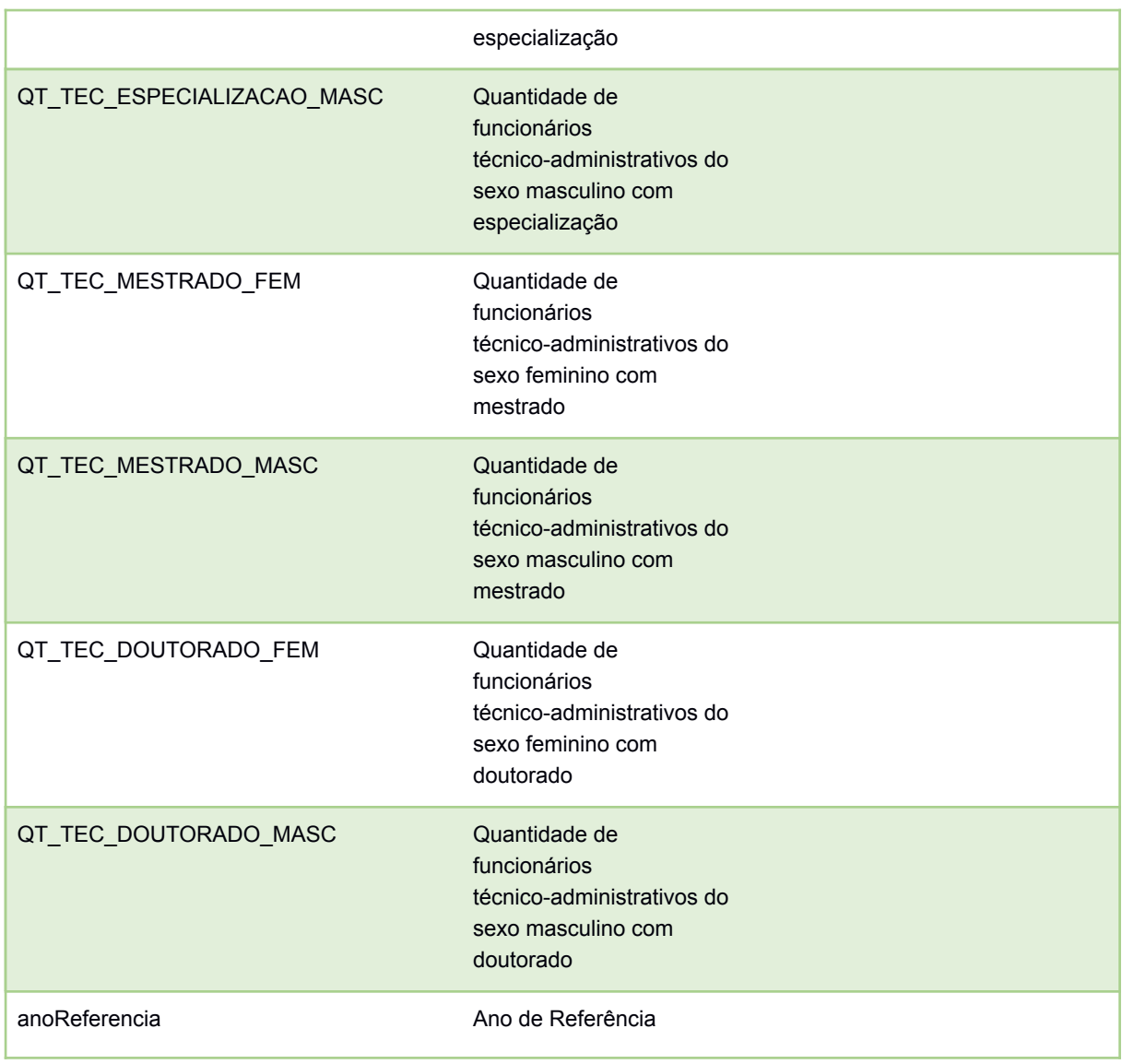

## Fonte: Elaborado pelo autor, 2021

## **APÊNDICE M - Especificação dos atributos da tabela FactEnsinoSuperior**

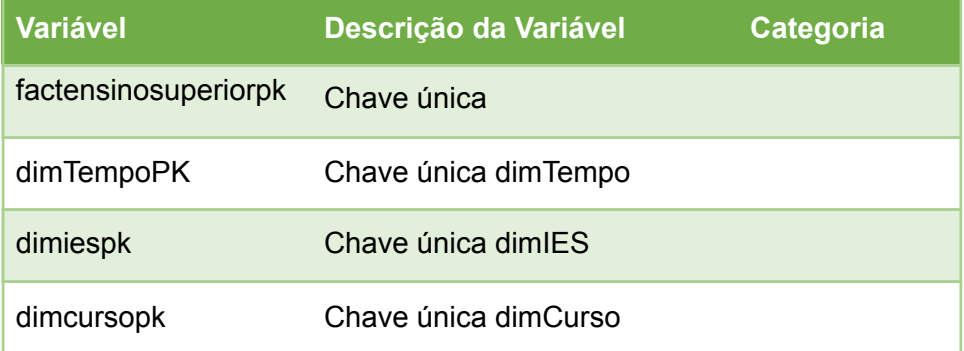

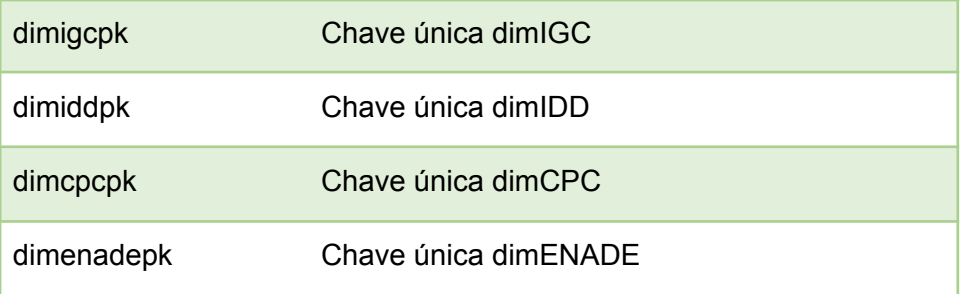

Fonte: Elaborado pelo autor, 2021